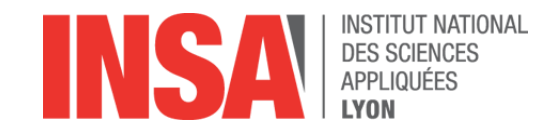

Mécanique des solides déformables Introduction pour la conception/dimensionnement GM GM-3-CONAN

J.Colmars, N.Blal

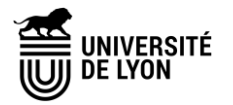

### Précisions

#### Auteurs :

Julien Colmars (julien.colmars@insa-lyon.fr) Nawfal Blal (nawfal.blal@insa-lyon.fr) Remerciements : Fabrice Morestin

#### Durée :  $2 \times 2h$  de cours magistral

#### Documents disponibles :

- Le poly ne contient que des extraits des diapos,
- La présentation complète sera disponible sur Moodle.

#### Prise de notes :

Les résultats importants sont marqués par

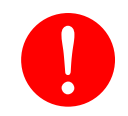

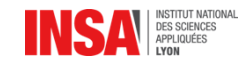

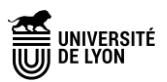

« Les valeurs de couples d'entrée/sortie sont… Vérifiez la tenue mécanique de l'arbre 2. »

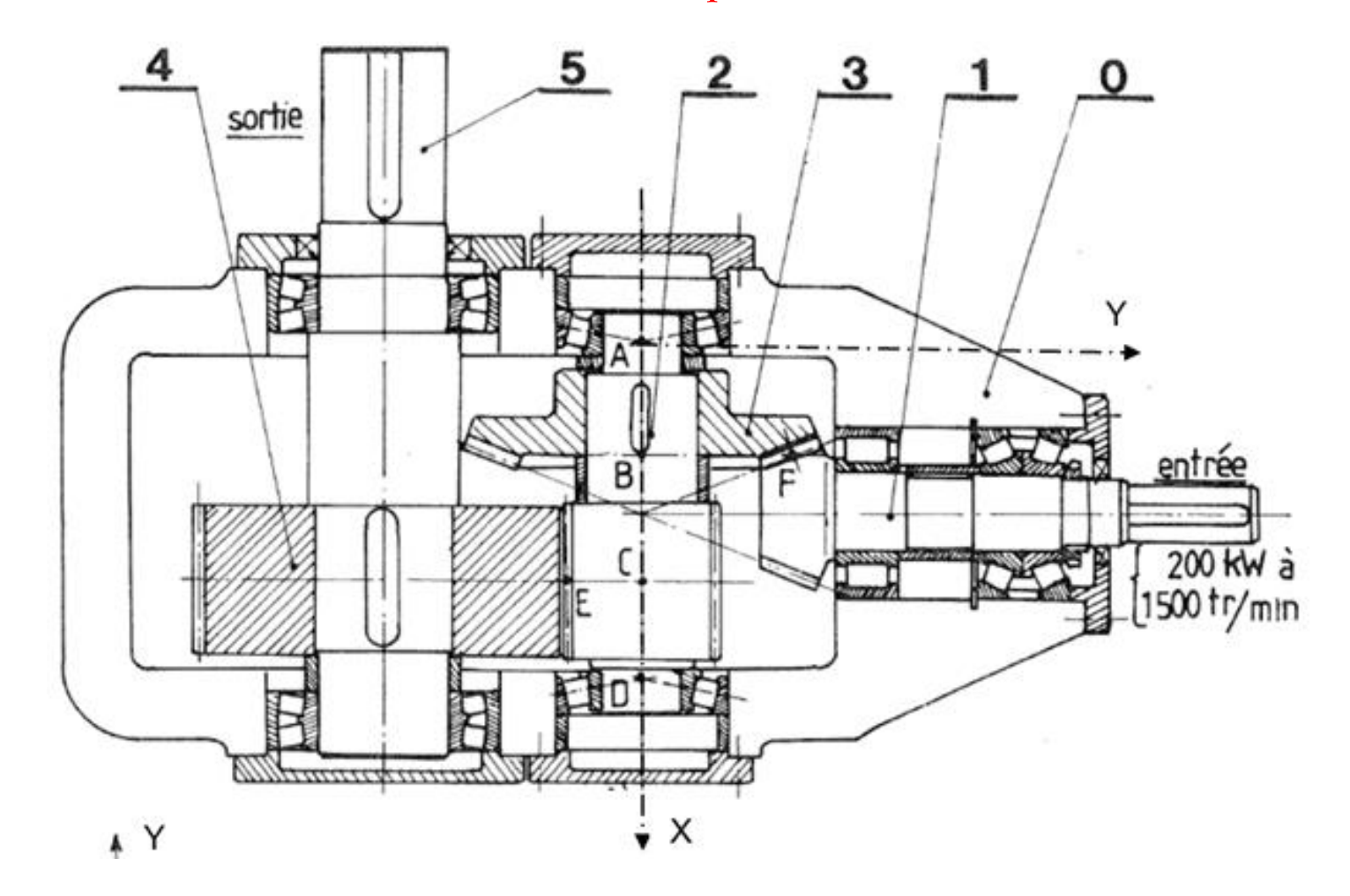

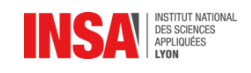

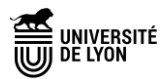

### Introduction

#### Avertissement !

Ce cours est une introduction à la mécanique des solides déformables qui sera abordée plus précisément dans le cours de GM-3-MSOL-S2.

Nous aborderons donc des cas particuliers, ou cas de chargements simplifiés, permettant de mener des premiers calculs de dimensionnement.

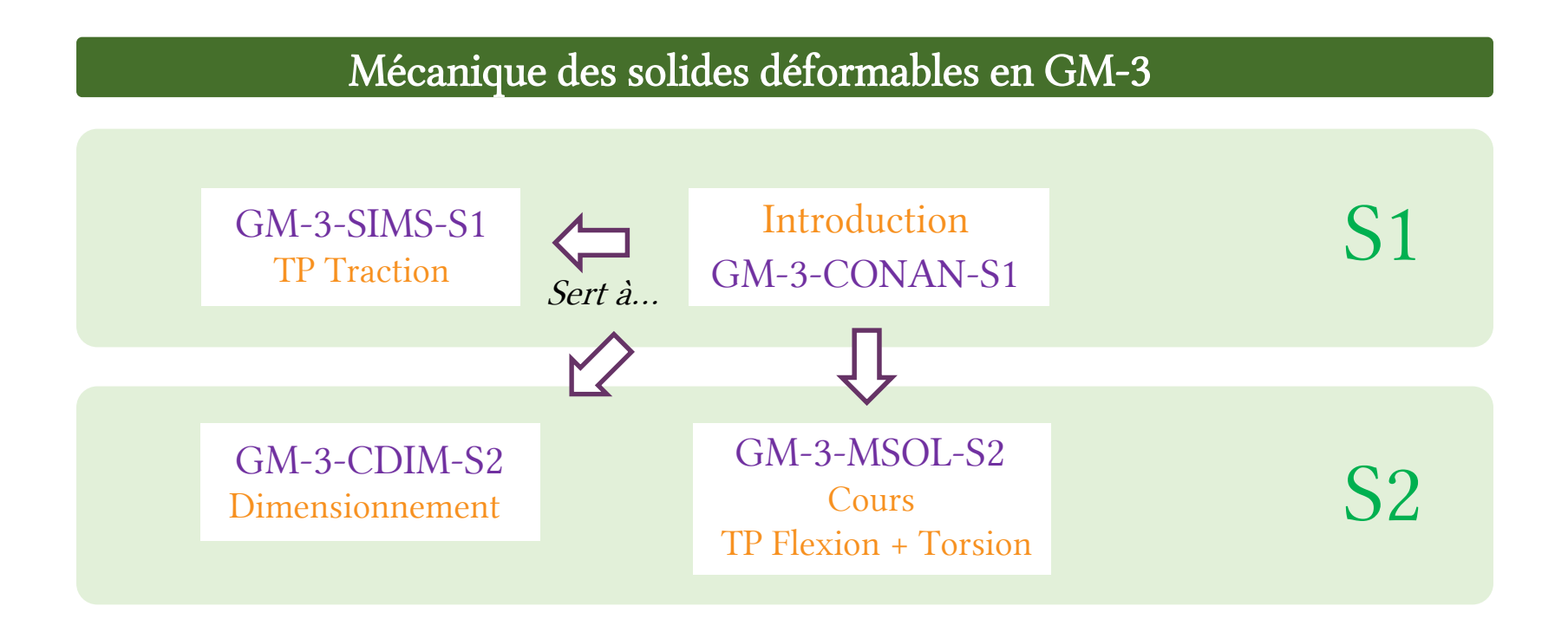

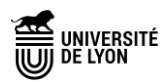

### La mécanique…

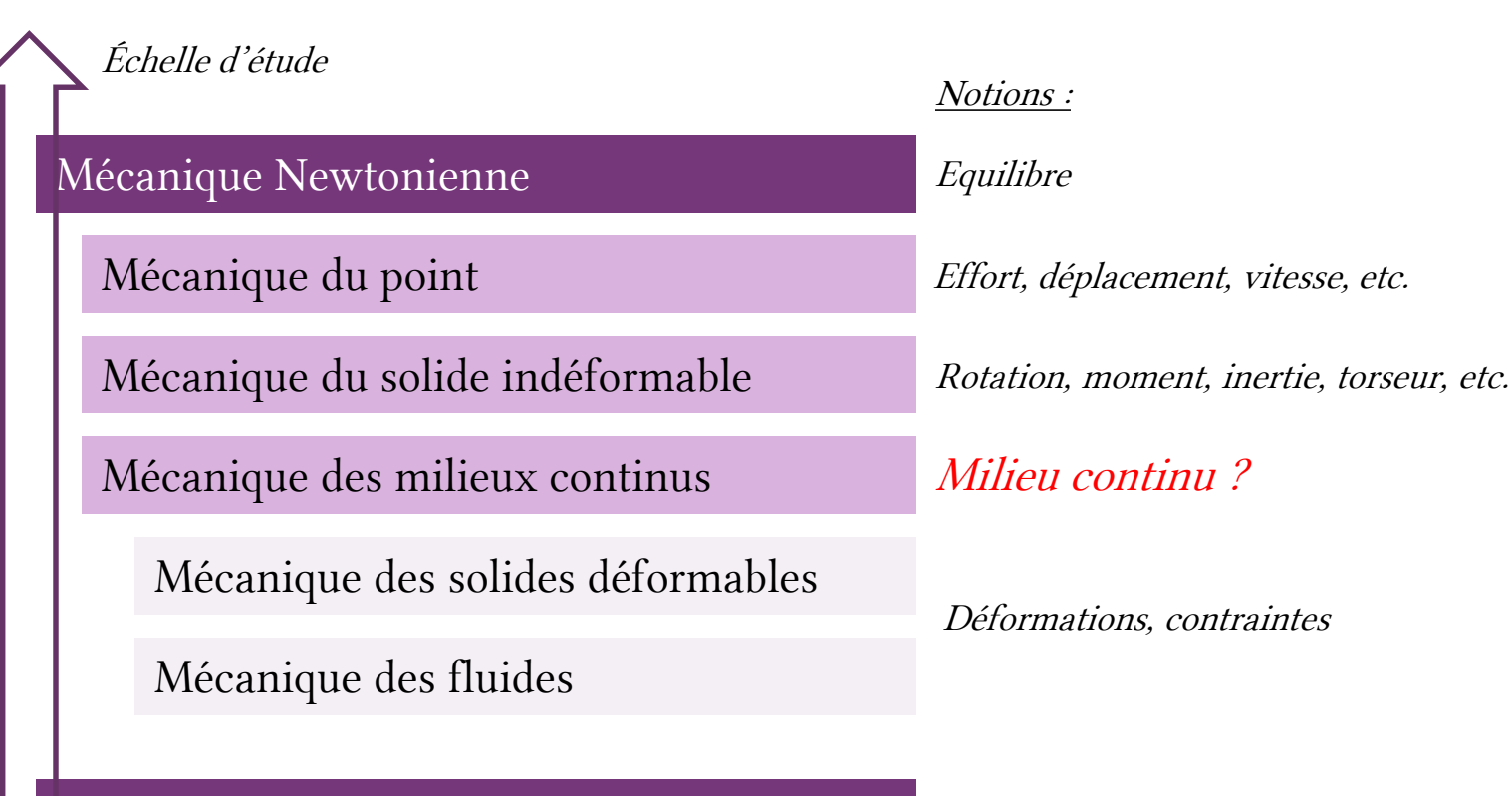

Mécanique physique stat/quantique

Interactions entre Atomes, particules

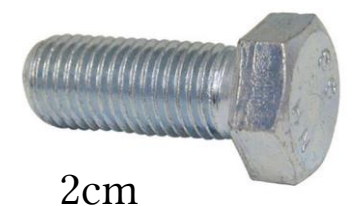

Quelle mécanique pour le dimensionnement ? Combien d'atomes dans cette vis ?

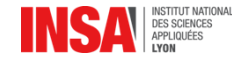

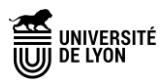

### Faire de la mécanique des solides déformables, c'est…

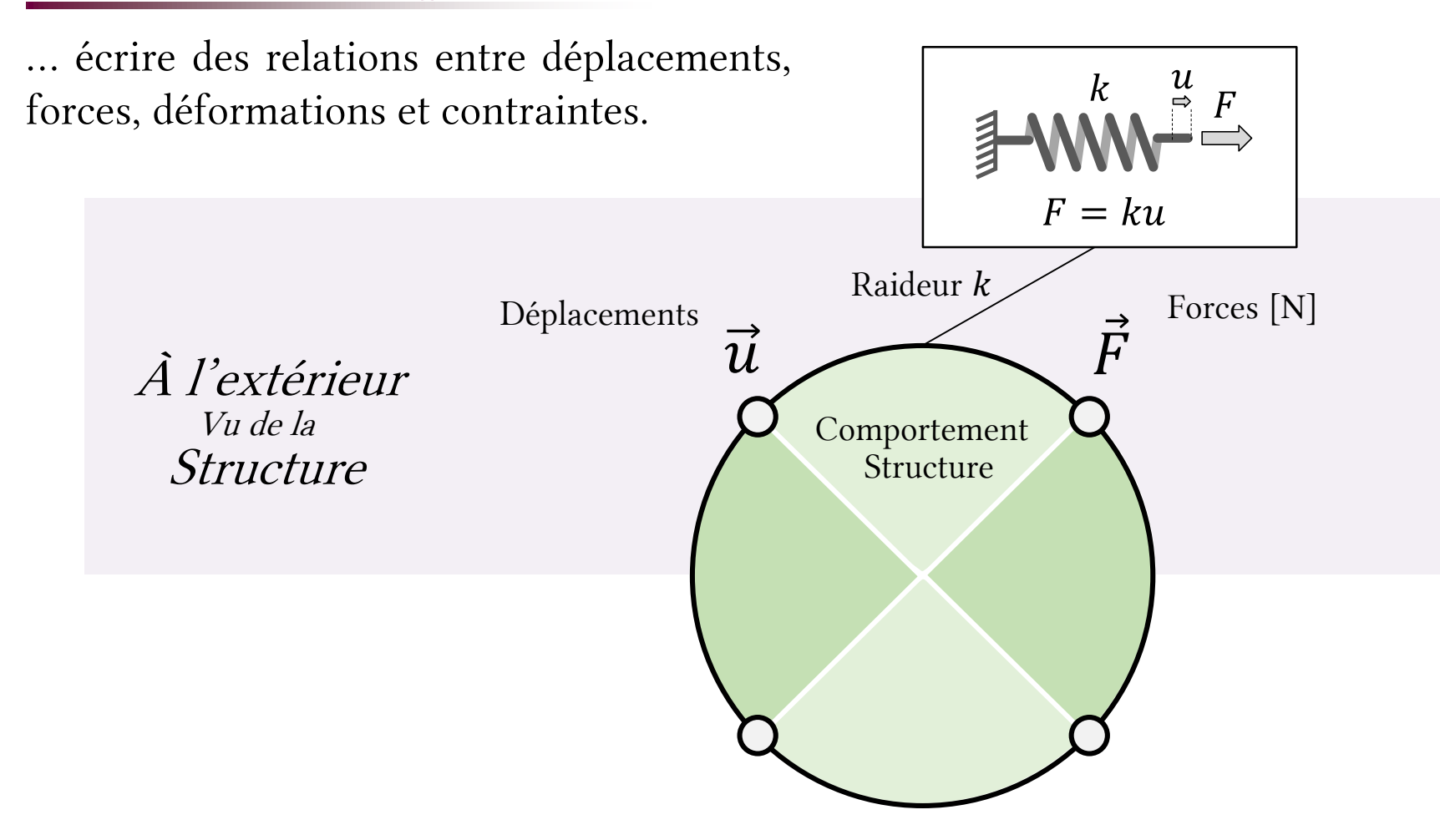

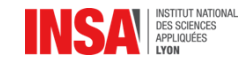

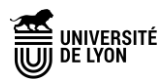

### Faire de la mécanique des solides déformables, c'est…

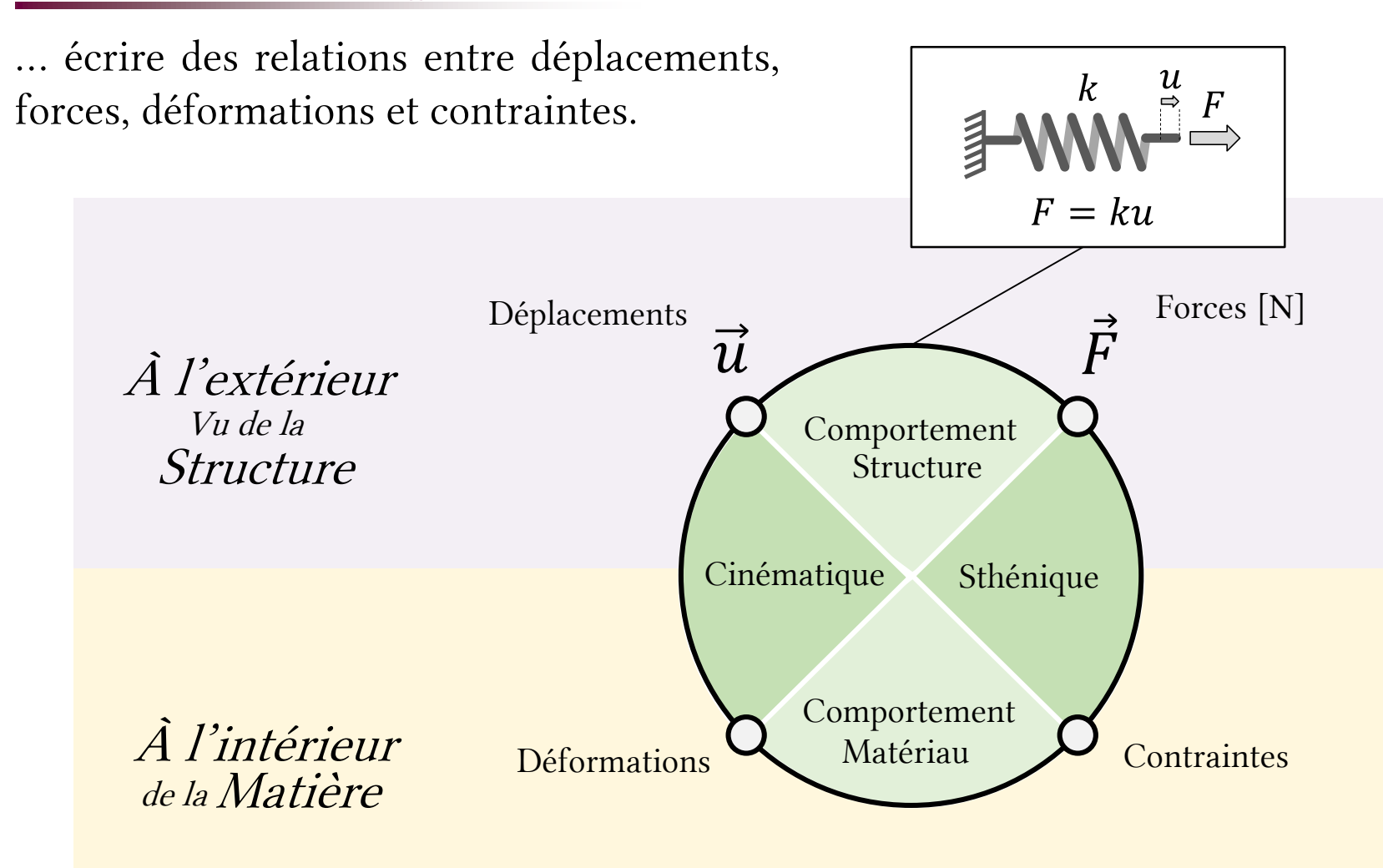

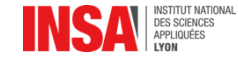

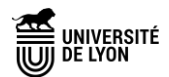

### La mécanique des solides déformables, ça sert à…

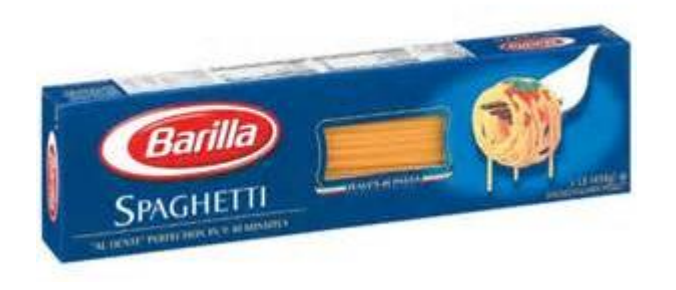

#### Fragmentation of rods by cascading cracks: why spaghetti do not break in half

Basile Audoly and Sébastien Neukirch

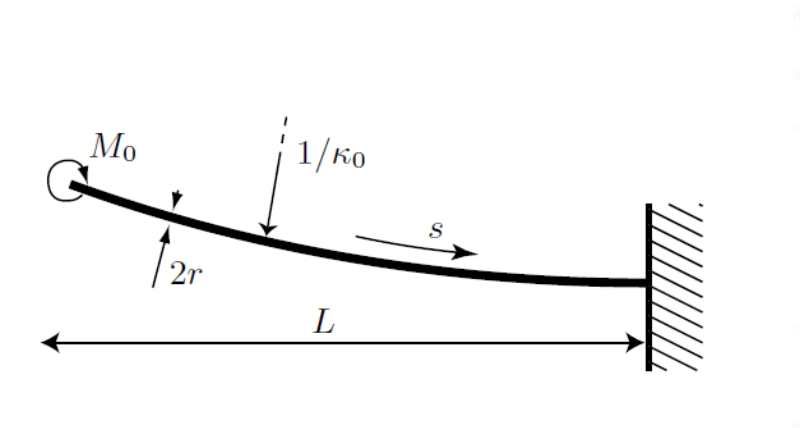

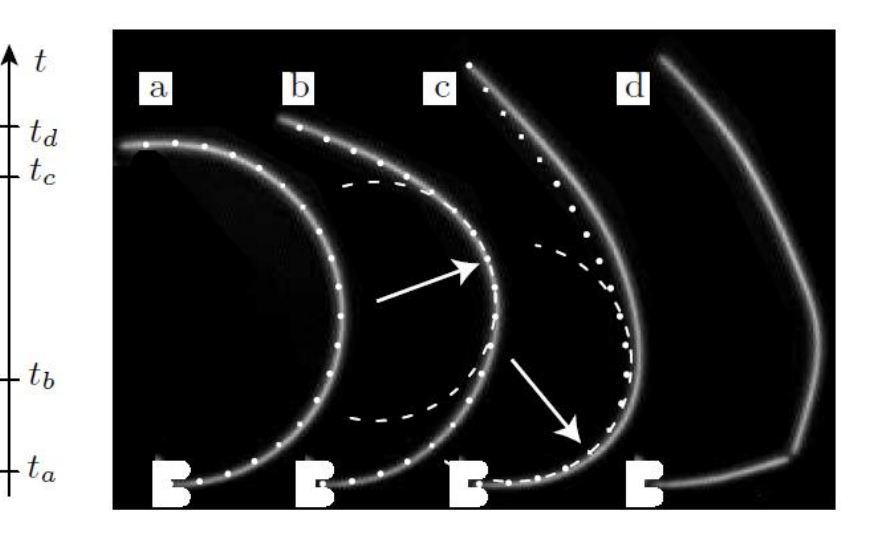

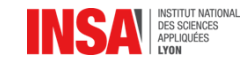

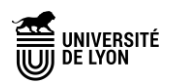

### La mécanique des solides déformables, ça sert à…

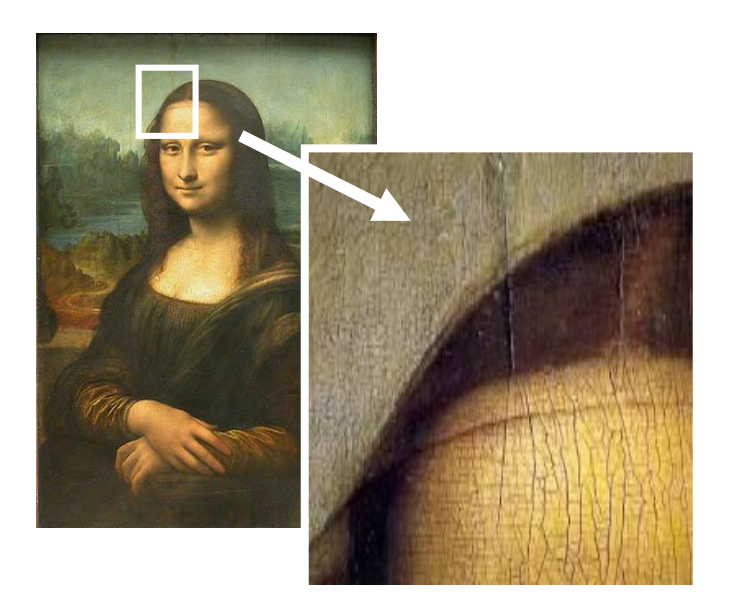

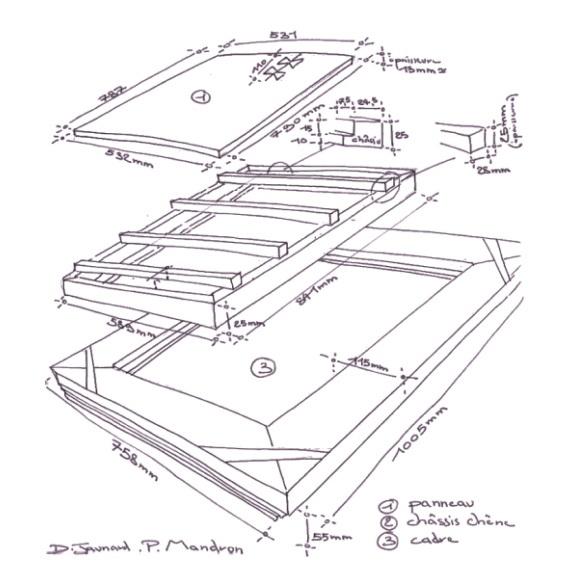

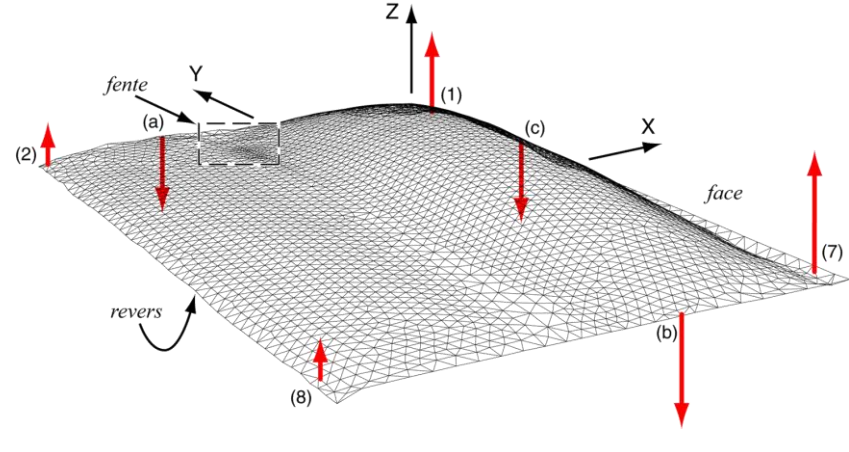

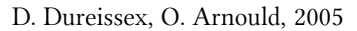

#### Réseau de fissuration de la couche picturale

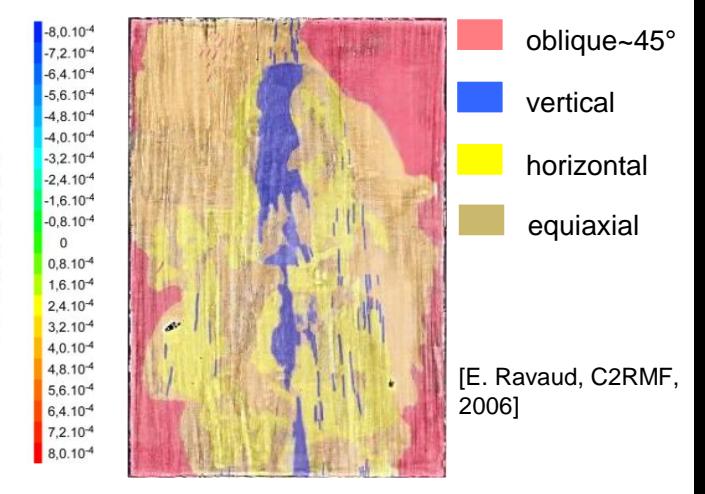

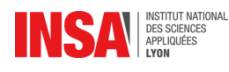

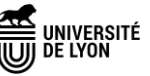

### La mécanique des solides déformables, ça sert à…

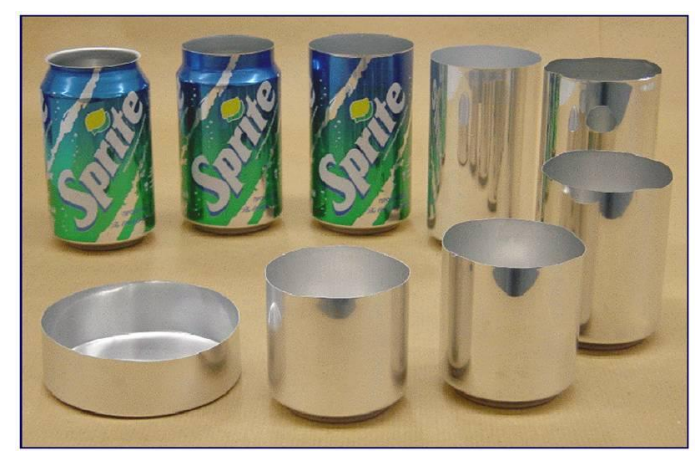

Simulation numérique par éléments finis de la formation de copeaux.

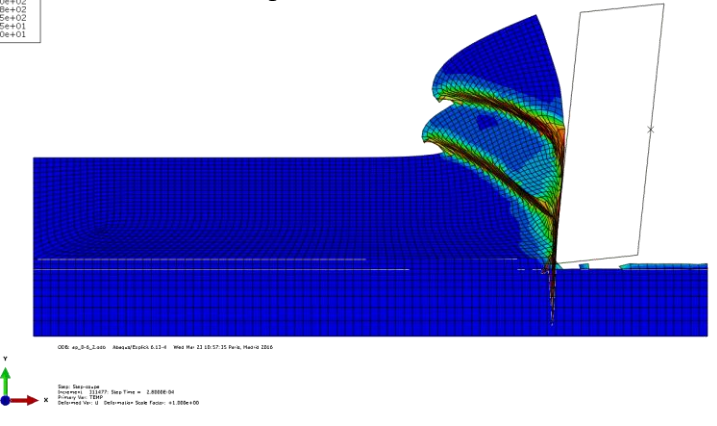

Etapes intermédiaires d'estampage d'une canette en aluminium. source : almadeherrero.blogspot.com

> Simulation numérique par éléments finis de la mise en forme de matériau à fibres tissées.

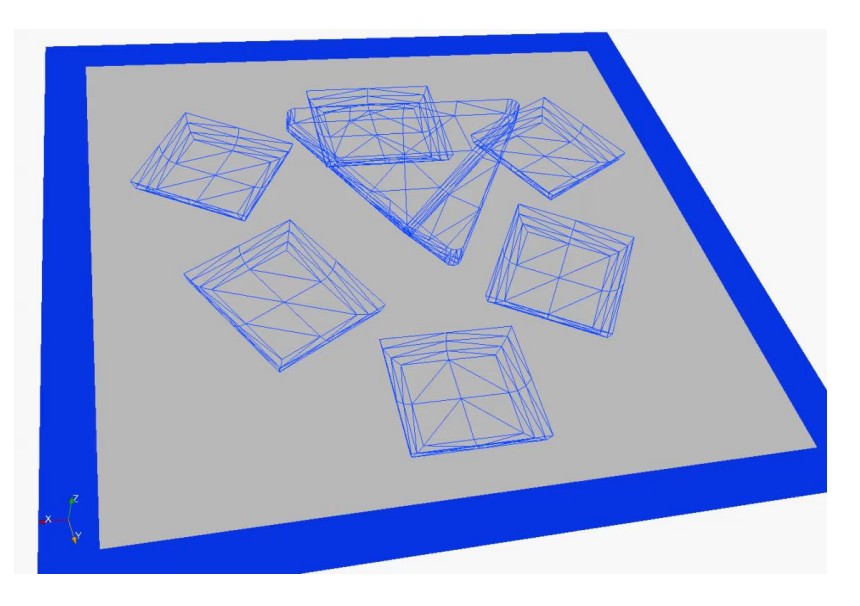

credit : N. Naouar Animation : N. Hamila [2008]

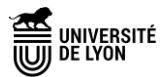

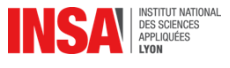

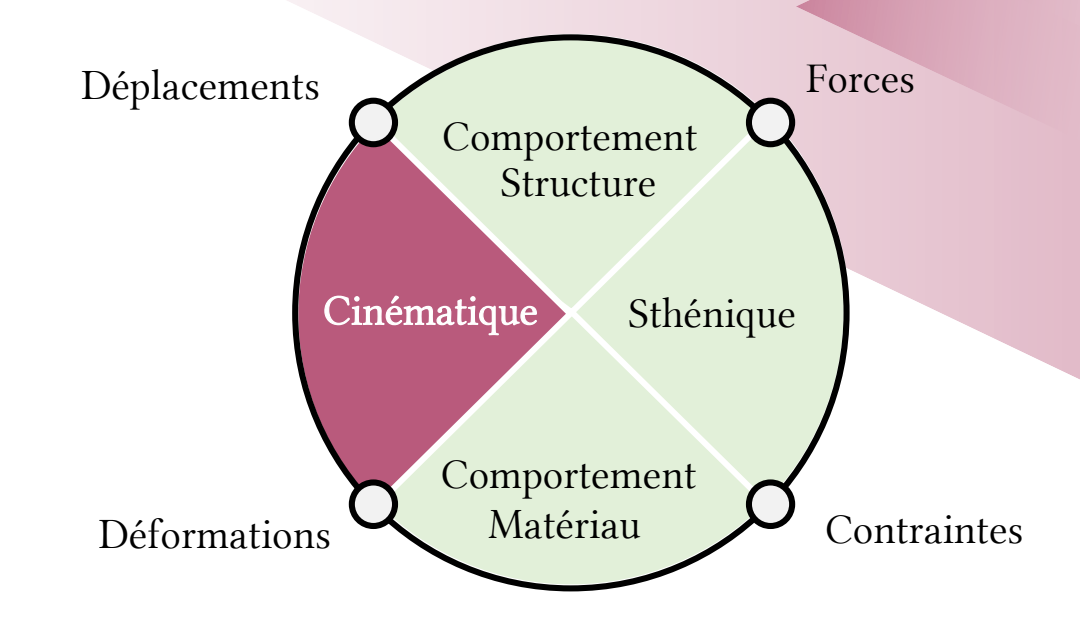

# Cinématique

Transformation du milieu continu

### Transformation d'un milieu continu

Essai de traction (TP GM-3-SIMS). On considère une solide  $\Omega$  dans deux configurations.

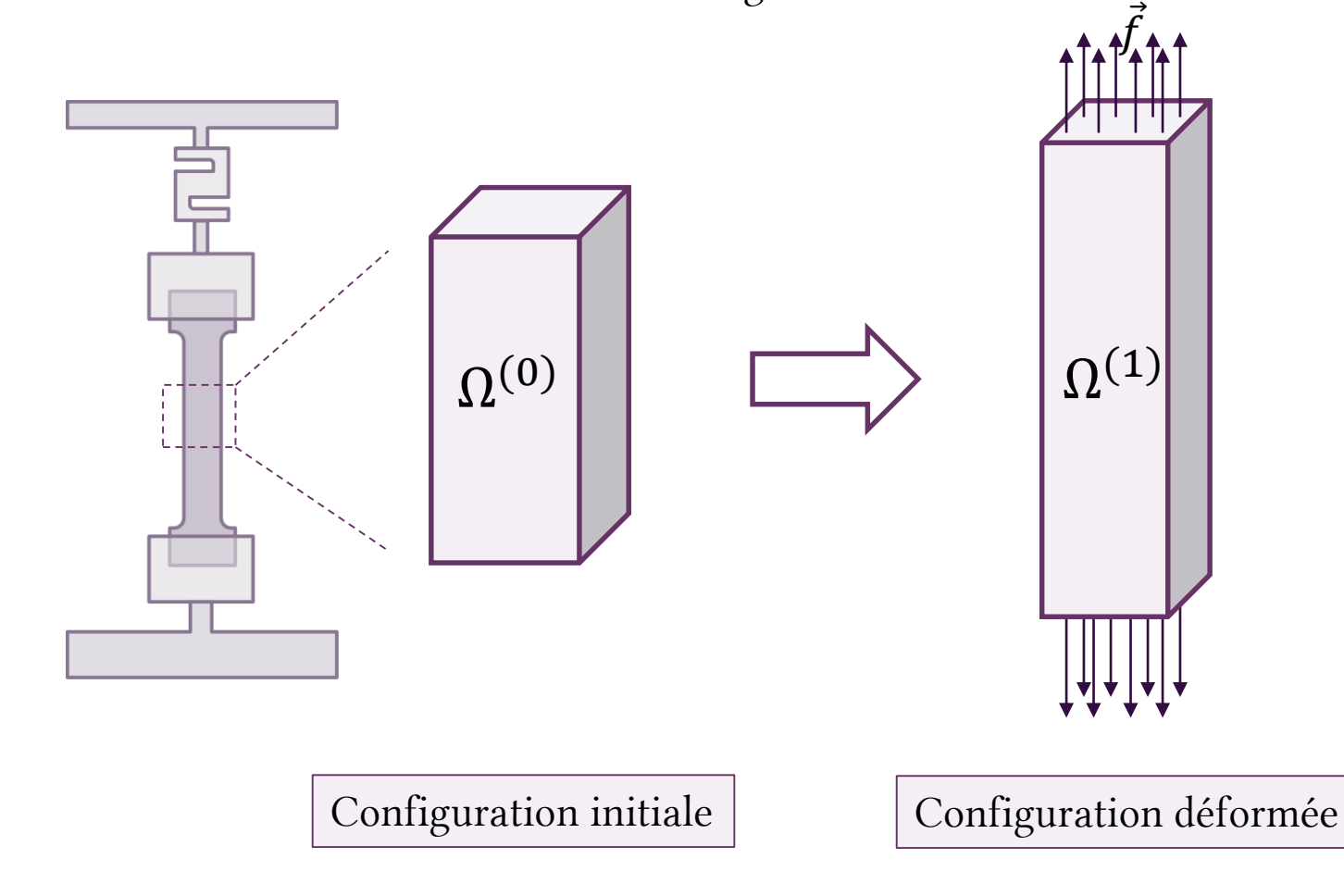

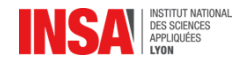

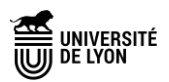

### Transformation d'un milieu continu

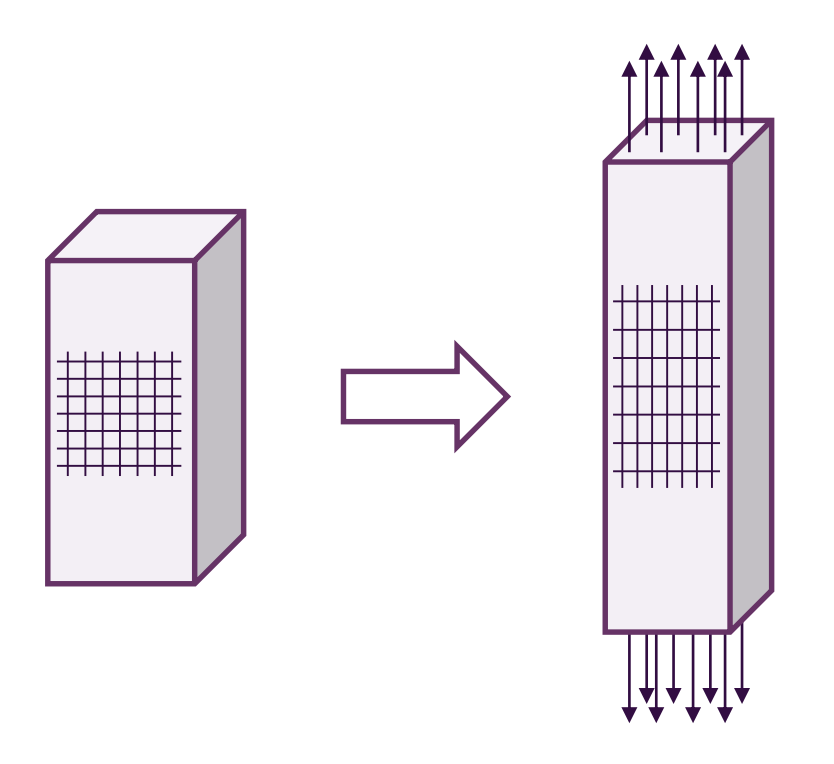

Imaginons que l'on dessine une grille sur le matériau, et que l'on suit cette grille au cours de la transformation. La déformation de la grille renseigne sur la cinématique de la transformation, c'est-à-dire sur le déplacement des points matériels.

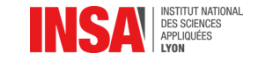

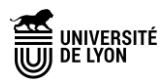

### Image de grille sur des pièces embouties

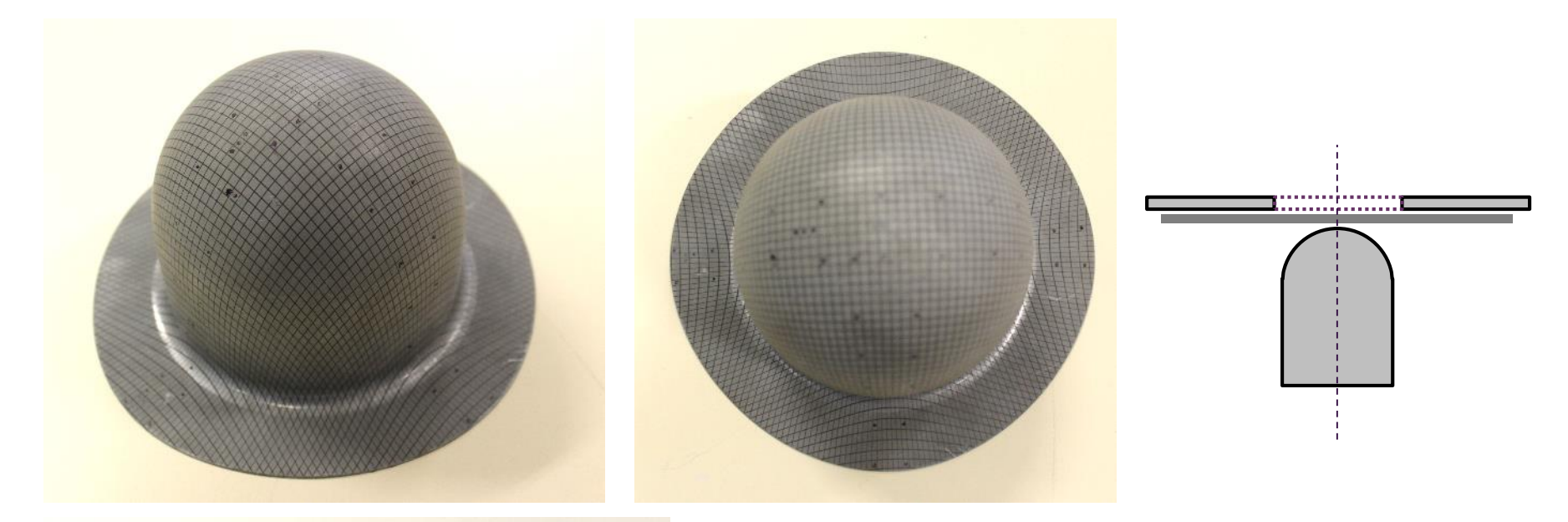

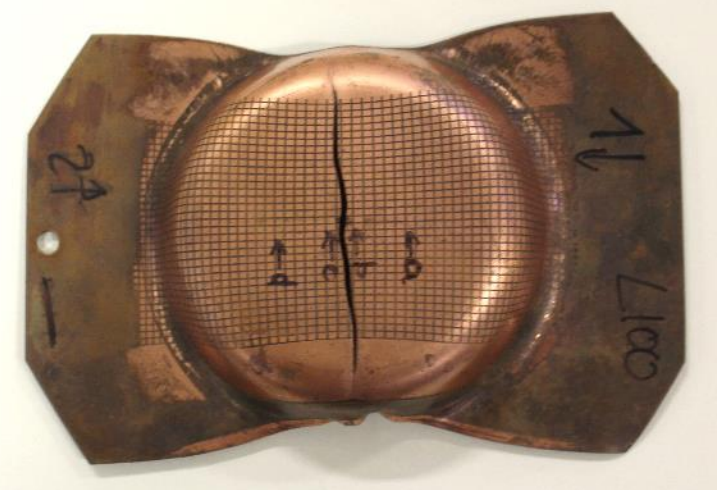

Pièces embouties (INSA Lyon – Photo : J.Colmars)

Lors de la mise en forme (ici emboutissage), la matière se déplace beaucoup…

On est dans le cas de grandes transformations (ici associées à des transformations irréversibles de la matière…)

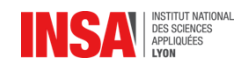

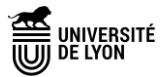

### Emboutissage et anamorphose

Il était un….

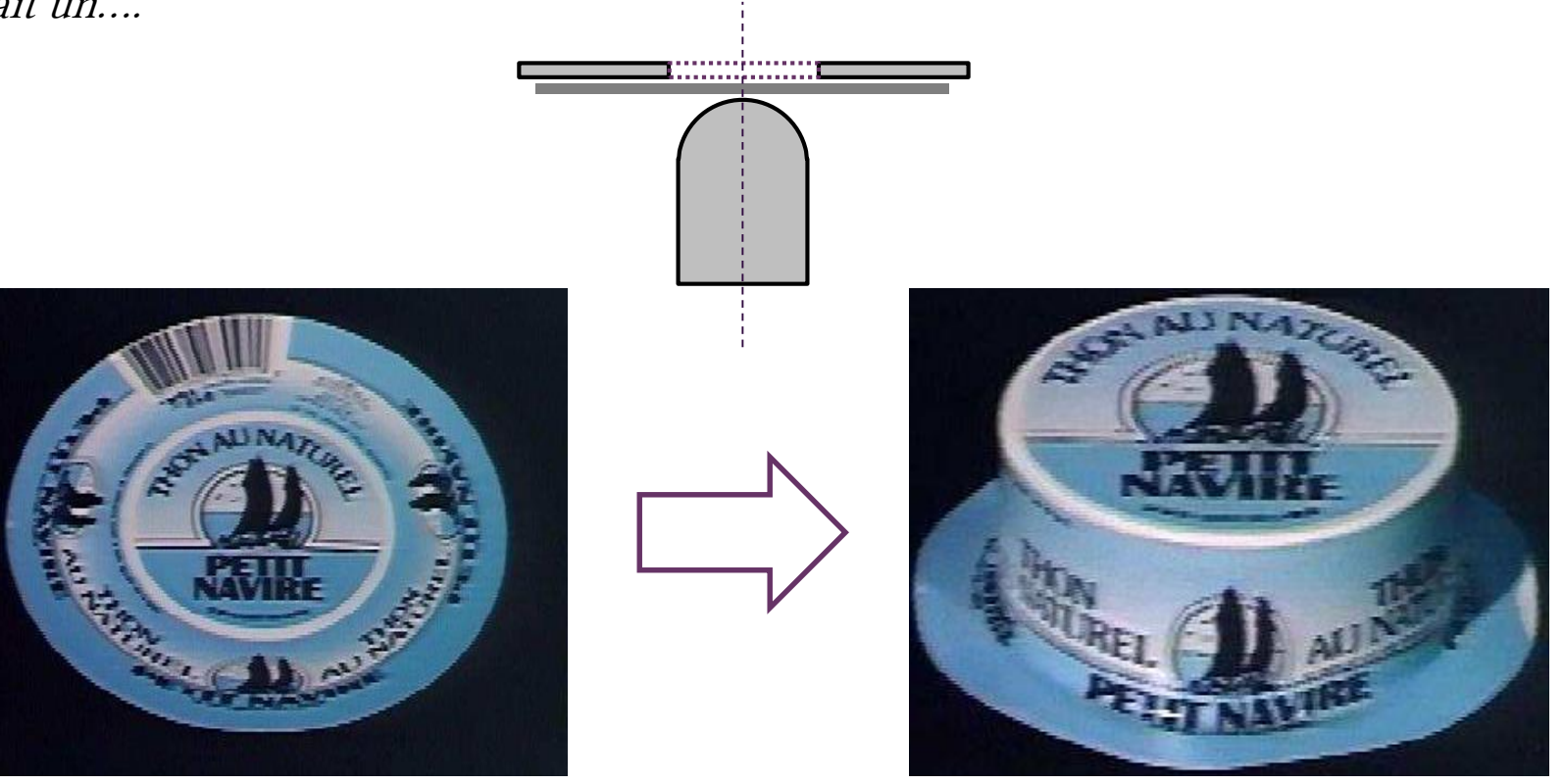

Pièce emboutie (auteur inconnu)

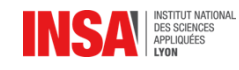

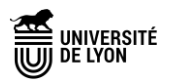

### Emboutissage et anamorphose

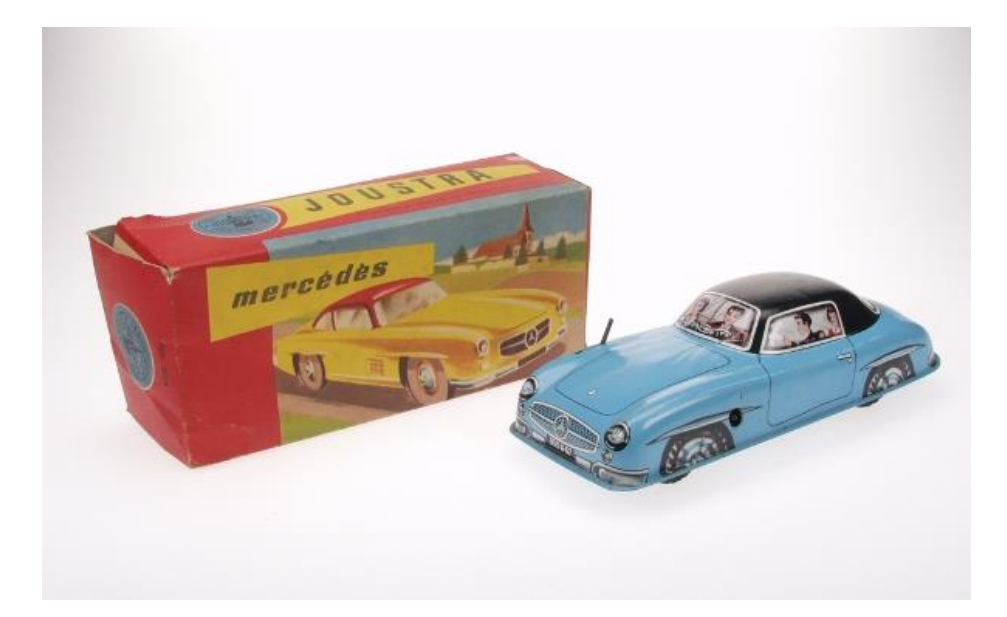

1957. Auto Mercedes mécanique à ressort. La carrosserie est estampée en une seule pièce par emboutissage d'une anamorphose imprimée sur fer blanc. Musée du Jouet de Bruxelles

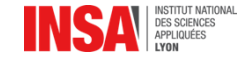

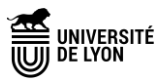

### Transformation du milieu continu

Prenons un cas plus général.

Si on suit une grille dans la transformation, on suit le déplacement des points matériels.

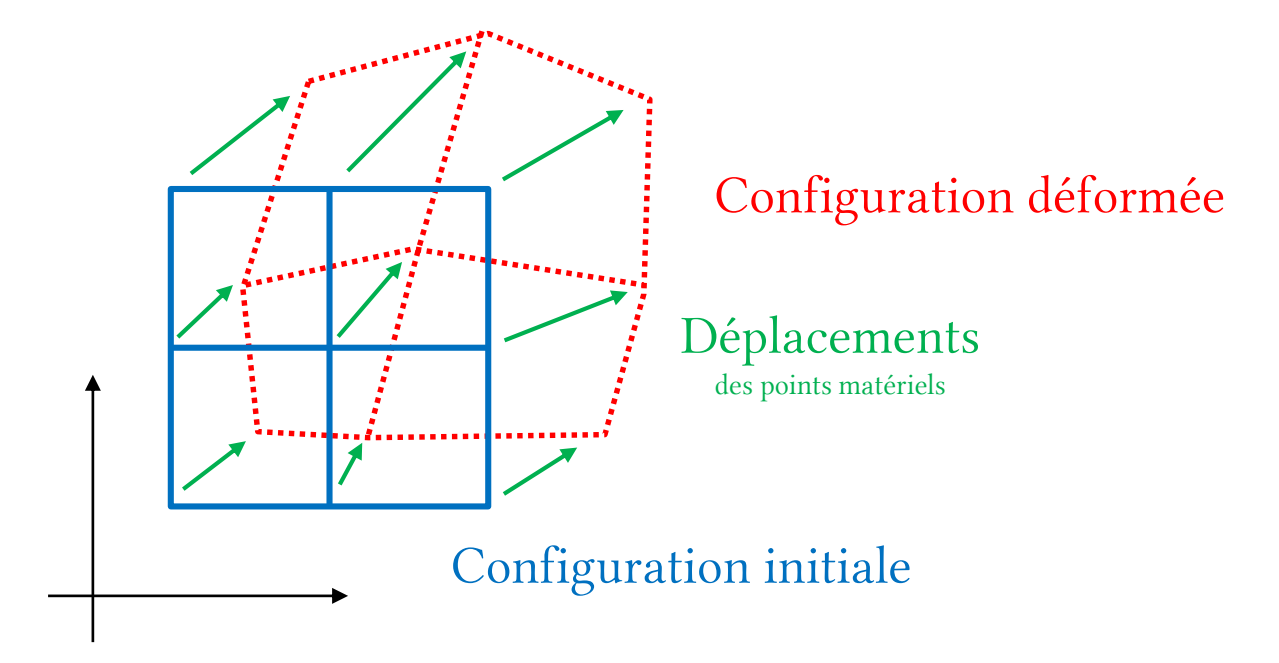

Remarquez que l'on a seulement parlé de déplacement des points (et pas de rotation). Le solide peut tourner, mais pas les points.

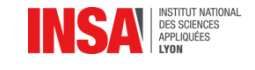

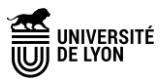

### Transformation du milieu continu

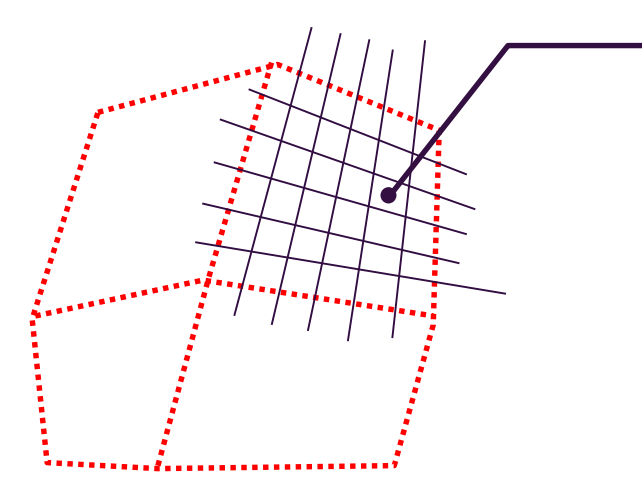

On peut raffiner la grille…

À une certaine échelle on identifie des états homogènes de déformation.

À quoi ressemblent les transformations élémentaires homogènes à partir desquelles on peut construire n'importe quelle transformation ?

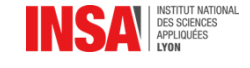

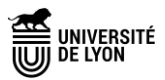

### Modes de déformation du milieu continu

Concentrons-nous sur un élément de grille (carré) ; on s'intéresse aux modes de déformation homogènes ; dans le plan (2D) nous en avons 3 (ou 6 si nous sommes en 3D).

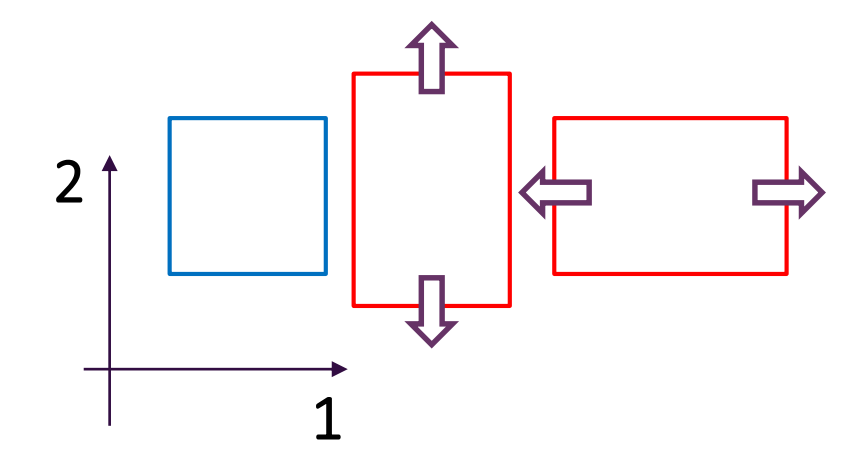

#### Élongation / contraction :

Le matériau est étiré / comprimé suivant une ou plusieurs directions.

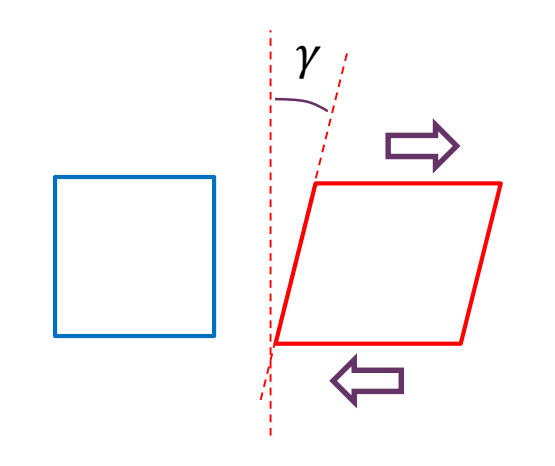

#### Distorsion (Cisaillement) :

Le matériau subit une distorsion, que l'on appelle également cisaillement.

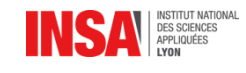

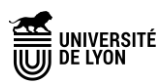

### Modes de déformation du milieu continu

On peut paramétrer ces transformations… sur la base de grandeurs physiques mesurables, aussi appelées variable observables ou variables d'état (mesurable = que l'on peut caractériser expérimentalement).

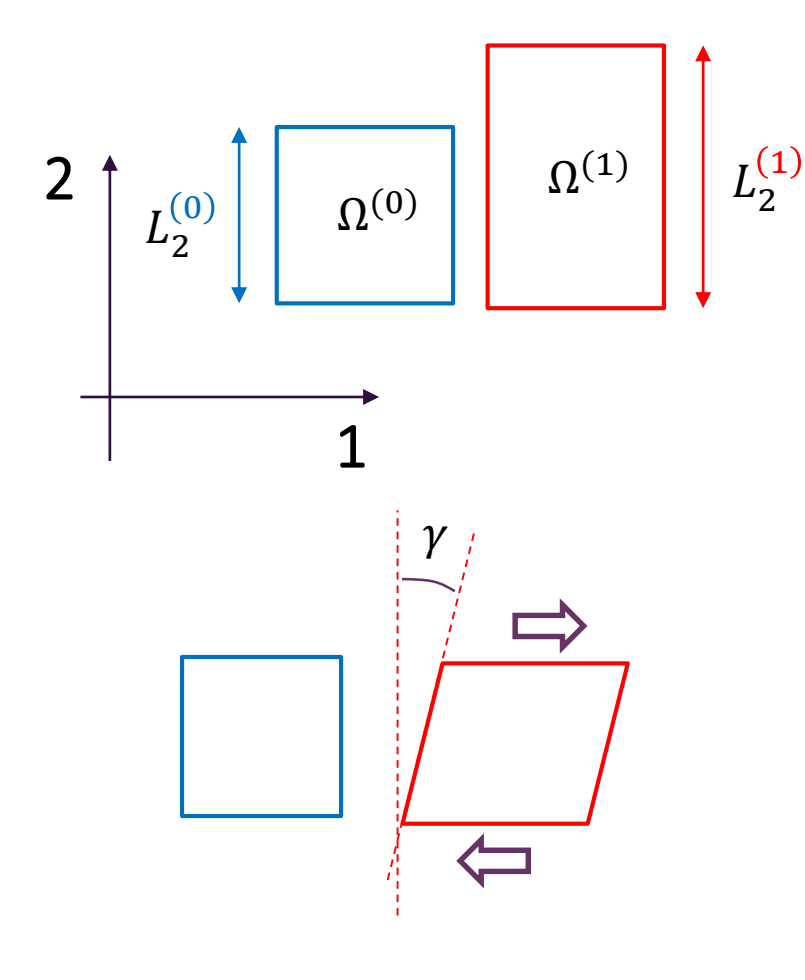

Dans chaque direction, on peut mesurer un allongement (changement de longueur). Dans la direction 2 :

$$
\Delta L_2 = L_2^{(1)} - L_2^{(0)}
$$

Que l'on peut exprimer également sous la forme d'un rapport d'allongement :

$$
\lambda_2 = \frac{L_2^{(1)}}{L_2^{(0)}}
$$

Dans le plan (2D), il suffit de 3 paramètres pour caractériser la transformation :

 $\lambda_1, \lambda_2, \gamma$ 

 $\gamma$  est appelé angle de distorsion.

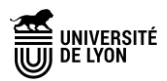

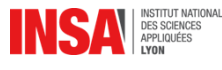

### Modes de déformation du milieu continu

On décide de se doter d'autres grandeurs adimensionnées, que l'on nomme déformations. On va choisir arbitrairement une première expression des déformations.

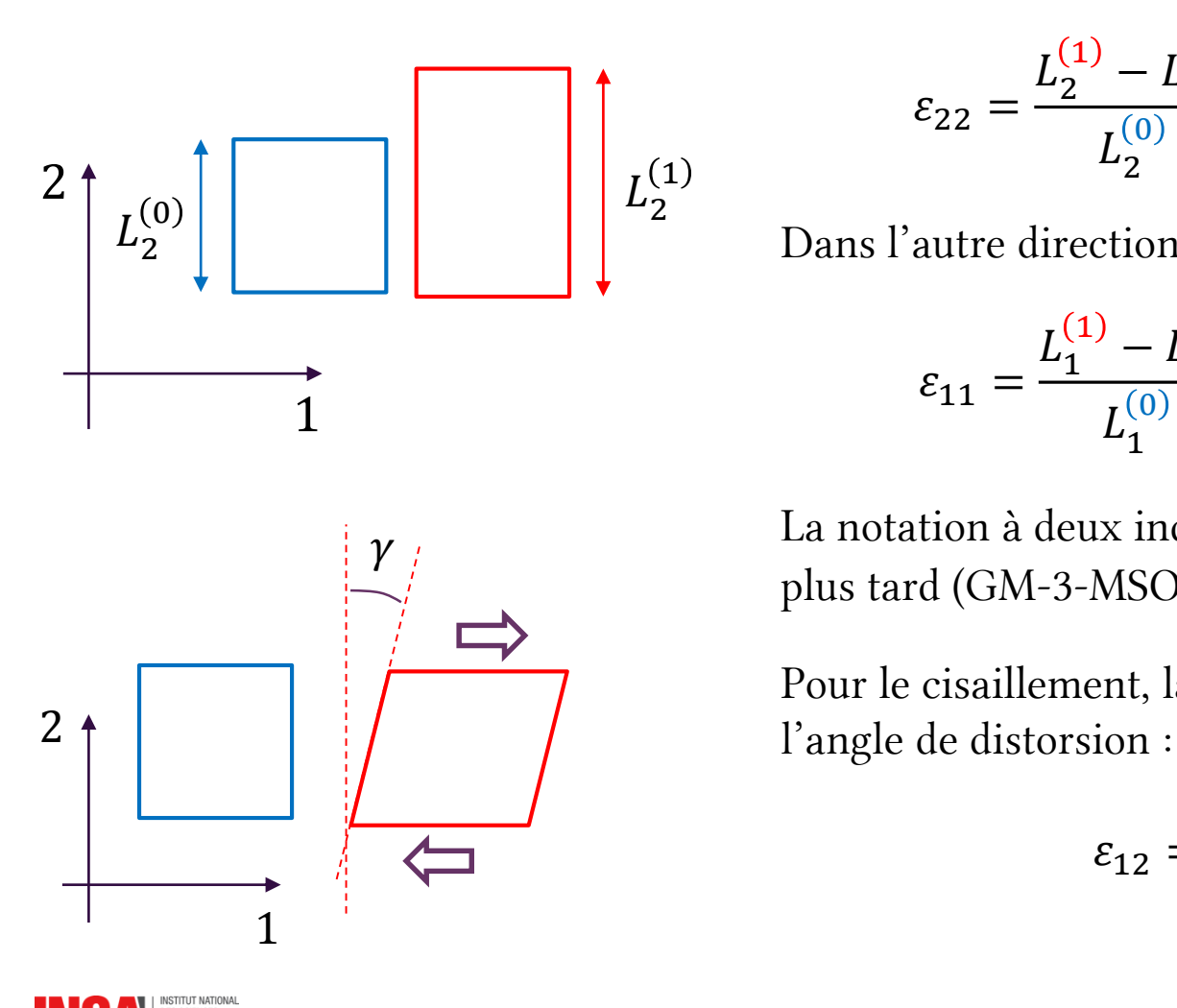

$$
\varepsilon_{22} = \frac{L_2^{(1)} - L_2^{(0)}}{L_2^{(0)}} = \lambda_2 - 1
$$

Dans l'autre direction on aura :

$$
\varepsilon_{11} = \frac{L_1^{(1)} - L_1^{(0)}}{L_1^{(0)}} = \lambda_1 - 1
$$

La notation à deux indices  $(\varepsilon_{ij})$  sera justifiée plus tard (GM-3-MSOL-S2)

Pour le cisaillement, la déformation est liée à

$$
\varepsilon_{12} = \frac{\gamma}{2}
$$

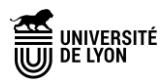

### Expressions de la déformation

On a donc une première expression des déformations. Elle a plusieurs noms (sinon c'est trop simple…) :

- Déformation linéarisée
- Déformation nominale

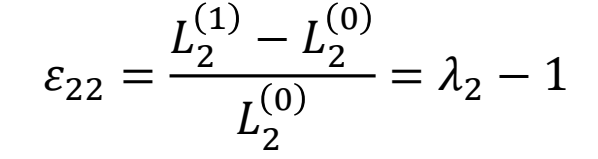

Il s'agit des composantes du tenseur des déformations linéarisé (GM-3-MSOL-S2)

Cette expressions de la déformation linéarise la transformation entre l'état initial et final… Elle n'est pas recommandée pour de grandes transformations.

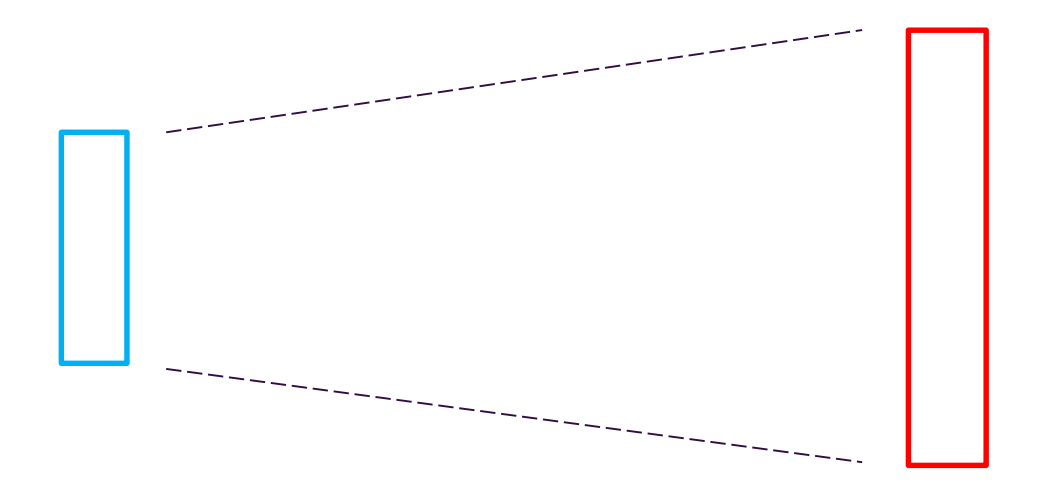

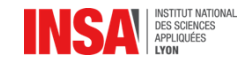

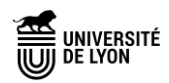

### Déformations logarithmiques

Il existe d'autres expressions de la déformation ! (car le choix est arbitraire) On utilise parfois la déformation logarithmique (appelée aussi déformation vraie, ou naturelle...) Elle linéarise la déformation par morceaux…

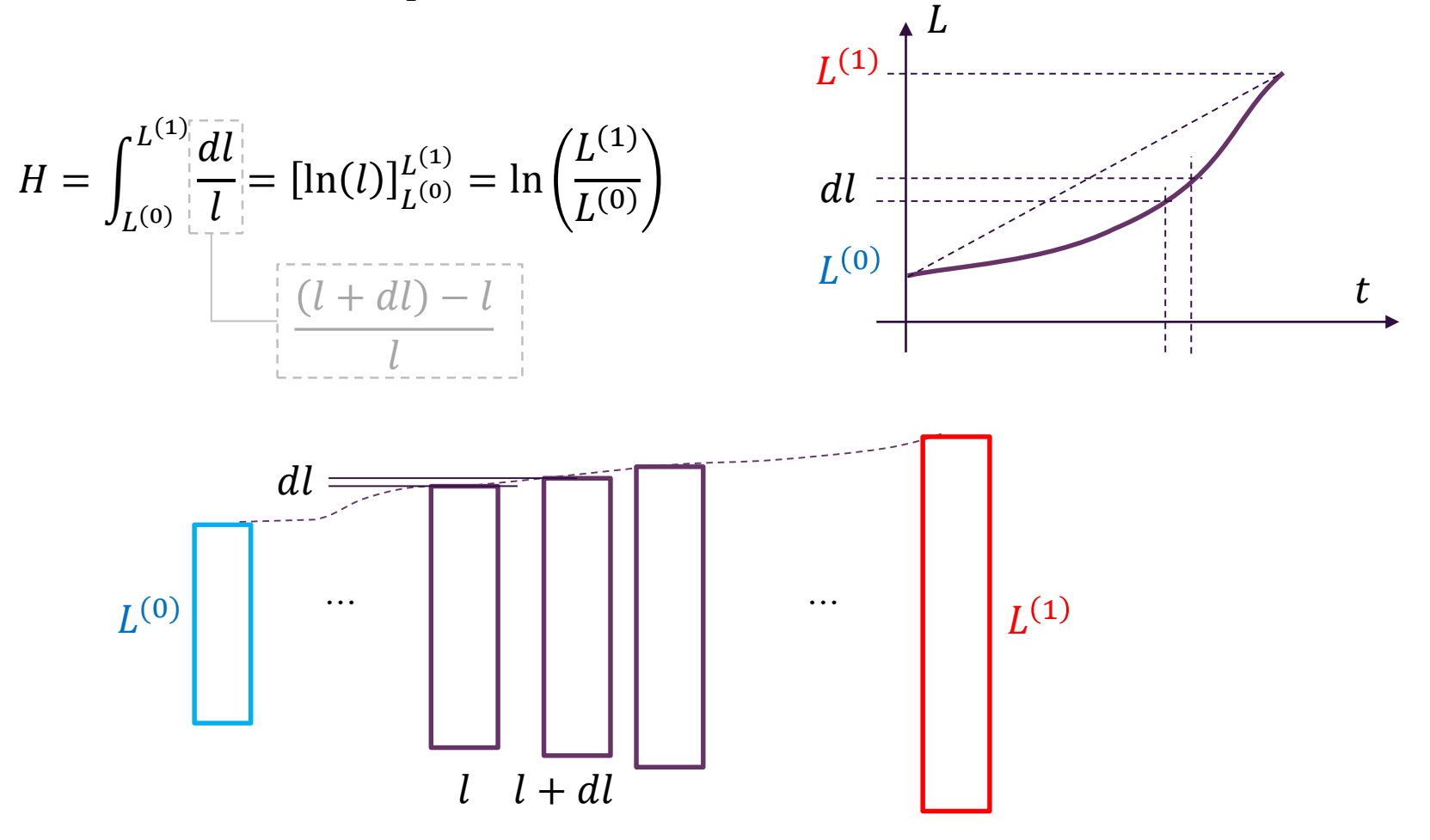

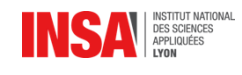

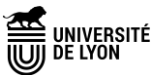

### Synthèse sur les déformations

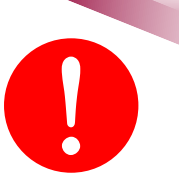

On dispose maintenant de deux expressions de la déformation pour un essai de traction : voir aussi GM-3-SIMS-TP2

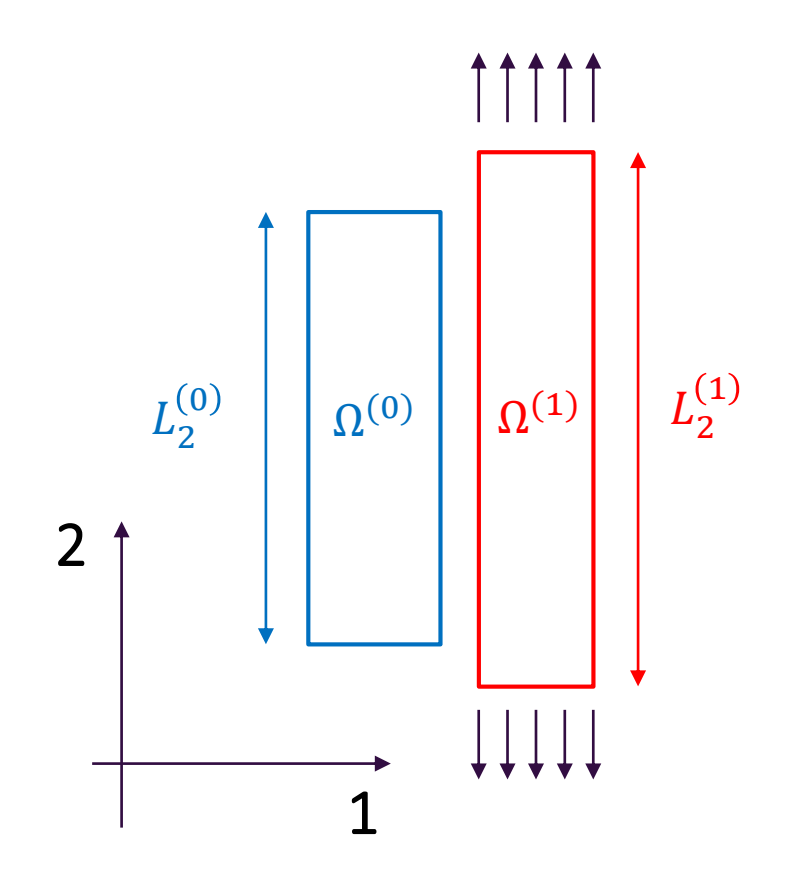

- Déformation linéarisée • Déformation nominale HPP <u>!</u> Hypothèse des Petites Perturbations  $\mathcal{E}_{22}$  $L_2^{(1)} - L_2^{(0)}$  $L_2^{(0)}$  $-1$ 
	- Déformation logarithmique (Hencky)
	- Déformation naturelle
	- Déformation « vraie »

$$
H_{22} = \ln\left(\frac{L_2^{(1)}}{L_2^{(0)}}\right) = \ln(\lambda_2)
$$

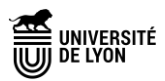

### **Déformations**

On nomme déformation une quantité adimensionnée (sans unité) traduisant la déformation du milieu continu ; elle est nulle pour un mouvement de corps rigide.

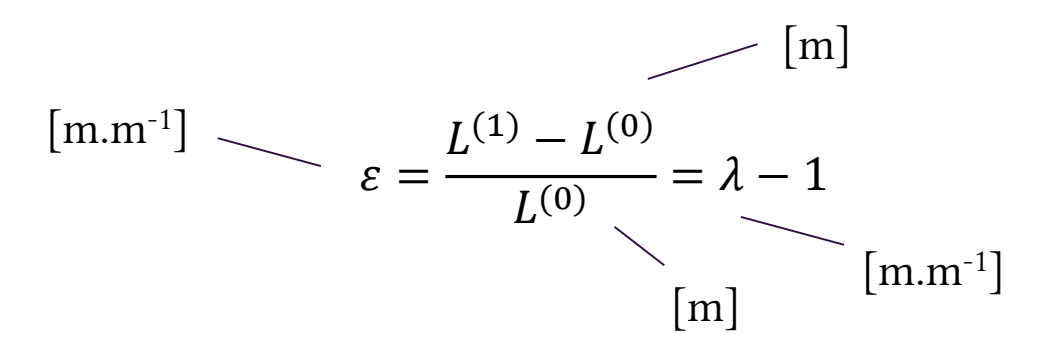

Il existe plusieurs manières d'exprimer une déformation (nous en avons montré deux). Choisir une manière de calculer une déformation, c'est faire un choix arbitraire.

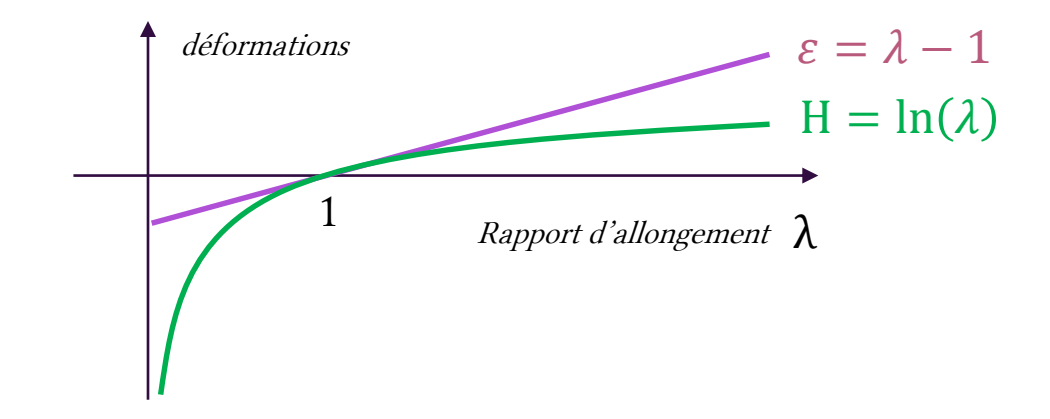

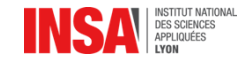

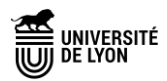

### Lien entre déplacement et déformations

Comment lier le déplacement des points matériels avec la déformation ?

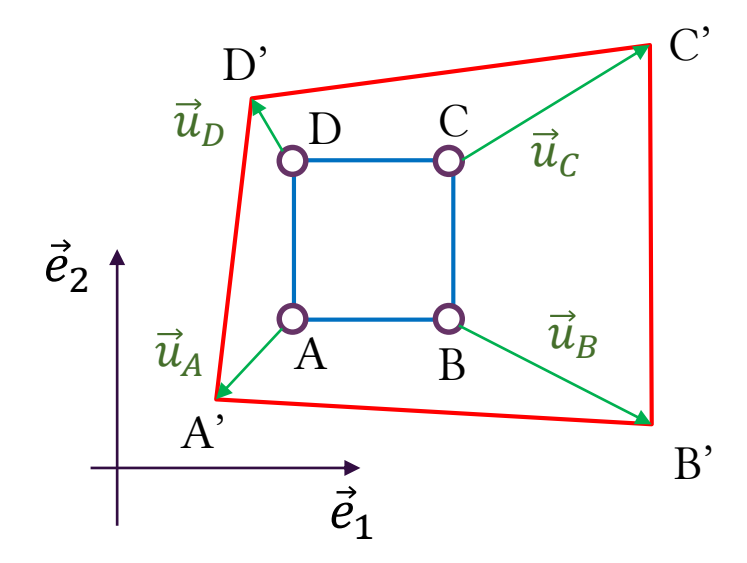

#### Cas général (GM-3-MSOL-S2)

La déformation est le gradient symétrique du champ de déplacement.

 $\varepsilon_{11} =$  $\partial u_1$  $\partial x_1$  $\varepsilon_{22} =$  $\partial u_2$  $\partial x_2$ 

$$
\underline{\underline{\varepsilon}} = \underline{\underline{V^s u}} \qquad \qquad \varepsilon_{12} = \frac{1}{2} \left( \underline{\underline{\varepsilon}} \right)
$$

$$
\varepsilon_{12} = \frac{1}{2} \left( \frac{\partial u_1}{\partial x_2} + \frac{\partial u_2}{\partial x_1} \right)
$$

Cas particulier (1D)

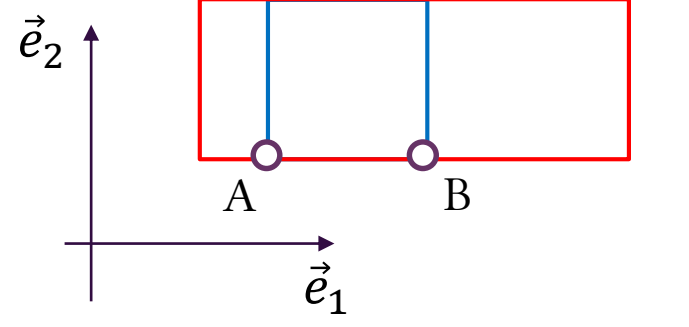

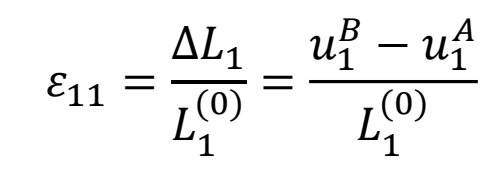

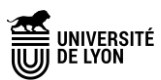

### Remarque sur la base…

Nous venons d'utiliser l'essai de traction qui est particulièrement adapté pour décrire une déformation unidirectionnelle (1D).

Qu'aurait-on conclut si nous avions tracé notre grille à 45° ?

Nous aurions dit que la grille subit un cisaillement… et non plus une élongation. Notre conclusion dépend de la base dans laquelle on observe les déformations.

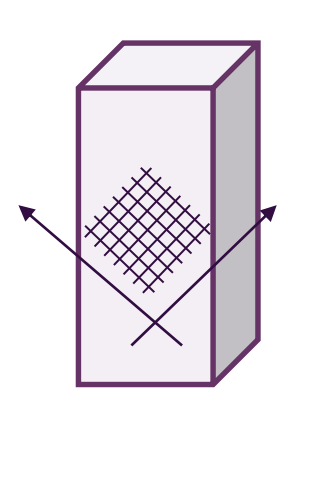

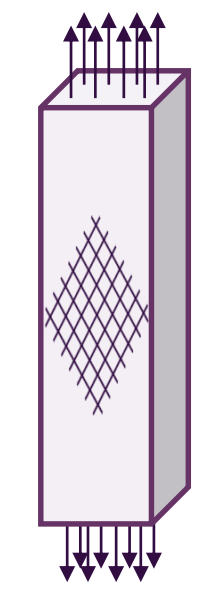

#### Conséquence :

L'expression des déformations uni-axiales que nous venons de fournir n'est valable que dans la direction de l'essai de traction.

/!\ Ne pas utiliser comme des généralités les formules de ce cours /!\

Il faudra attendre GM-3-MSOL-S2 pour écrire les choses indépendamment de la base.

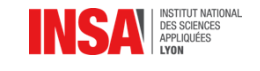

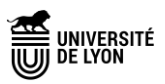

### « Mesures » de déformation

On appréhende un peu mieux (théoriquement) ce qu'est une déformation… mais en pratique comment la quantifier ? À quelles mesures physiques peut-on faire appel ?

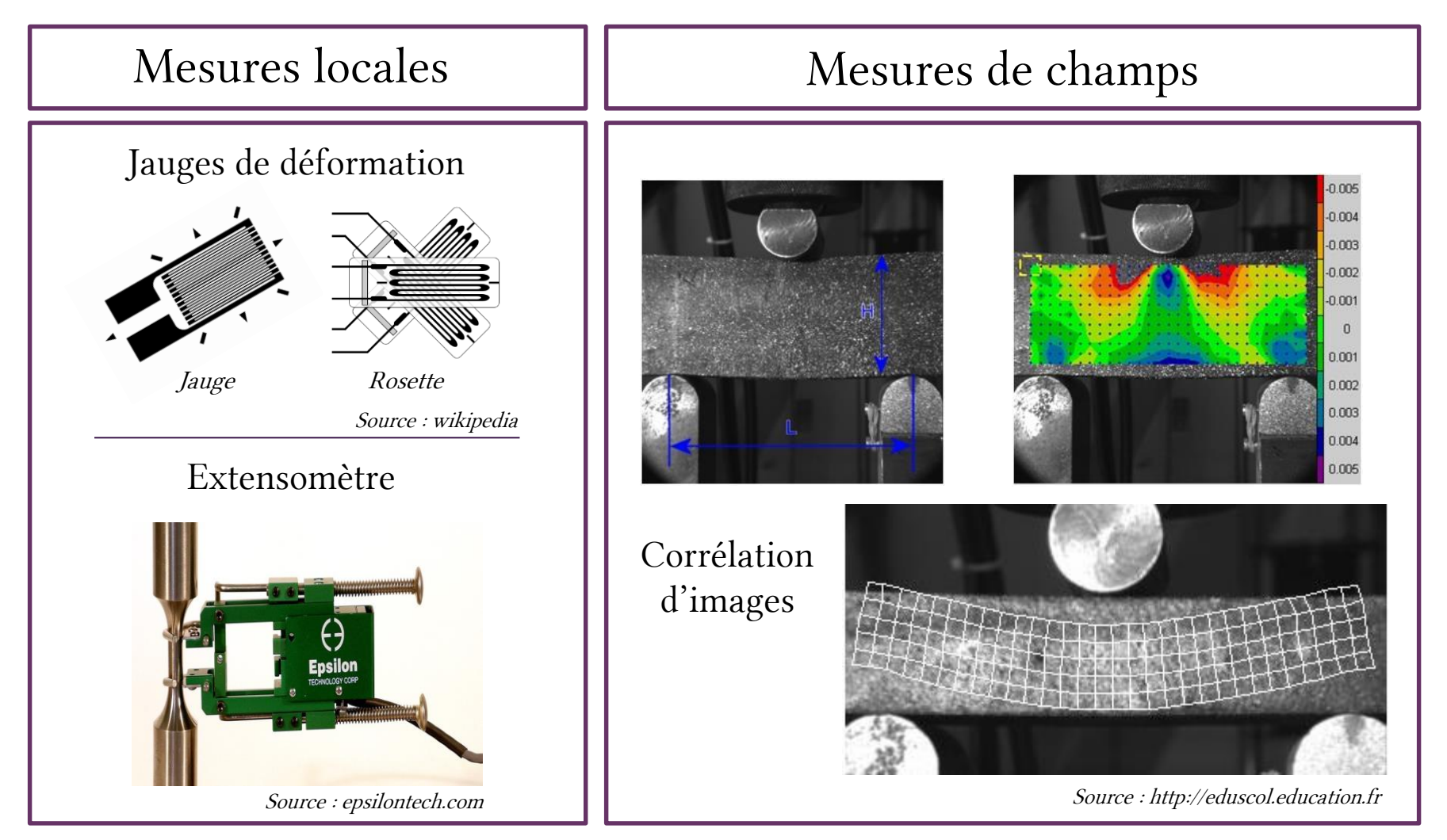

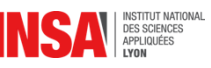

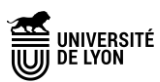

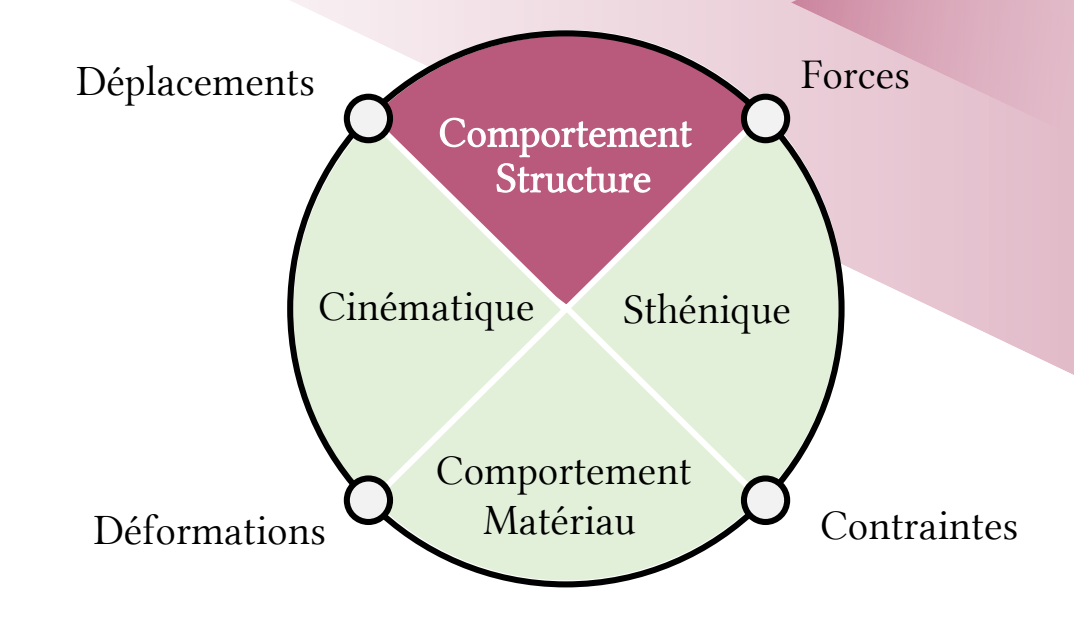

## Les sollicitations simples Cas pratiques de dimensionnement

### Sollicitations simples

Les cas de chargement suivants sont souvent appelés des **sollicitations simples**. On les retrouve couramment en mécanique des structures, mais ils présentent aussi des intérêts comme essais de caractérisation de matériaux. Ils sont dit « simples » car ils engendrent des états de déformation simples (parfois homogènes).

Nous allons utiliser ces essais pour illustrer les notions de contrainte et déformation.

- Traction / Compression
- Flexion
- **Torsion**
- Cisaillement

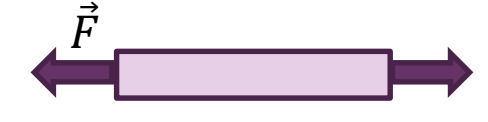

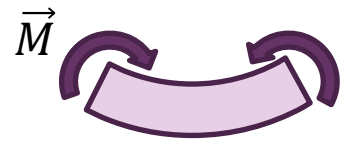

Ex: traction sur un câble Ex: flexion d'une étagère

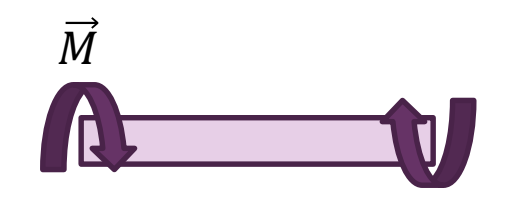

Ex: torsion d'un axe moteur

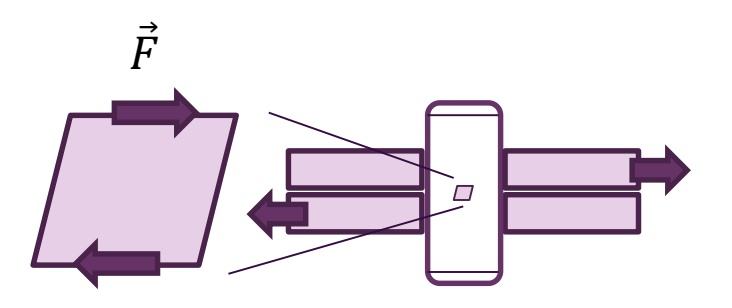

Ex: cisaillement d'une goupille

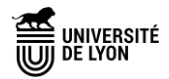

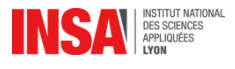

#### La traction/compression (homogène) engendre des déformations d'allongement/contraction

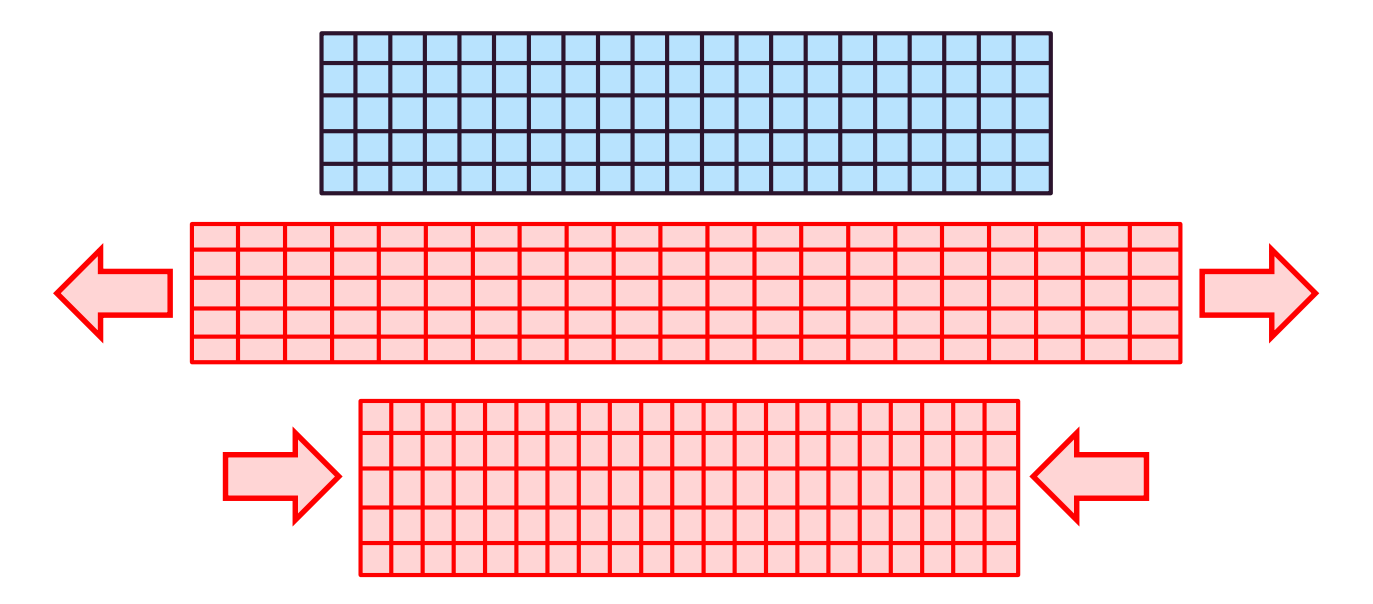

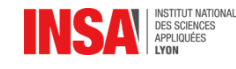

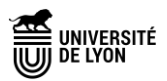

### Flexion pure et flexion simple

On distingue :

- La flexion pure (engendrée par un moment seul)
- La flexion simple (sollicitation par un moment + un effort tranchant)

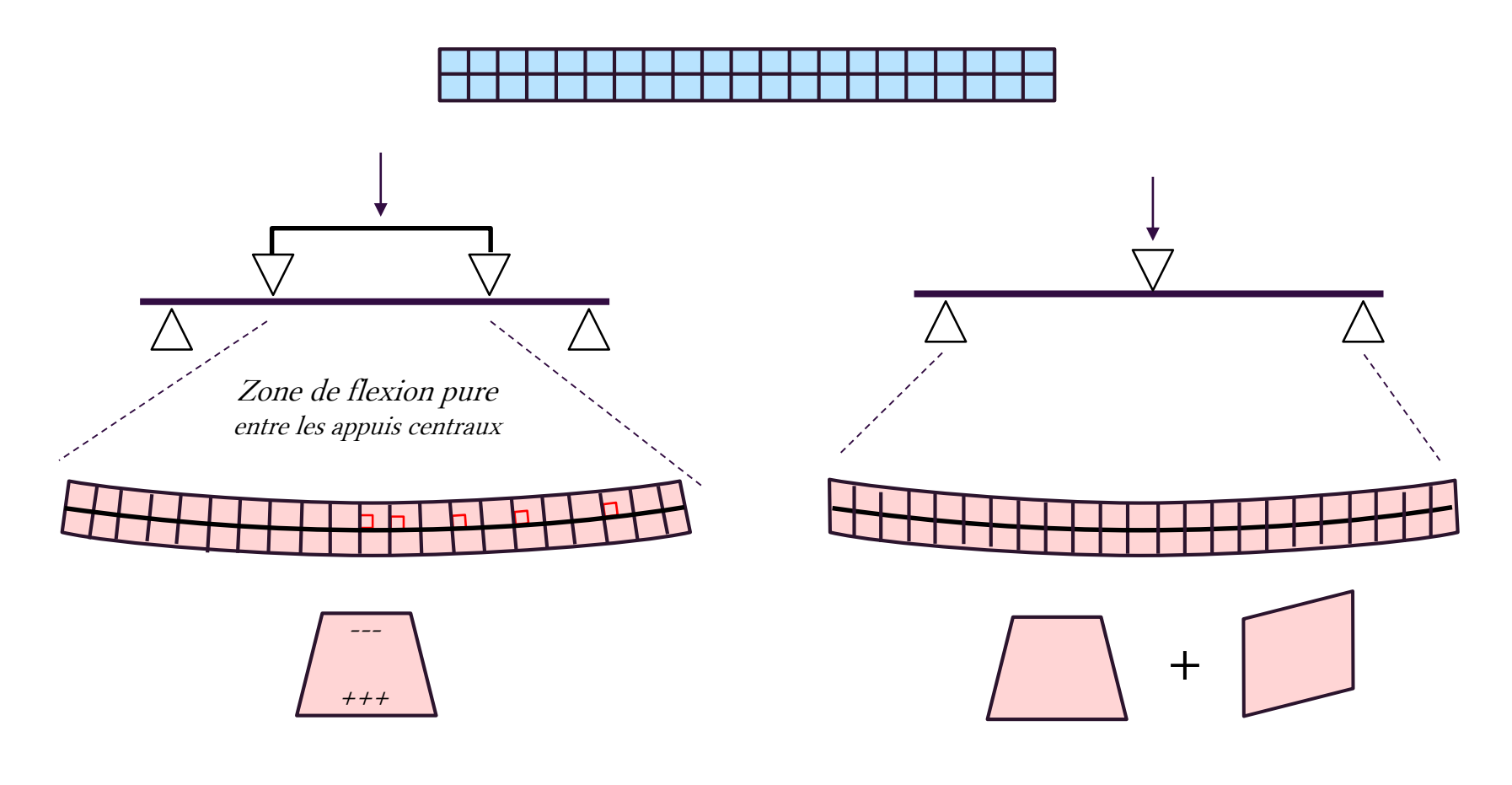

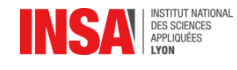

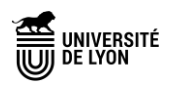

### Torsion d'un arbre cylindrique

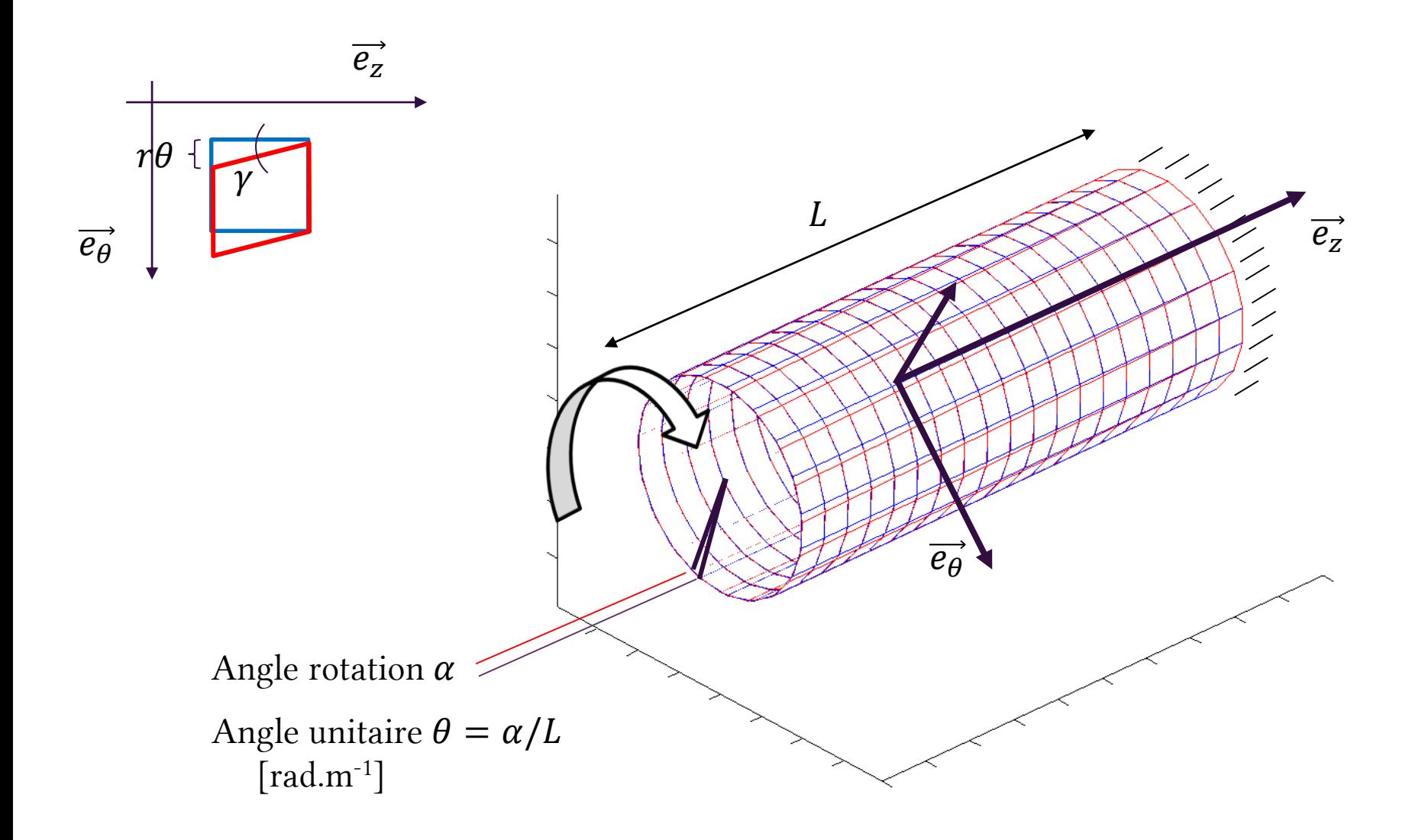

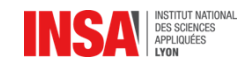

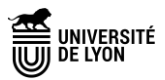

### Cisaillement(s)

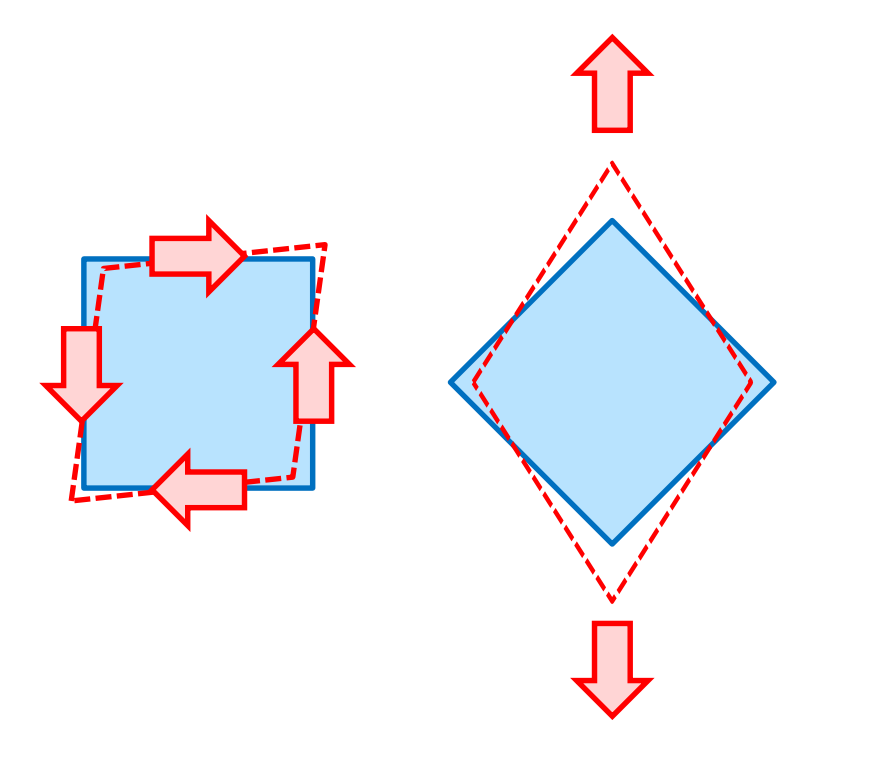

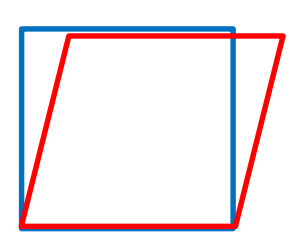

#### Cisaillement pur

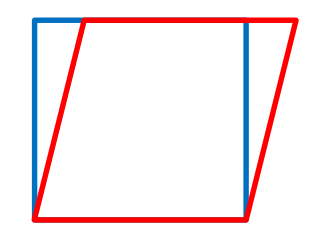

Cisaillement simple Cisaillement + élongation

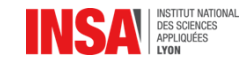

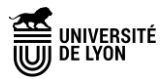

### Quelle types de déformations engendrent ces sollicitations simples ?

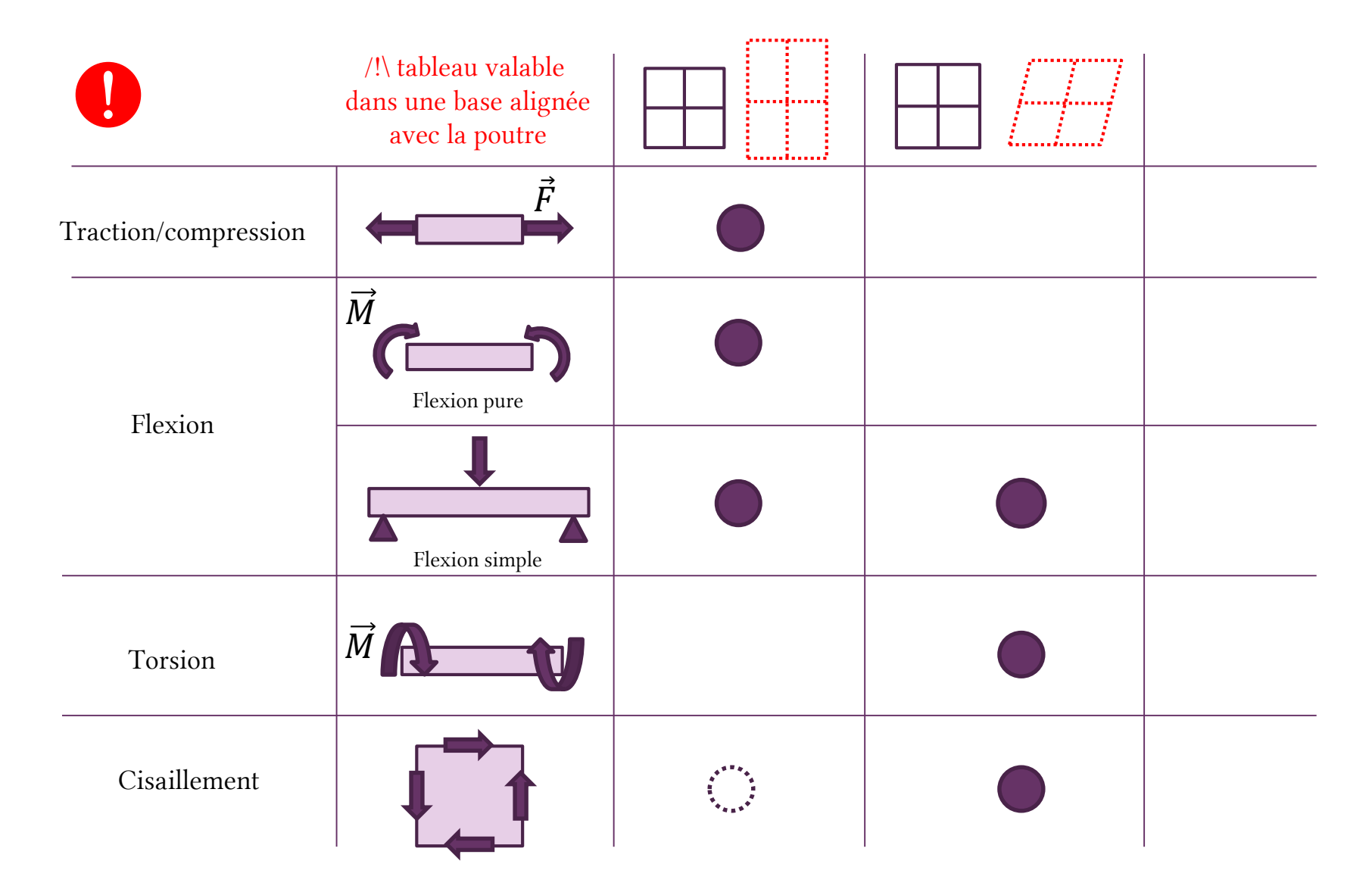

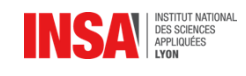

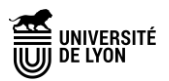

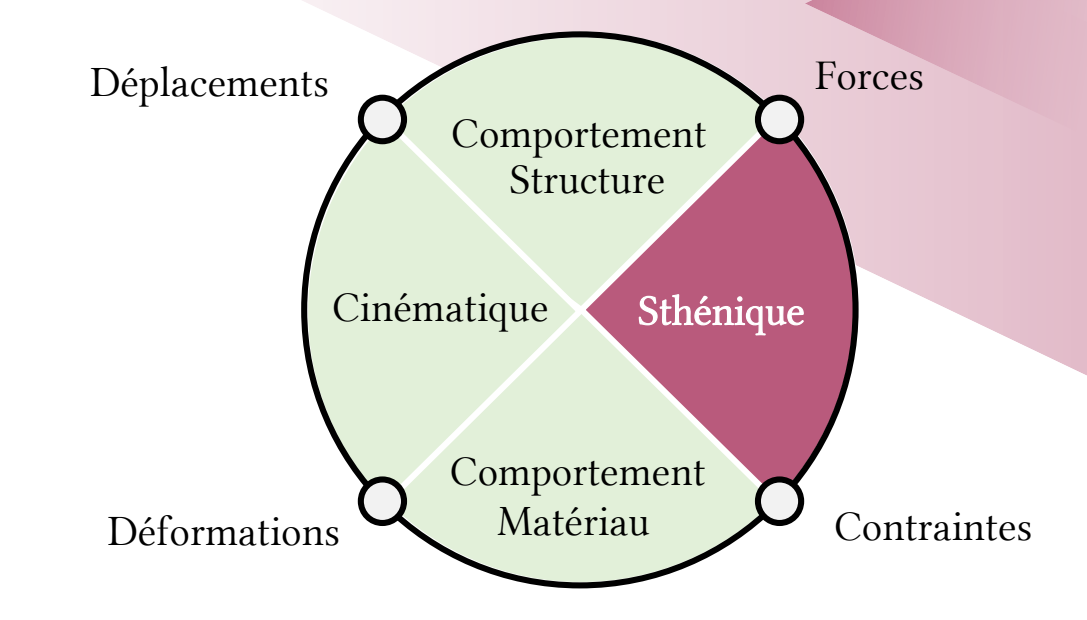

# À propos de l'équilibre

Notations vectorielle, scalaire et torseurs.
# Rappel : équilibre statique des solides

Vous savez depuis le lycée qu'en isolant un solide à l'équilibre statique, on peut écrire 2 équations vectorielles dites d'équilibre statique (alias PFS) :

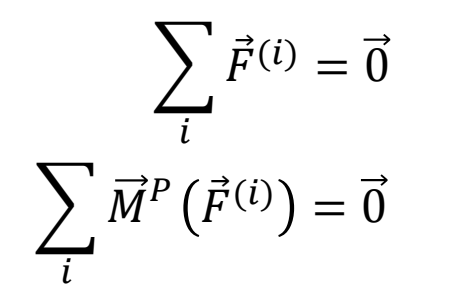

La somme des efforts extérieurs <sup>s</sup>'exerçant sur un système à l'équilibre statique (accélération nulle) est nulle.

La somme des moments, en un point  $P$  donné, des efforts extérieurs <sup>s</sup>'exerçant sur un système <sup>à</sup> l'équilibre statique est nulle.

En 3 dimensions (espace), ce système de 2 équations vectorielles constitue en fait <u>6 équations scalaires</u>. Projetées dans une base orthonormée  $\vec{x}$ ,  $\vec{y}$ ,  $\vec{z}$ , cela donne :

$$
\sum_{i} F_x^{(i)} = 0
$$

$$
\sum_{i} H_y^{(i)} = 0
$$

$$
\sum_{i} H_y^{(i)} = 0
$$

$$
\sum_{i} F_z^{(i)} = 0
$$

$$
\sum_{i} M_z^{(i)} = 0
$$

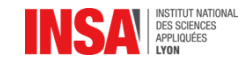

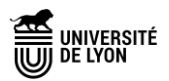

### Rappels sur les torseurs

En France, il est fréquent de trouver ces équations écrite sous la forme de torseur.

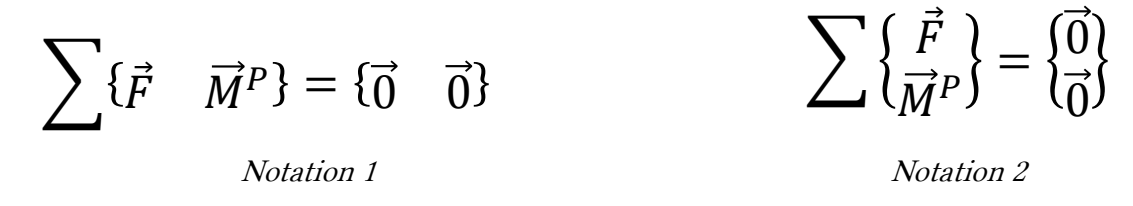

PFS : la somme des torseurs des efforts extérieurs appliqués au système est le torseur nul.

Dans le torseur sont détaillées les composantes de la résultante et du moment :

$$
\begin{pmatrix} F_x & M_x \ F_y & M_y \ F_z & M_z \end{pmatrix}_{P, \vec{x}, \vec{y}, \vec{z}}
$$

Attention ! les composantes des vecteurs  $\vec{F}$  et  $\vec{M}$  <u>dépendent de la base</u> dans laquelle est écrit le torseur. Pour appliquer les équations d'équilibre, tous les torseurs sommés doivent être impérativement écrits au même point  $P$  et dans la même base !

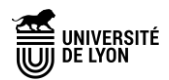

### Remarque : dualité cinématique/statique

La forme torseur est utilisée pour d'autres grandeurs physiques.

Il y a un lien entre la forme du torseur cinématique de la liaison (mobilités) celle du torseur statique (dit des efforts transmissibles).

Exemple : appui plan.

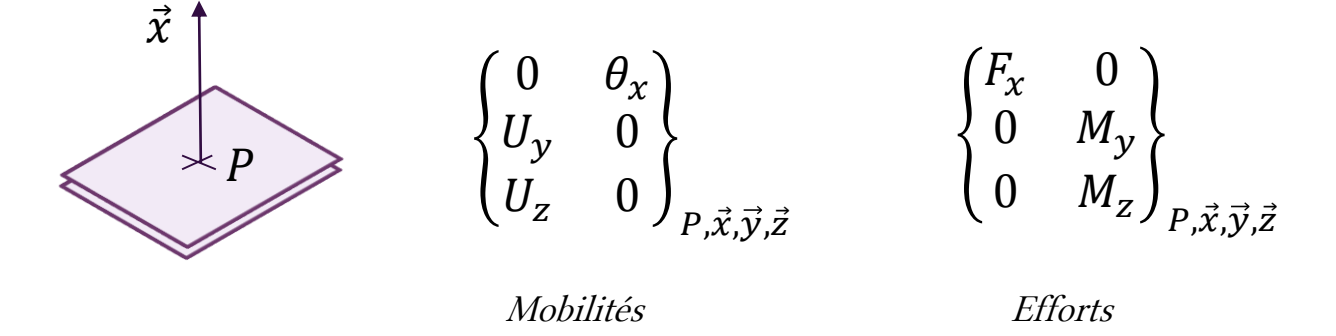

Pour des liaisons parfaites, le travail des inter-efforts (transmission des efforts) est nul.

$$
W = \vec{F} \cdot \vec{U} + \vec{M} \cdot \vec{\theta}
$$

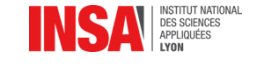

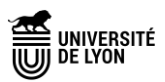

On exerce un effort  $\vec{F}$  à l'extrémité d'une poutre encastrée tel que, à l'équilibre :

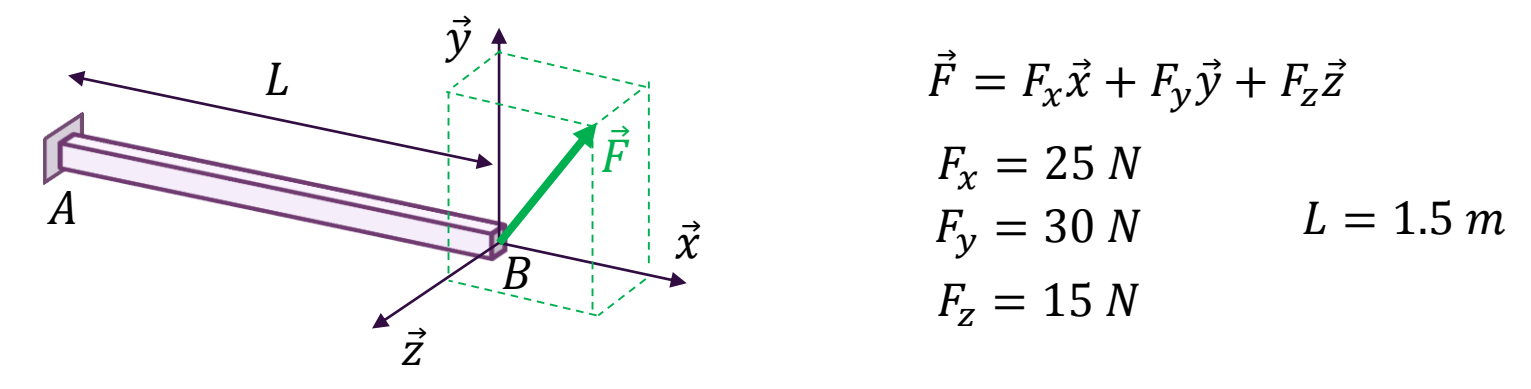

Calculer la résultante et le moment à l'encastrement, ainsi que leurs normes.

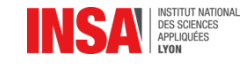

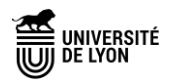

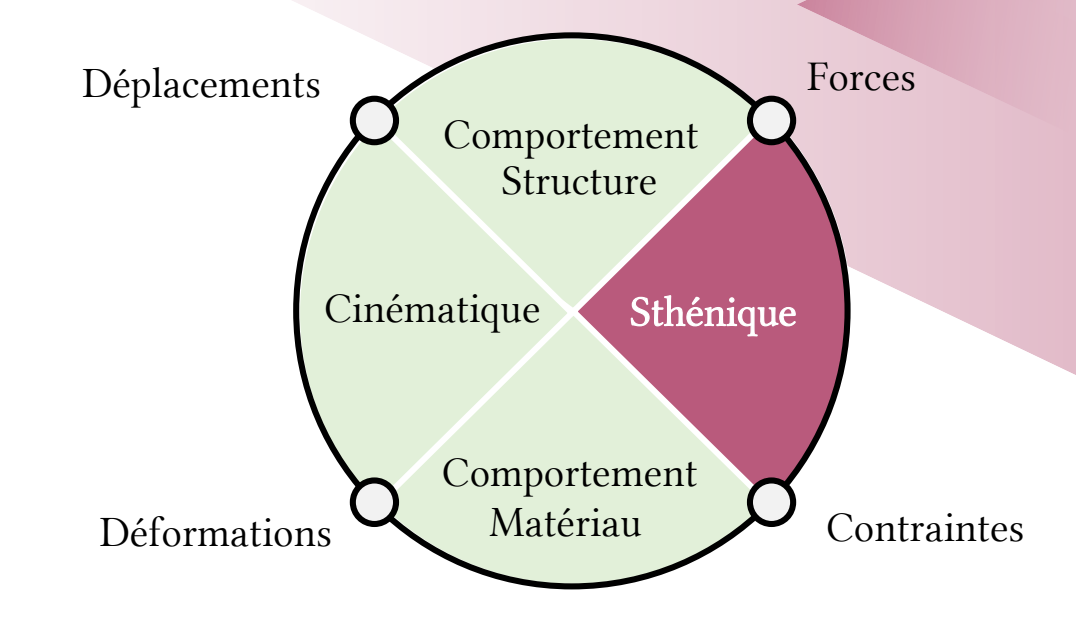

# Efforts externes et internes Torseur de cohésion : cas des poutres

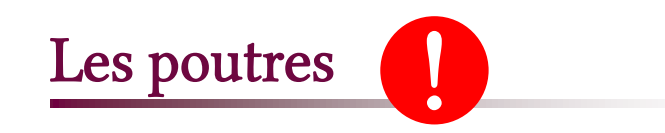

Les poutres sont des solides particuliers appartenant au groupe des **structures élancées**. La longueur d'une poutre est grande devant ses autres dimensions.

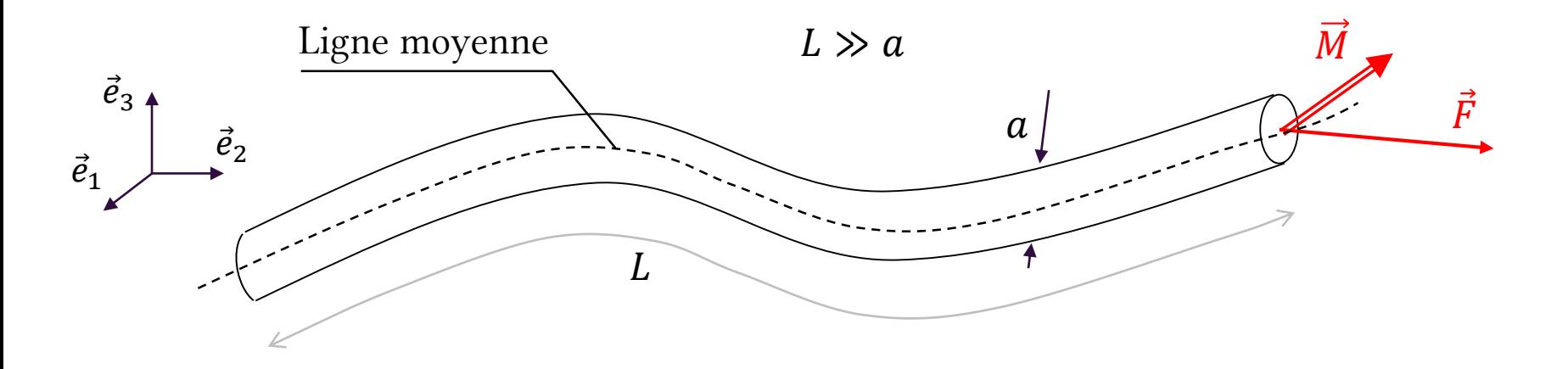

Les actions extérieures à la poutre (moments, forces) sont appliquées en des points de la ligne moyenne.

La ligne moyenne est l'ensemble des barycentres des sections droites.

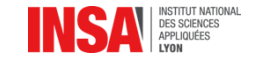

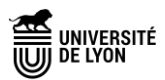

# Des poutres (dans la construction)

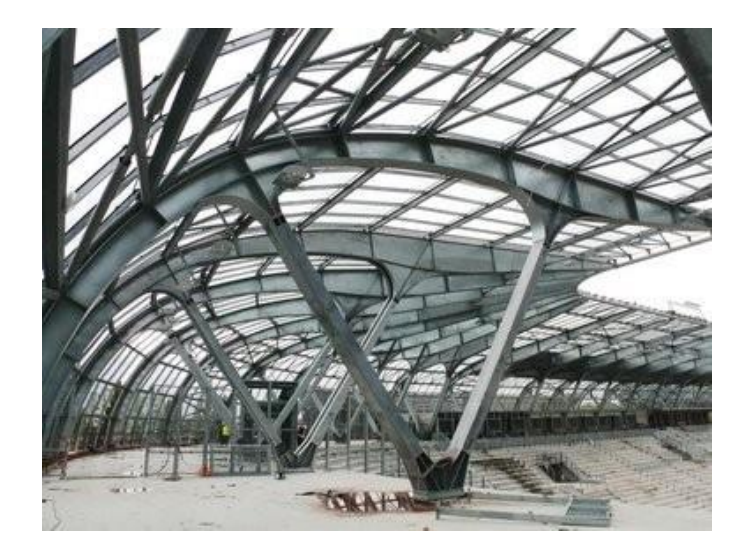

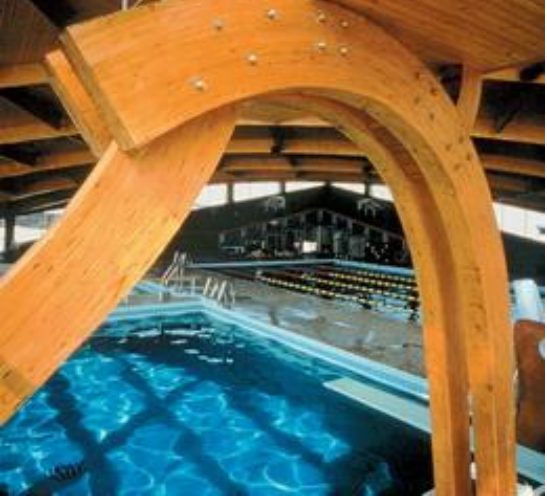

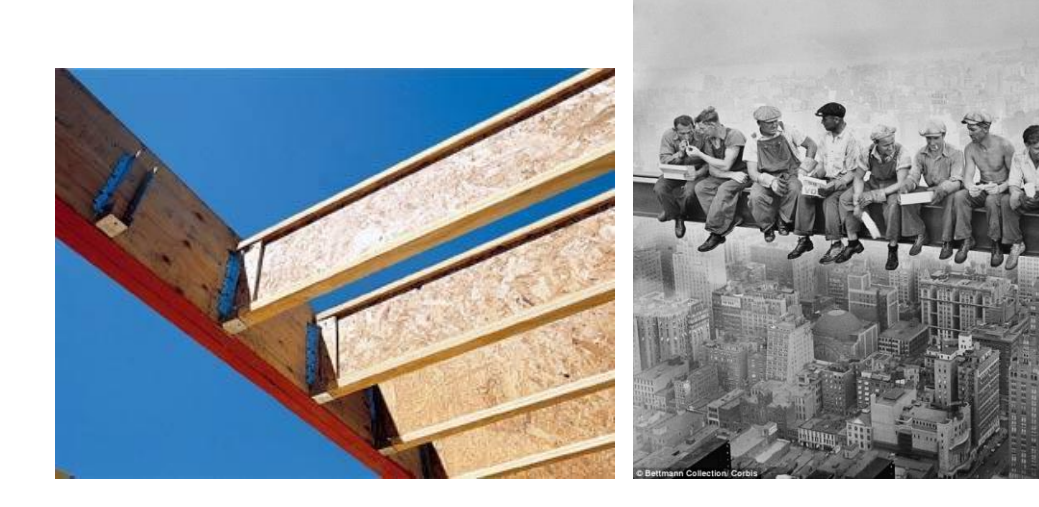

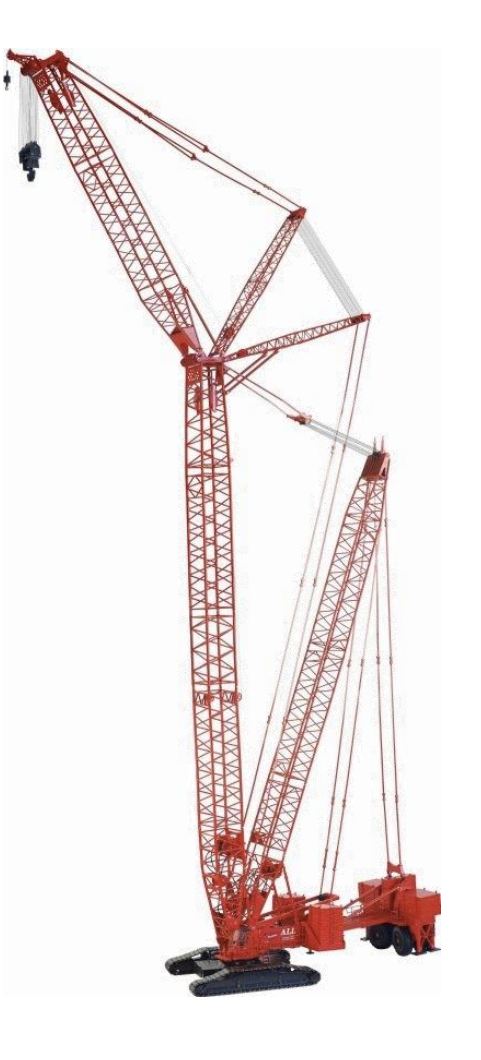

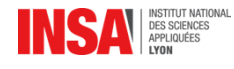

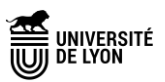

# Des poutres (au quotidien)

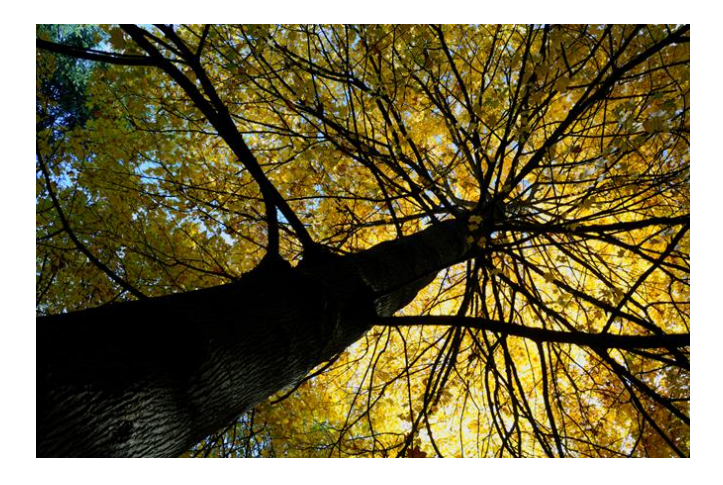

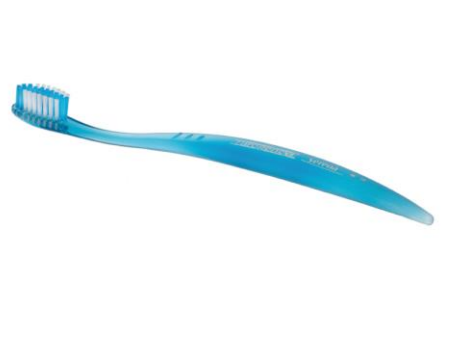

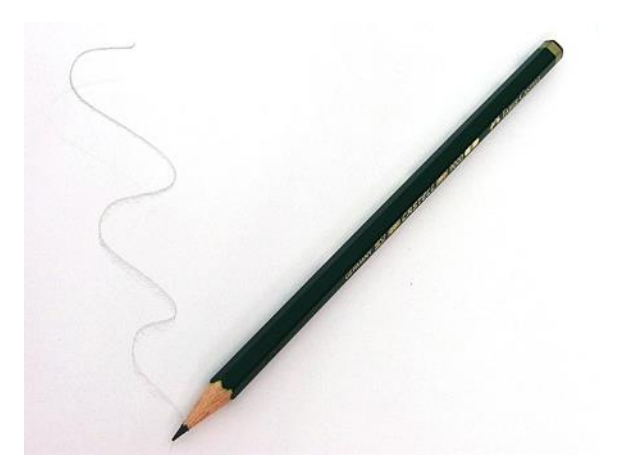

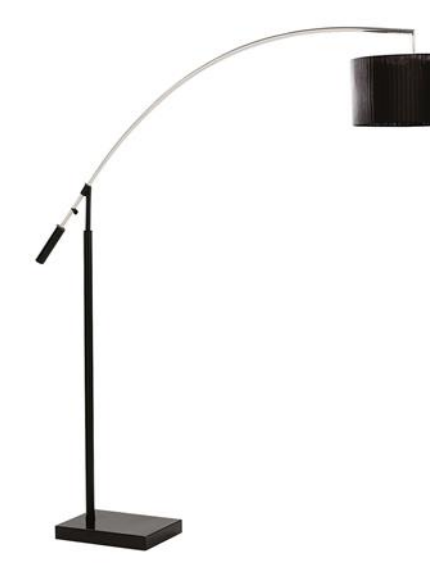

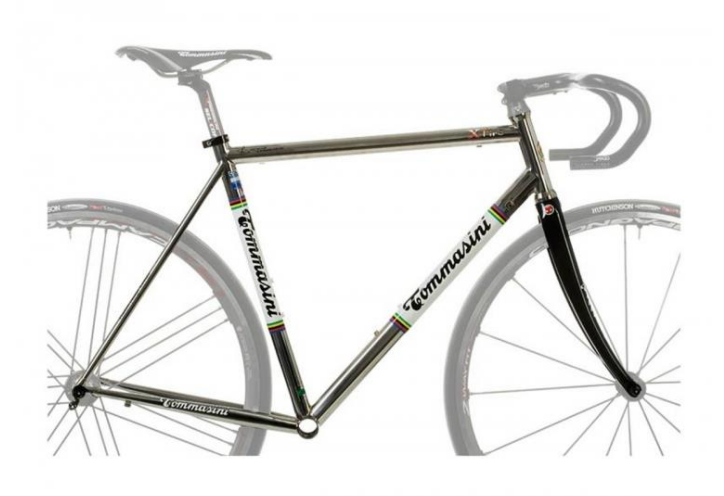

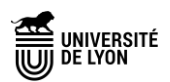

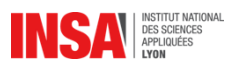

Modéliser, c'est choisir un modèle pour représenter la « réalité », la plupart du temps en vue de faire des calculs.

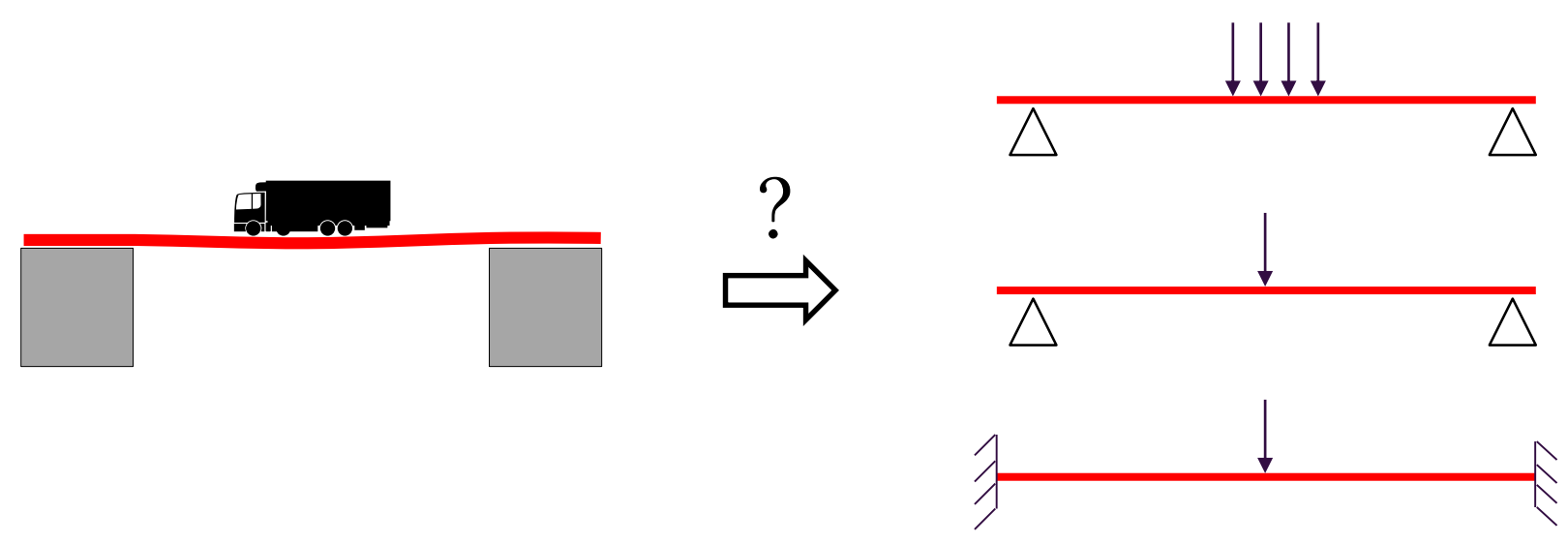

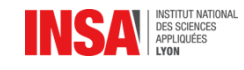

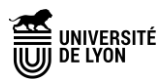

# Efforts internes

On peut toujours couper un solide virtuellement (= de manière fictive) et regarder ce qui se passe à l'intérieur de la matière…

Dans le cas des poutres on calcule les efforts de cohésion (ou efforts internes).

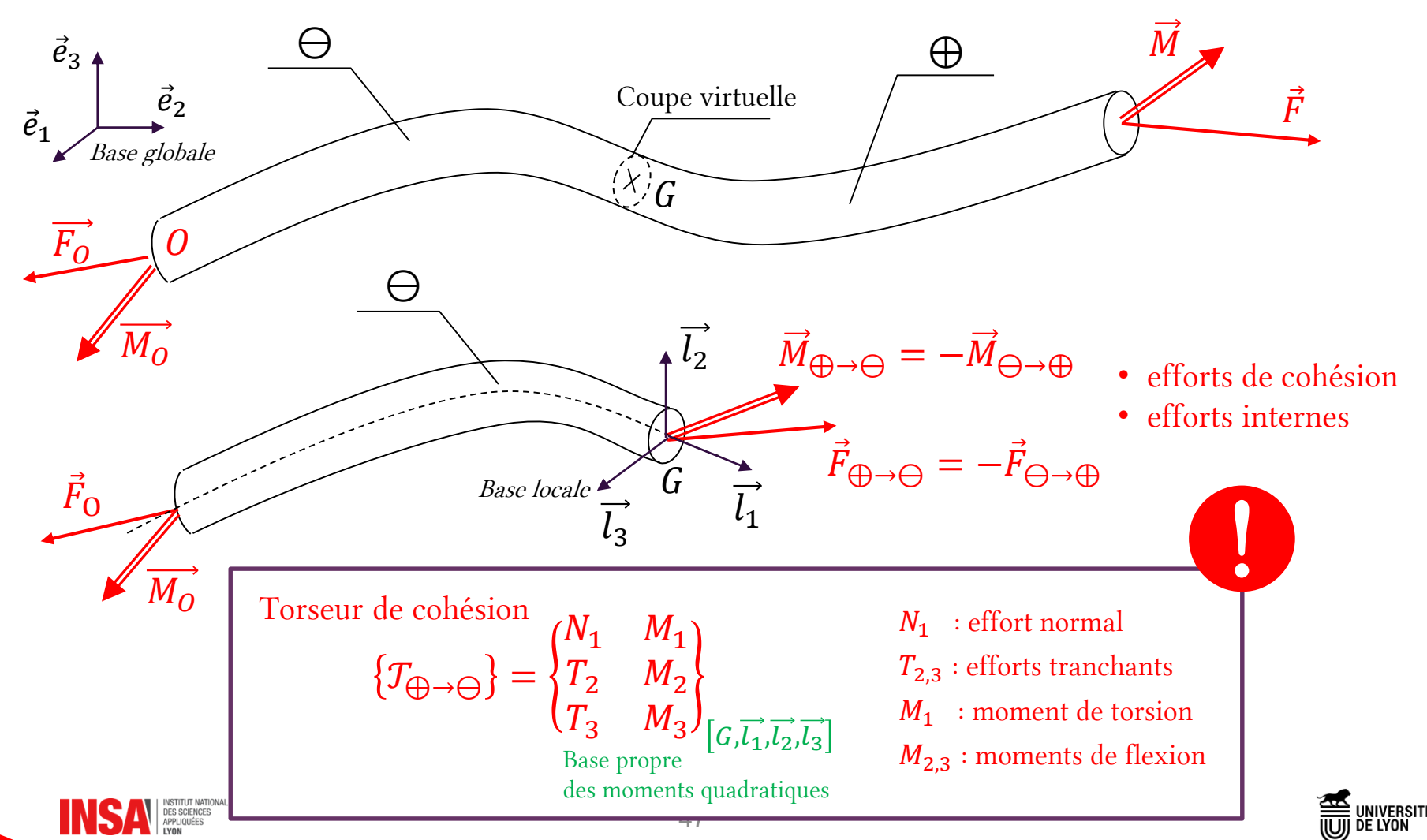

### Méthodologie pour le calcul du torseur de cohésion

- Je choisis un repère pour la poutre (origine et orientation)
- J'isole la partie ⊖ (ou ⊕)
- J'écris l'équilibre sur cette partie du solide, en équilibrant les efforts extérieurs et les efforts de cohésion.

Par exemple en isolant ⊖ :

$$
\{\mathcal{T}_{ext \to \Theta}\} + \{\mathcal{T}_{coh\text{-}6} = \{\vec{0} \mid \vec{0}\}\}
$$
  
avec : 
$$
\{\mathcal{T}_{coh\text{-}6} = \{\mathcal{T}_{\Theta \to \Theta}\} = \{\mathcal{T}_{ext \to \Theta}\} = -\{\mathcal{T}_{\Theta \to \Theta}\}\
$$

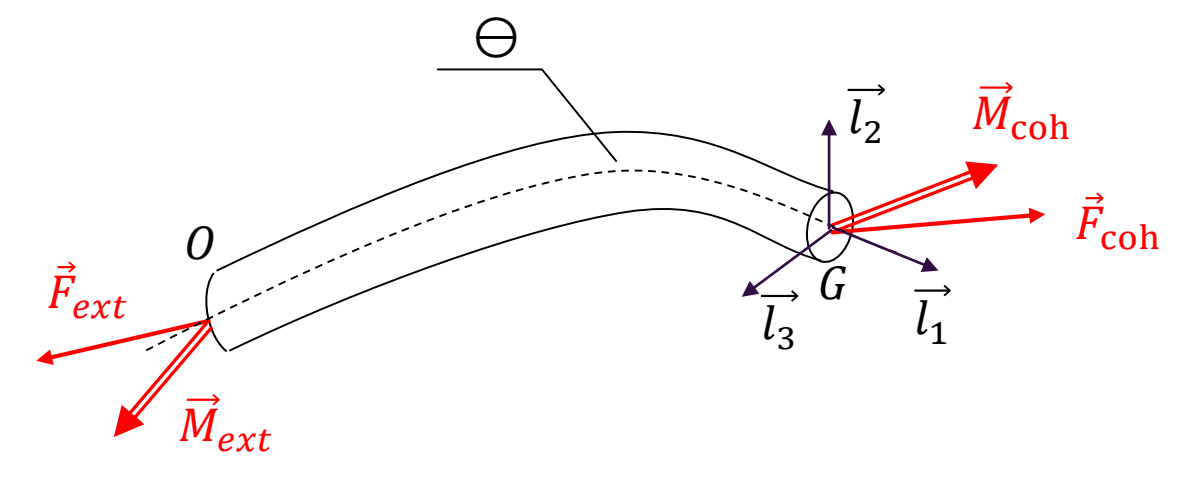

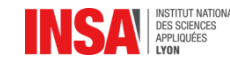

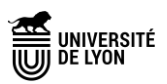

On donne méthode pour une poutre droite (ligne moyenne rectiligne). Pour une coupe virtuelle placé en  $x$ , on regarde les efforts extérieurs à  $\Theta$  (c'est-à-dire de  $\oplus$  sur  $\ominus$  ) et on les écrit au point G (moment et effort).

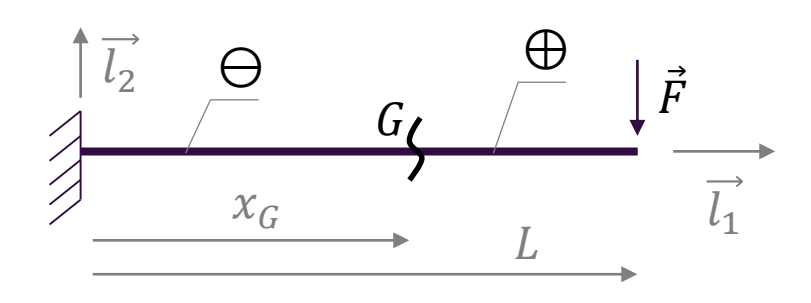

$$
\{\mathcal{T}_{\bigoplus \to \bigoplus} \} = \begin{Bmatrix} 0 & 0 \\ -F & 0 \\ 0 & M_3 \end{Bmatrix}_{[G,\overrightarrow{l_1},\overrightarrow{l_2},\overrightarrow{l_3}]}
$$

$$
a \text{vec} \quad M_3(x) = -(L - x)F
$$

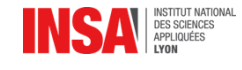

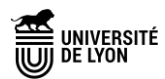

On donne méthode pour une poutre droite (ligne moyenne rectiligne). Pour une coupe virtuelle placé en x, on regarde les efforts extérieurs à  $\Theta$  (c'est-à-dire de  $\oplus$  sur  $\ominus$  ) et on les écrit au point G (moment et effort).

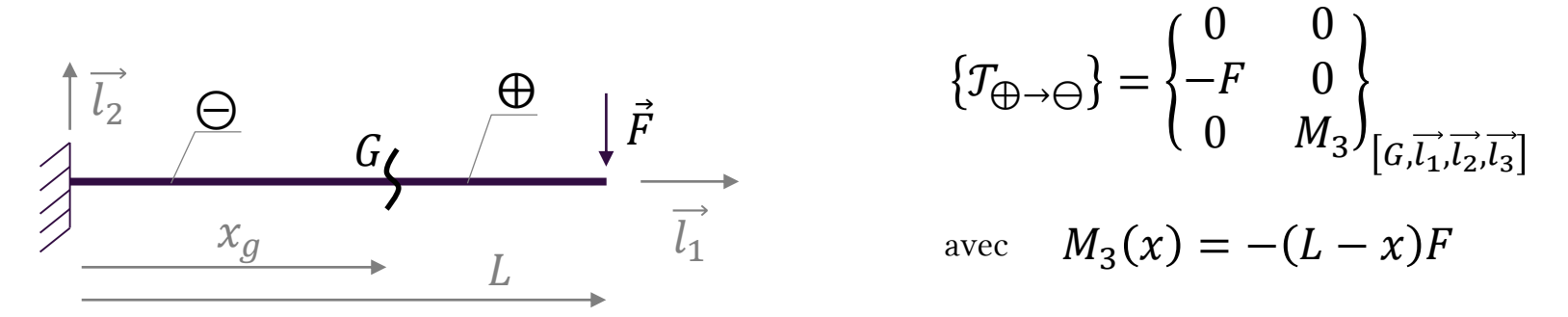

On pourrait procéder autrement… en écrivant l'équilibre global (de toute la poutre), on trouve les efforts à l'encastrement (un moment + une force).

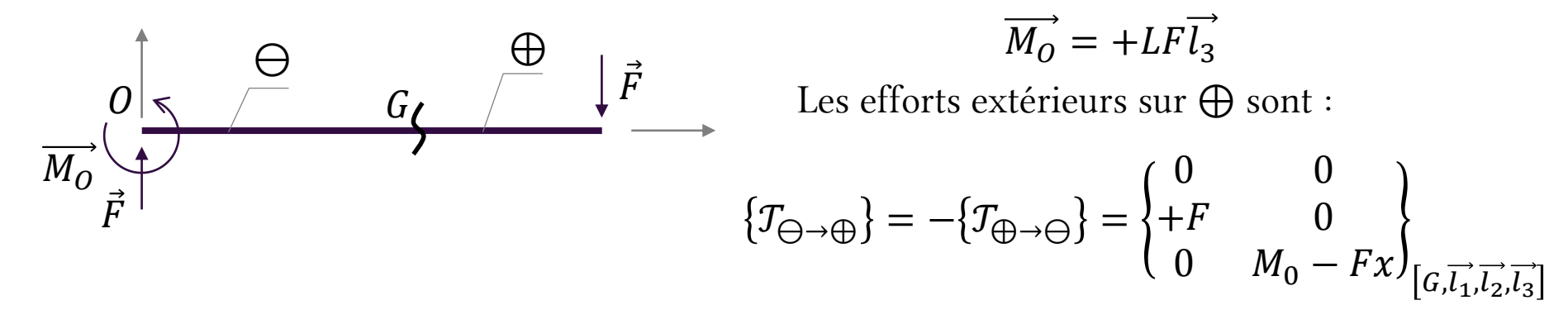

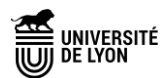

Dans des cas d'efforts extérieurs imposés en différents points le long de la poutre, on divise la poutre en plusieurs *tronçons* et on calcule le torseur de cohésion par morceau.

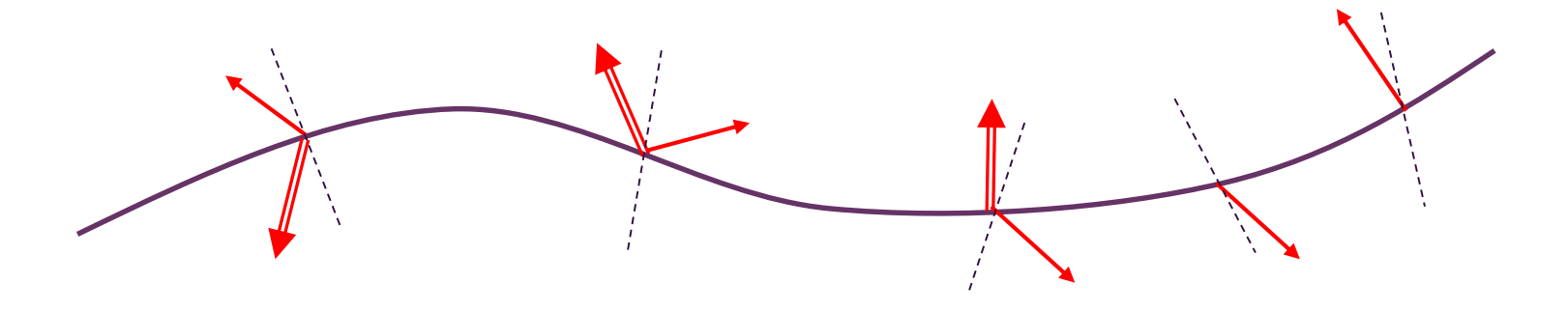

Exemple : flexion 4 points

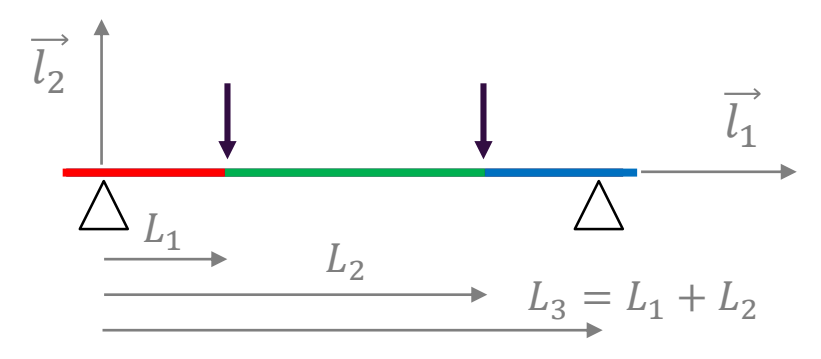

 $0 \leq x_G \leq L_1$  $L_1 \leq x_G \leq L_2$  $L_2 \leq x_G \leq L_3$ 

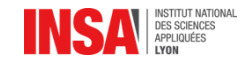

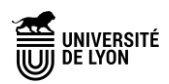

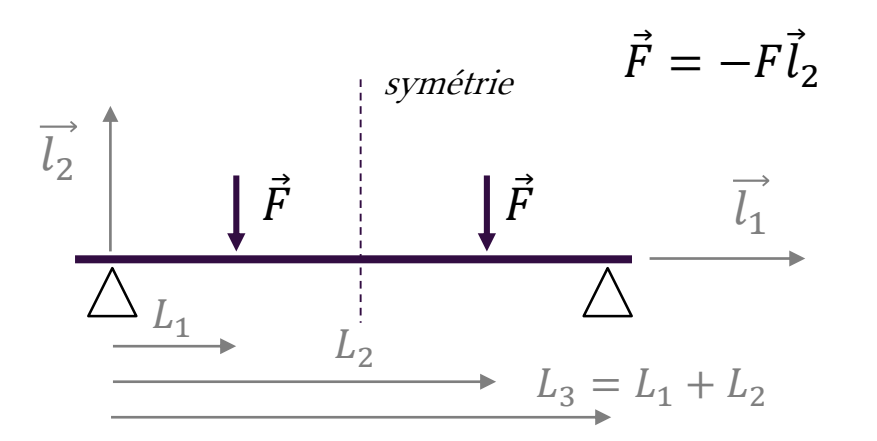

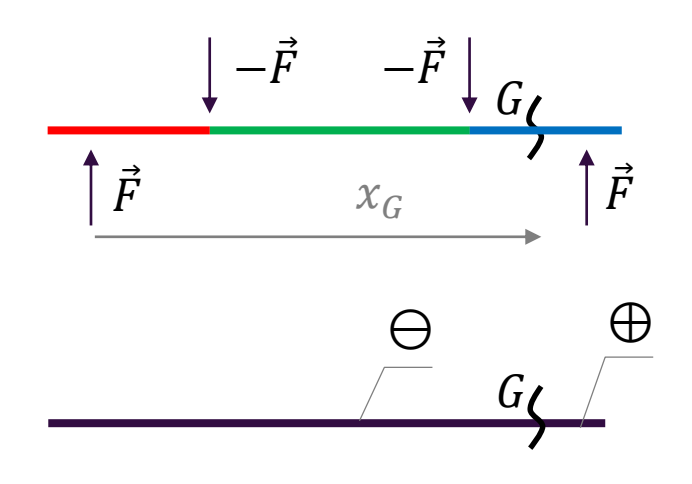

$$
\text{Pour } x_g \in [L_2, L_3]
$$
\n
$$
\{\mathcal{T}_{\bigoplus \to \bigoplus}\} = \begin{cases} 0 & 0 \\ +F & 0 \\ 0 & F(L_3 - x_G) \end{cases} \bigg|_{[G, \overrightarrow{l_1}, \overrightarrow{l_2}, \overrightarrow{l_3}]}
$$

La coupe virtuelle au point G sépare la poutre en deux solides (⊖ et ⊕).

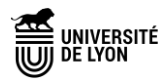

# Exercice d'application

Finir de calculer le torseur de cohésion en tout point pour la flexion 4 points. Tracer le graphique donnant l'effort tranchant et le moment fléchissant en  $x_G$ .

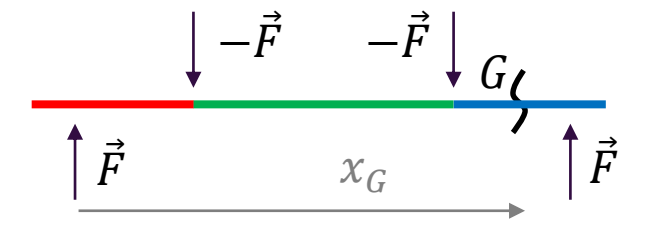

#### Méthode

- Quel système j'isole ?
- Quels sont les efforts extérieurs ?

#### Analyse du résultat

- La solution est-elle continue aux points de transition ?
- Quelle(s) différence(s) avec la flexion 3 points (même exo) ?

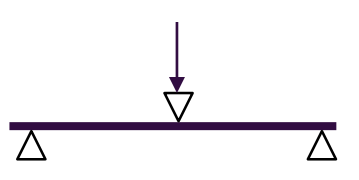

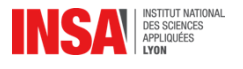

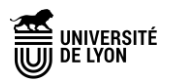

### Exercice d'application : correction

**DES SCIENCES** 

Finir de calculer le torseur de cohésion en tout point pour la flexion 4 points. Tracer le graphique donnant l'effort tranchant et le moment fléchissant en  $x_g$ .

$$
\frac{\begin{vmatrix} -\vec{F} & -\vec{F} \end{vmatrix} G}{\begin{vmatrix} \vec{F} & x_G & \vec{F} \end{vmatrix}}
$$
 Four  $x_G \in [L_2, L_3]$   
\n
$$
\begin{vmatrix} \frac{\vec{F} & x_G & \vec{F} \\ \frac{\vec{F} & x_G & \vec{F} \\ \frac{\vec{F} & \vec{F} & \vec{F} \end{vmatrix}}
$$
 Pour  $x_G \in [L_1, L_2]$   
\n
$$
\begin{vmatrix} \frac{\vec{F} & \vec{F} & \vec{F} \\ \frac{\vec{F} & \vec{F} & \vec{F} \\ \frac{\vec{F} & \vec{F} & \vec{F} \end{vmatrix}
$$
 Pour  $x_G \in [L_1, L_2]$   
\n
$$
\begin{vmatrix} \frac{\vec{F} & \vec{F} & \vec{F} \\ \frac{\vec{F} & \vec{F} & \vec{F} \\ \frac{\vec{F} & \vec{F} & \vec{F} \end{vmatrix}}{T}
$$
 Pour  $x_G \in [0, L_1]$   
\n
$$
\begin{vmatrix} \frac{\vec{F} & \vec{F} & \vec{F} \\ \frac{\vec{F} & \vec{F} & \vec{F} \end{vmatrix}}{T}
$$
 
$$
\begin{vmatrix} \frac{\vec{F} & \vec{F} & \vec{F} \\ \frac{\vec{F} & \vec{F} & \vec{F} \end{vmatrix}}{T}
$$
 
$$
\begin{vmatrix} \frac{\vec{F} & \vec{F} & \vec{F} \\ \frac{\vec{F} & \vec{F} & \vec{F} \end{vmatrix}}{T}
$$
 
$$
\begin{vmatrix} \frac{\vec{F} & \vec{F} & \vec{F} \\ \frac{\vec{F} & \vec{F} & \vec{F} \end{vmatrix}}{T}
$$
 
$$
\begin{vmatrix} \frac{\vec{F} & \vec{F} & \vec{F} \\ \frac{\vec{F} & \vec{F} & \vec{F} \end{vmatrix}}{T}
$$

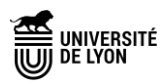

### Flexion 3 et 4 points

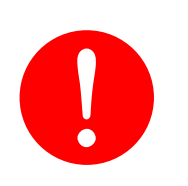

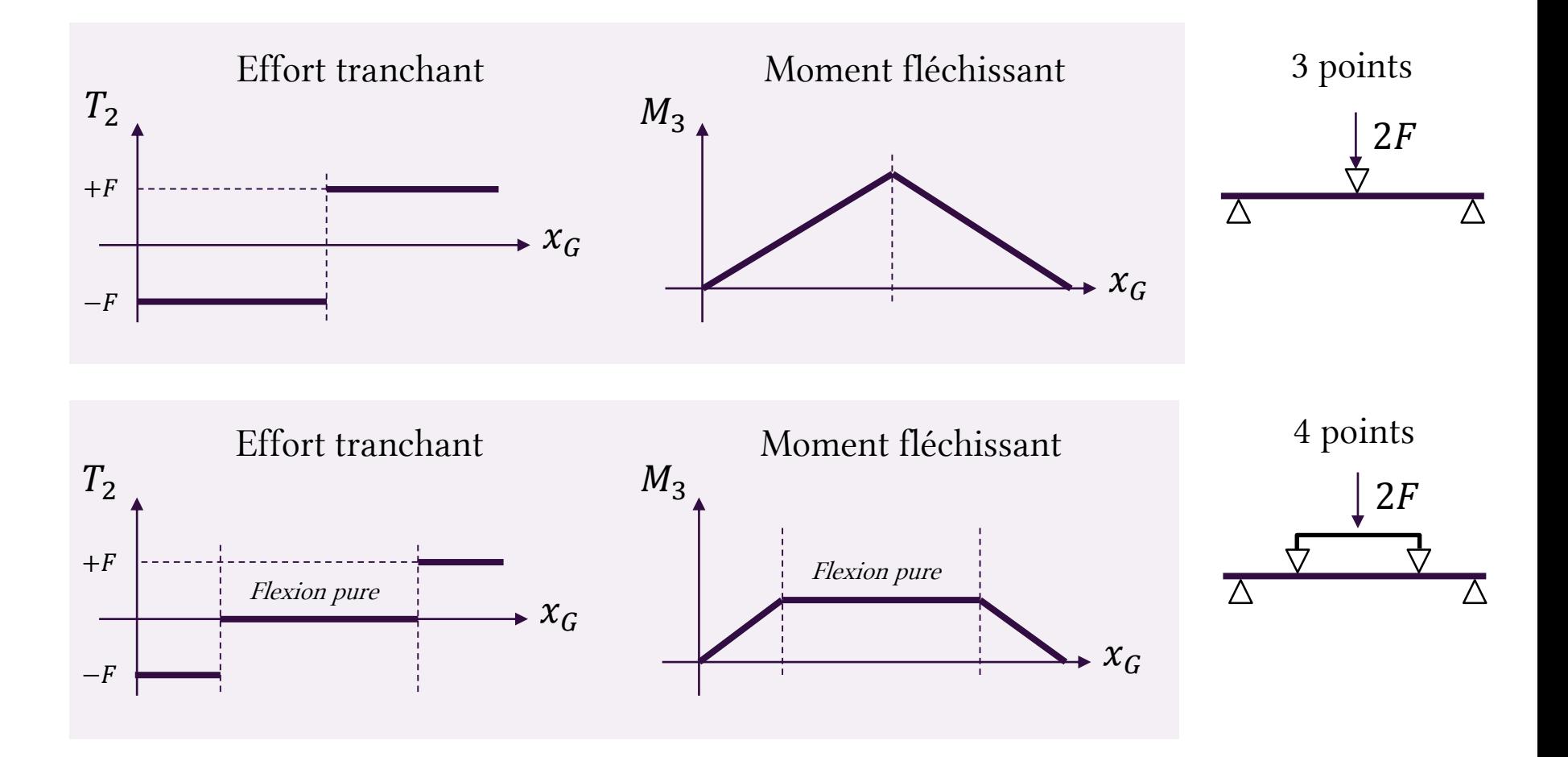

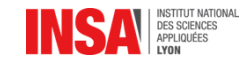

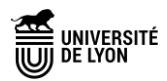

### Le torseur de cohésion : sollicitations simples

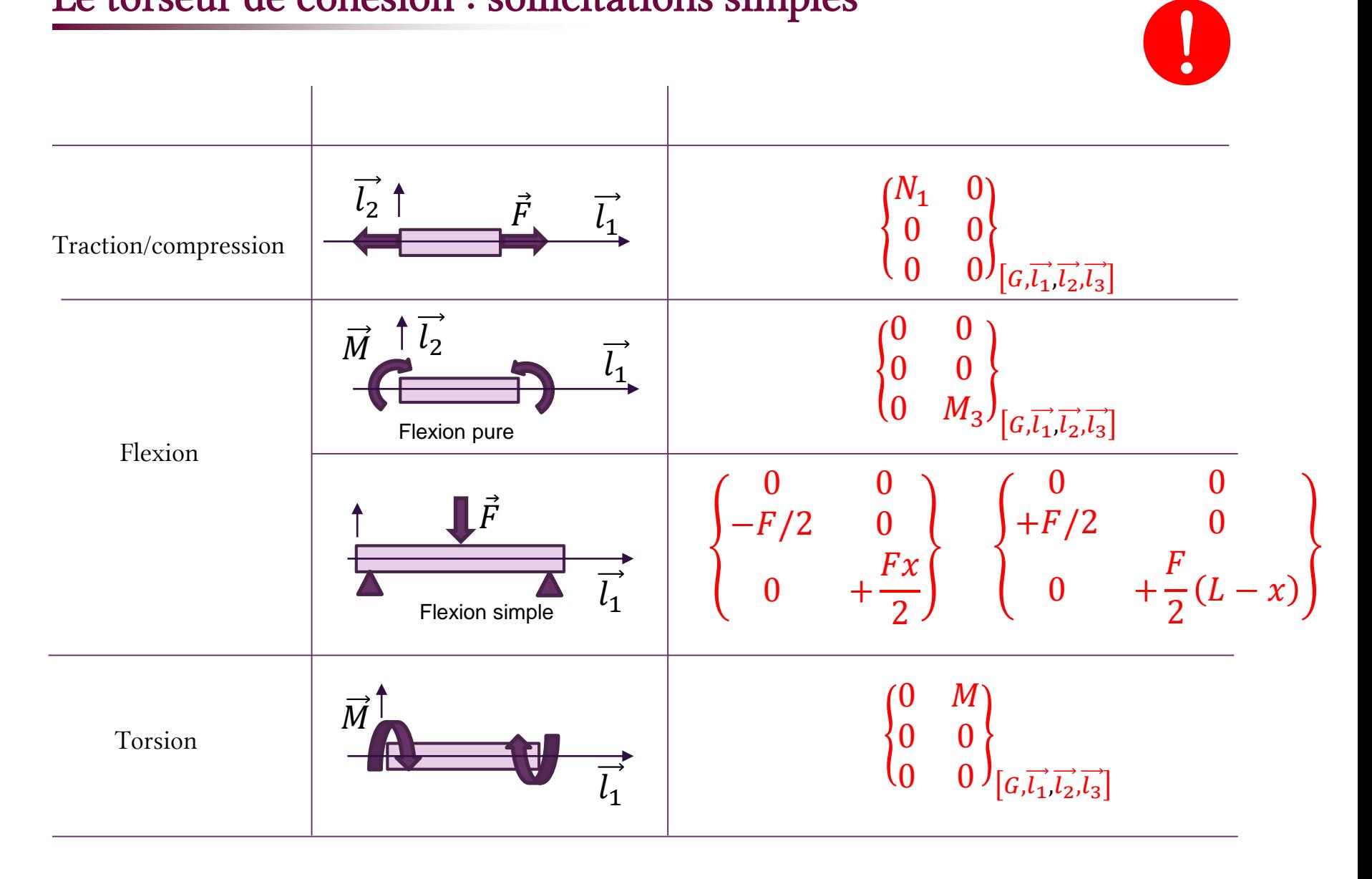

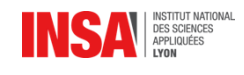

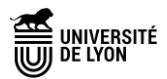

# Moments quadratiques

La répartition de la matière dans une section droite

### Moments quadratiques

On appelle moment quadratique une grandeur qui caractérise la géométrie de la section droite par rapport à un axe donné.

Les moments quadratiques traduisent la répartition de la matière.

Ils sont parfois appelés très abusivement moment d'inertie… qu'ils ne sont en rien car la masse <sup>n</sup>'intervient pas dans ce calcul.

Pour le calcul de moment autour de l'axe 2

$$
I_{O22} = \int_S x_3^2 dS
$$

Pour le calcul de moment autour de l'axe 3

$$
I_{O33} = \int_S x_2^2 dS
$$

Pour la torsion autour de l'axe 1

$$
I_{O11} = \int_{S} x_2^2 + x_3^2 dS = \int_{S} r^2 dS
$$

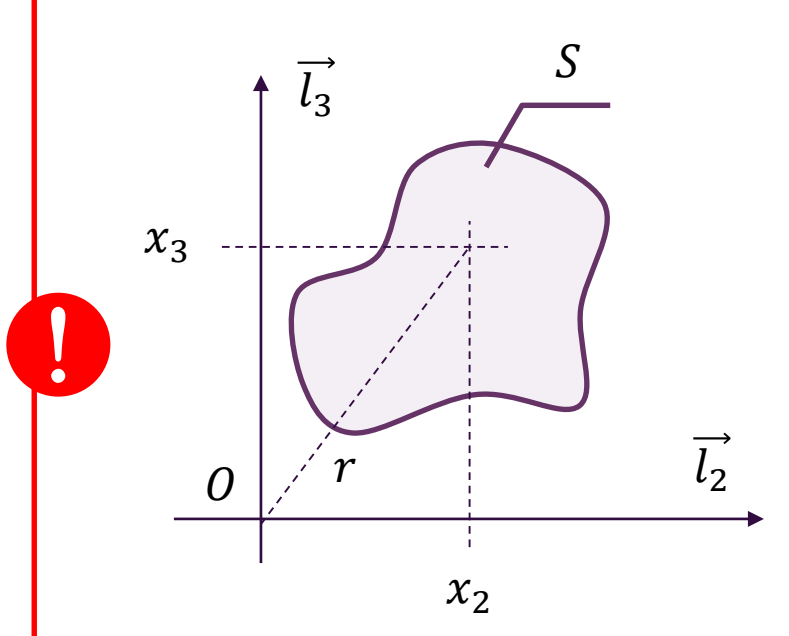

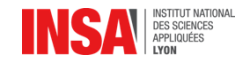

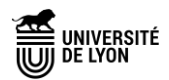

### Moments quadratiques pour des sections courantes

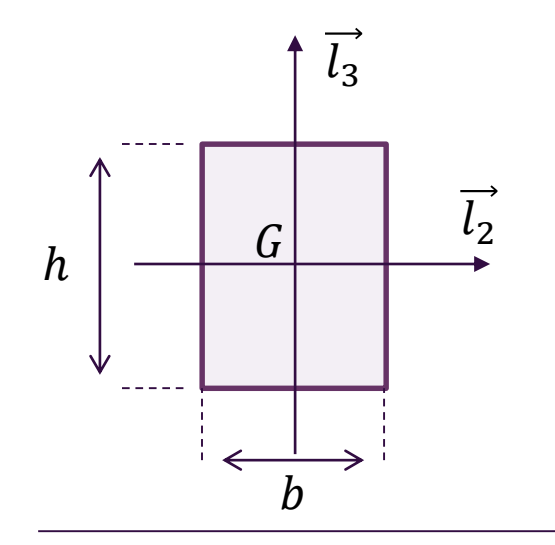

Calculer les moments quadratiques de ces sections au point G, centre de gravité

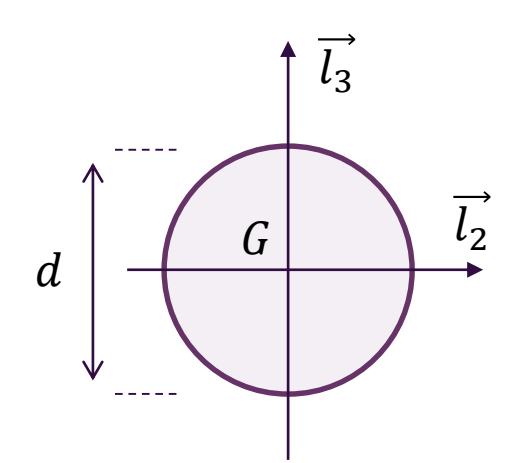

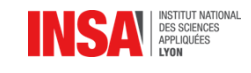

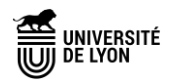

### Moments quadratiques pour des sections courantes

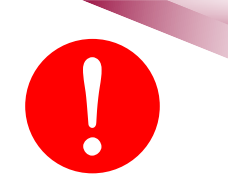

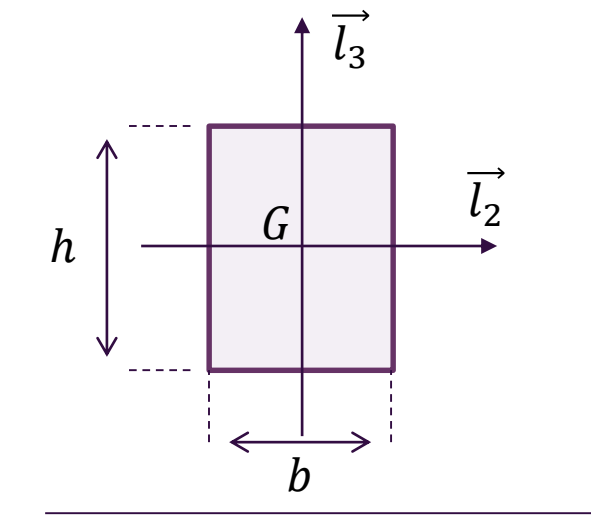

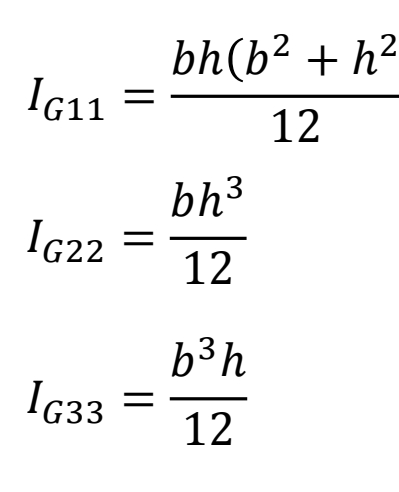

Pour la torsion autour de l'axe 1

Pour le calcul de moment autour de l'axe 2

Pour le calcul de moment autour de l'axe 3

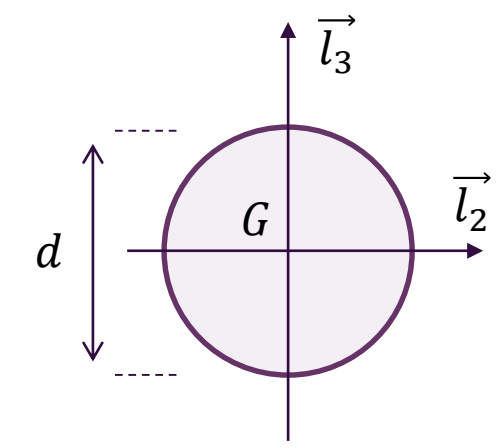

$$
I_{G11} = \frac{\pi d^4}{32}
$$

$$
I_{G22} = \frac{\pi d^4}{64}
$$

$$
I_{G33} = \frac{\pi d^4}{64}
$$

Pour la torsion autour de l'axe 1

Pour le calcul de moment autour de l'axe 2

Pour le calcul de moment autour de l'axe 3

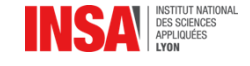

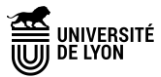

# Composition des moments quadratiques

Pour des sections complexes, on peut utiliser une composition de moments quadratique de sections simples.

Exemple pour un cylindre creux :

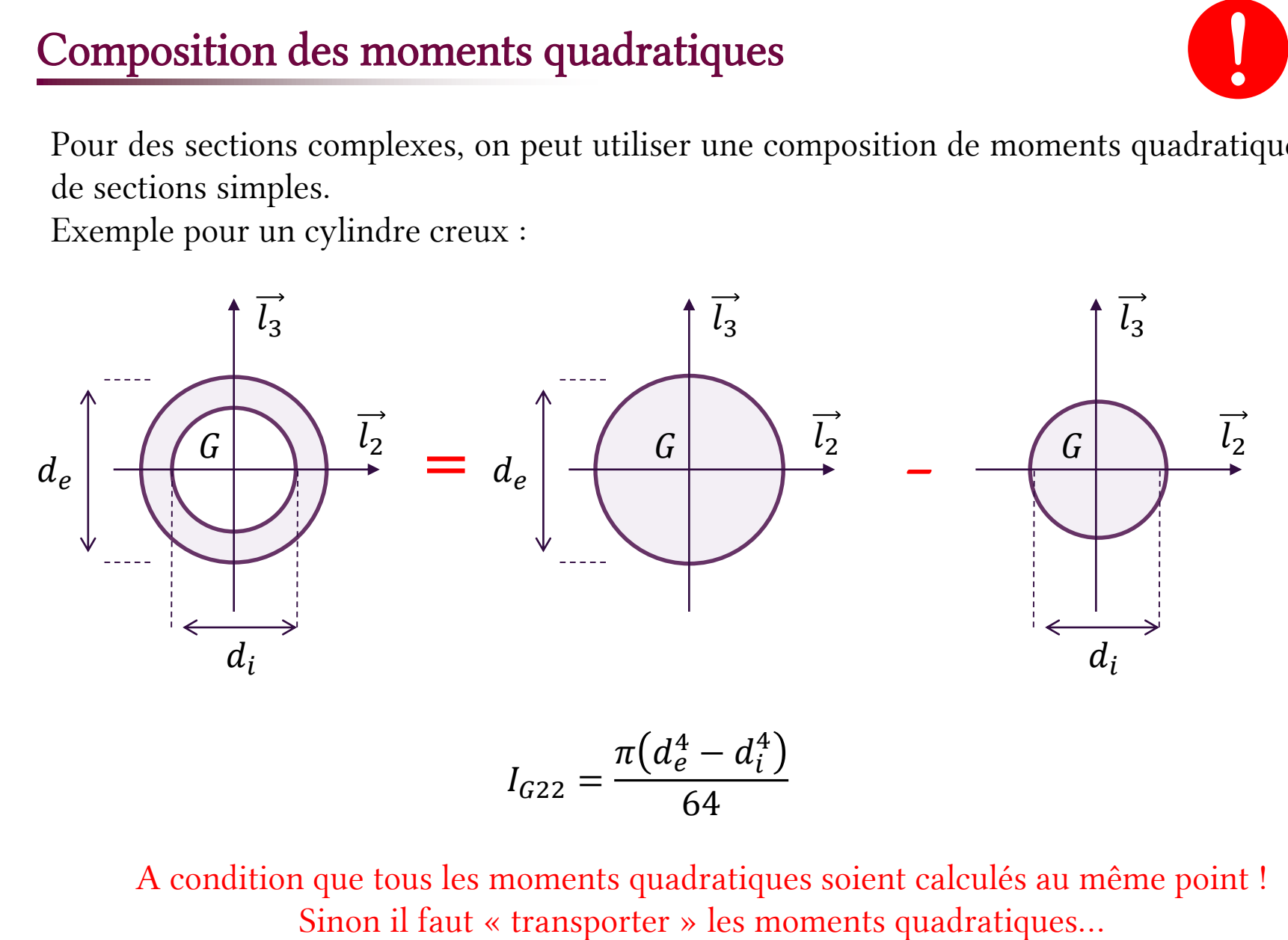

A condition que tous les moments quadratiques soient calculés au même point !

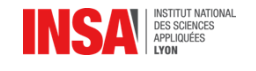

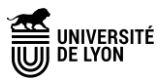

# Transport des moments quadratiques

Il arrive de calculer un moment quadratique en un point spécifique (par exemple le barycentre, jugé plus simple) puis de devoir le transporter sur un autre point.

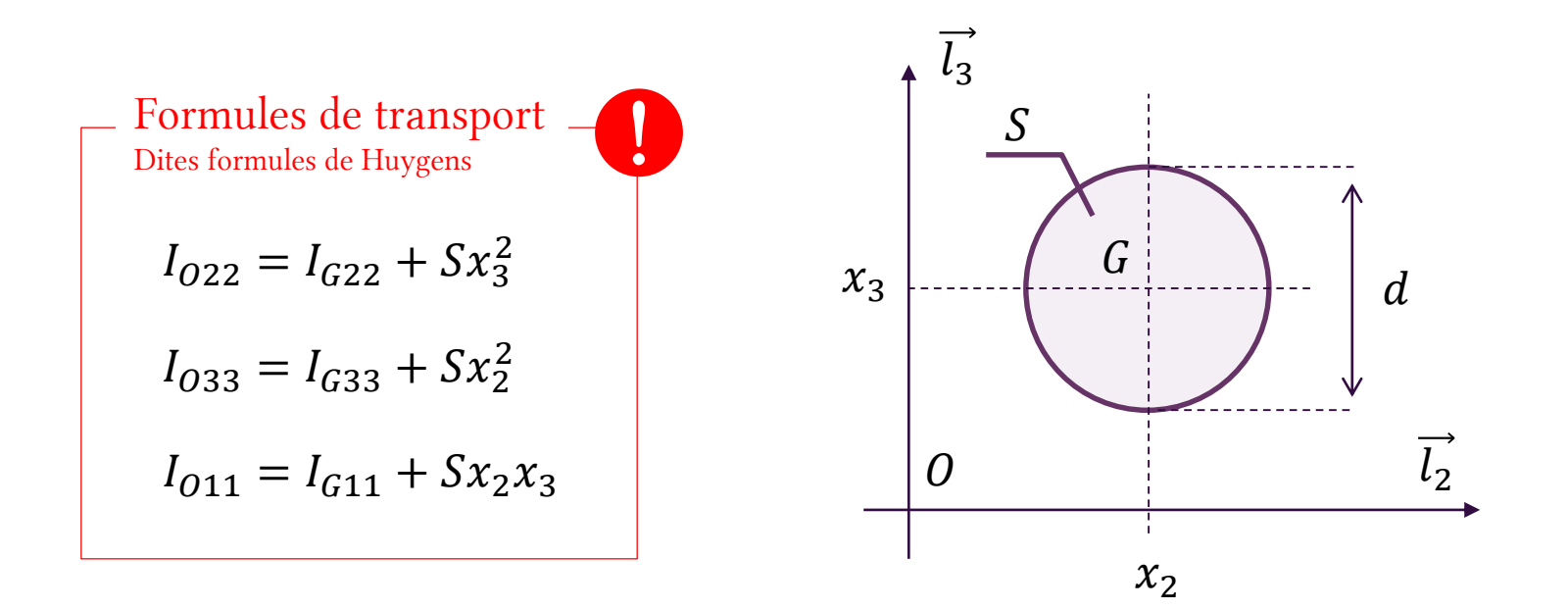

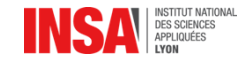

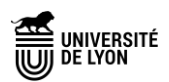

# Transport des moments quadratiques

Dans quel cas utiliser les formules de Huygens ?

On peut par exemple être amenés à calculer le moment quadratique des sections suivantes :

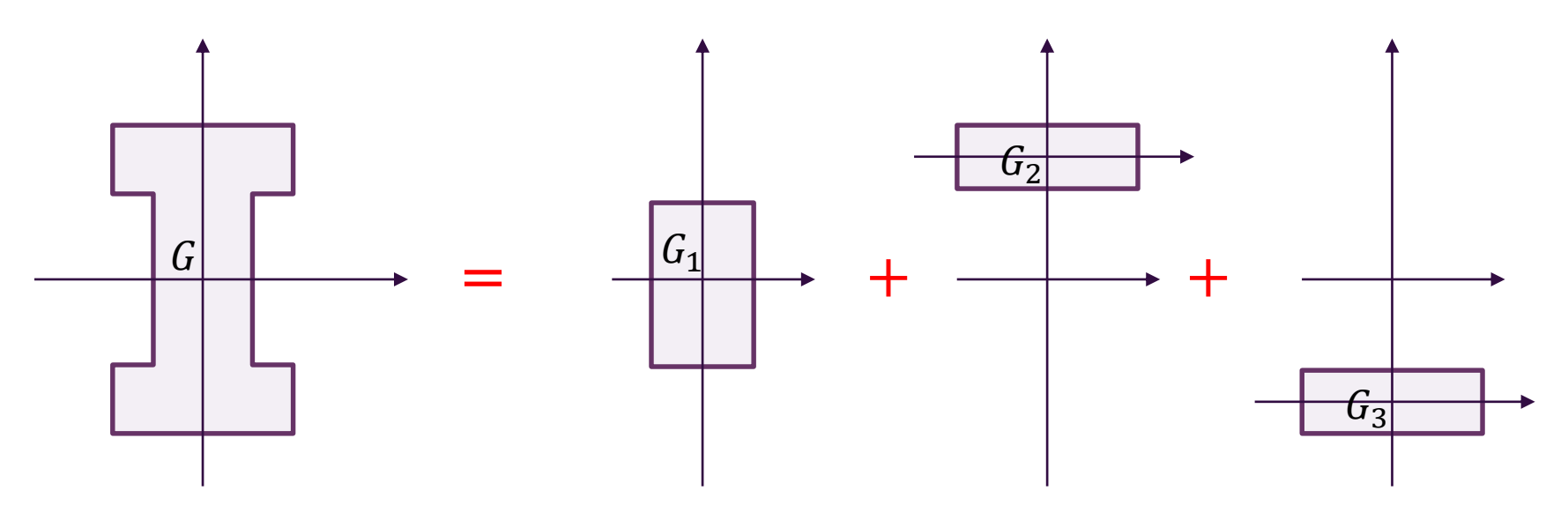

Méthode :

- Calculer les moments des morceaux 1,2,3 aux points  $G_1$ ,  $G_2$ ,  $G_3$  (formules simples)
- Transporter les moments quadratiques au point  $G$  barycentre de la section complète
- Sommer les moments au point  $G$

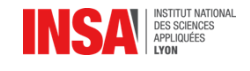

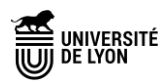

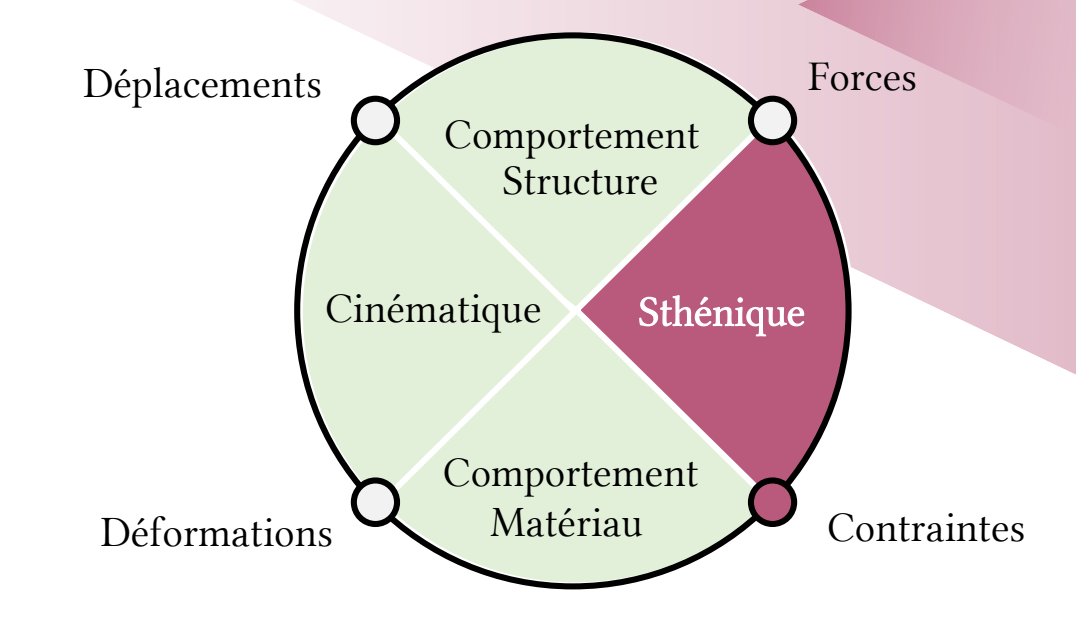

# Efforts internes

Notion de vecteur contrainte

« Les valeurs de couples d'entrée/sortie sont… Vérifiez la tenue mécanique de l'arbre 2. »

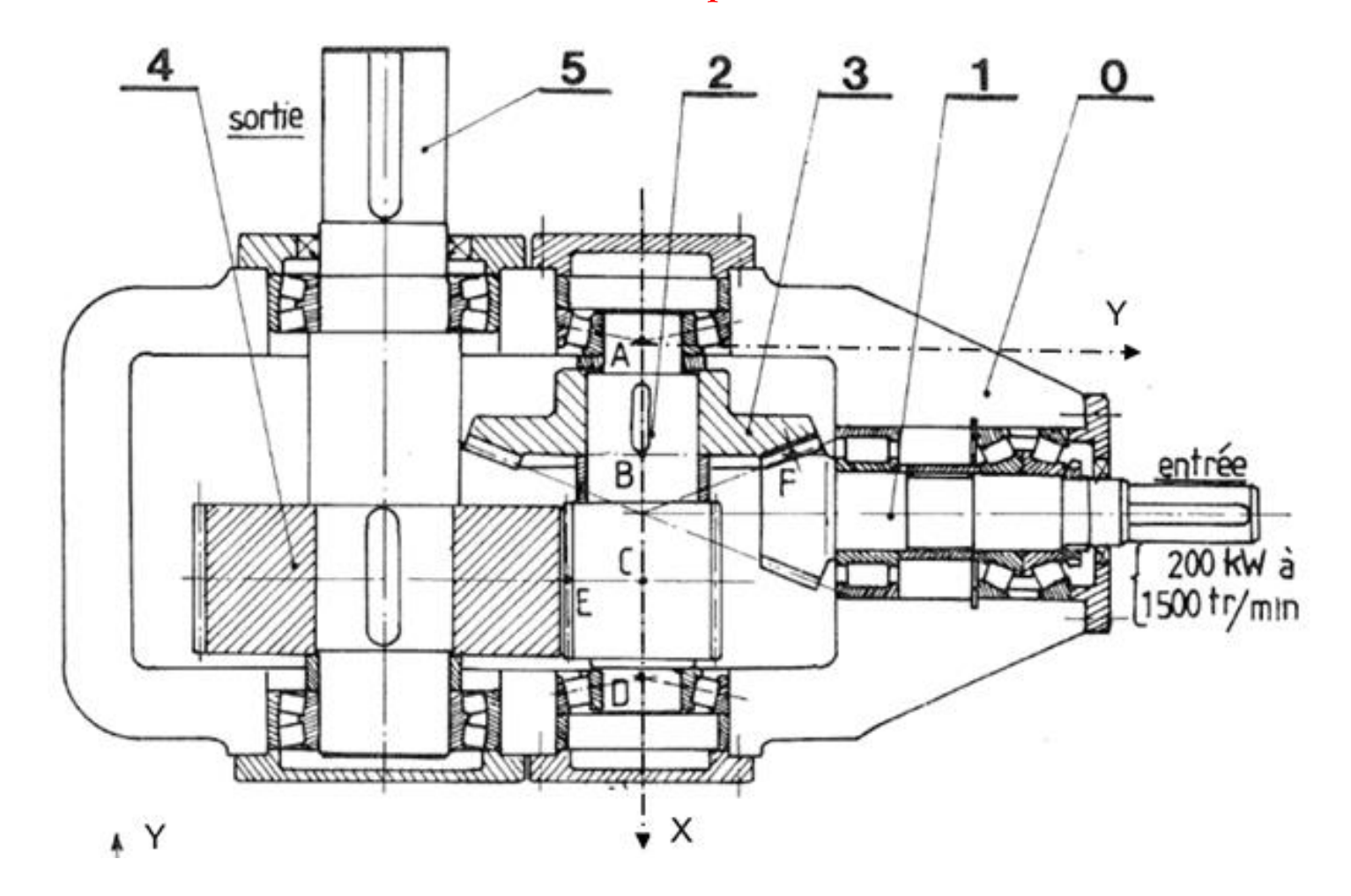

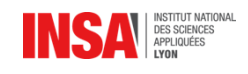

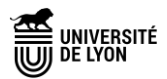

## Efforts internes

On peut toujours découper virtuellement un solide, et s'intéresser aux efforts internes.

Il suffit de choisir une coupe, définie par une surface de normale  $\vec{n}$ . On trouve ainsi le vecteur contrainte  $\vec{T}$  réparti sur un élément de surface infinitésimal dS.

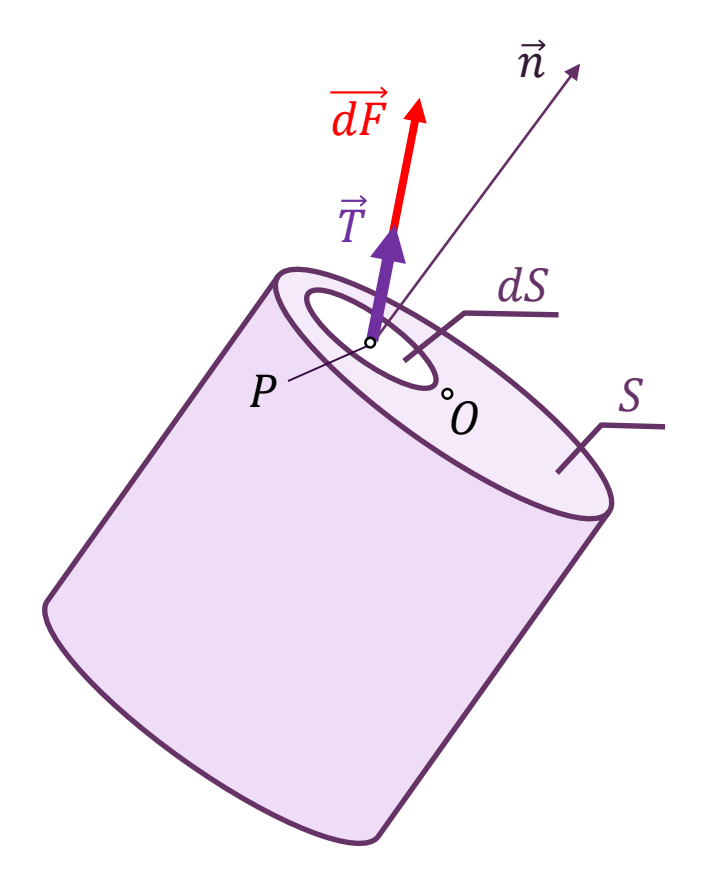

Vector contradicting the equation 
$$
V
$$
 is given by  $\frac{d\vec{F}}{dS \rightarrow 0 \, dS} = \vec{T}$ 

La résultante de l'effort sur la face  $S$  s'écrit :

$$
\vec{F} = \int_{S} \vec{T} \ dS
$$

La résultante du moment en  $\theta$  sur la face S s'écrit :

$$
\overrightarrow{M_O} = \int_S \overrightarrow{OP} \wedge \overrightarrow{T} dS
$$

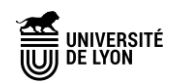

### Composantes du vecteur contrainte

Dans le cas général, le vecteur contrainte peut être orienté de manière aléatoire par rapport à la normale  $\vec{n}$ .

Le vecteur  $\vec{T}$  se décompose en une partie normale à la facette et une partie tangentielle.

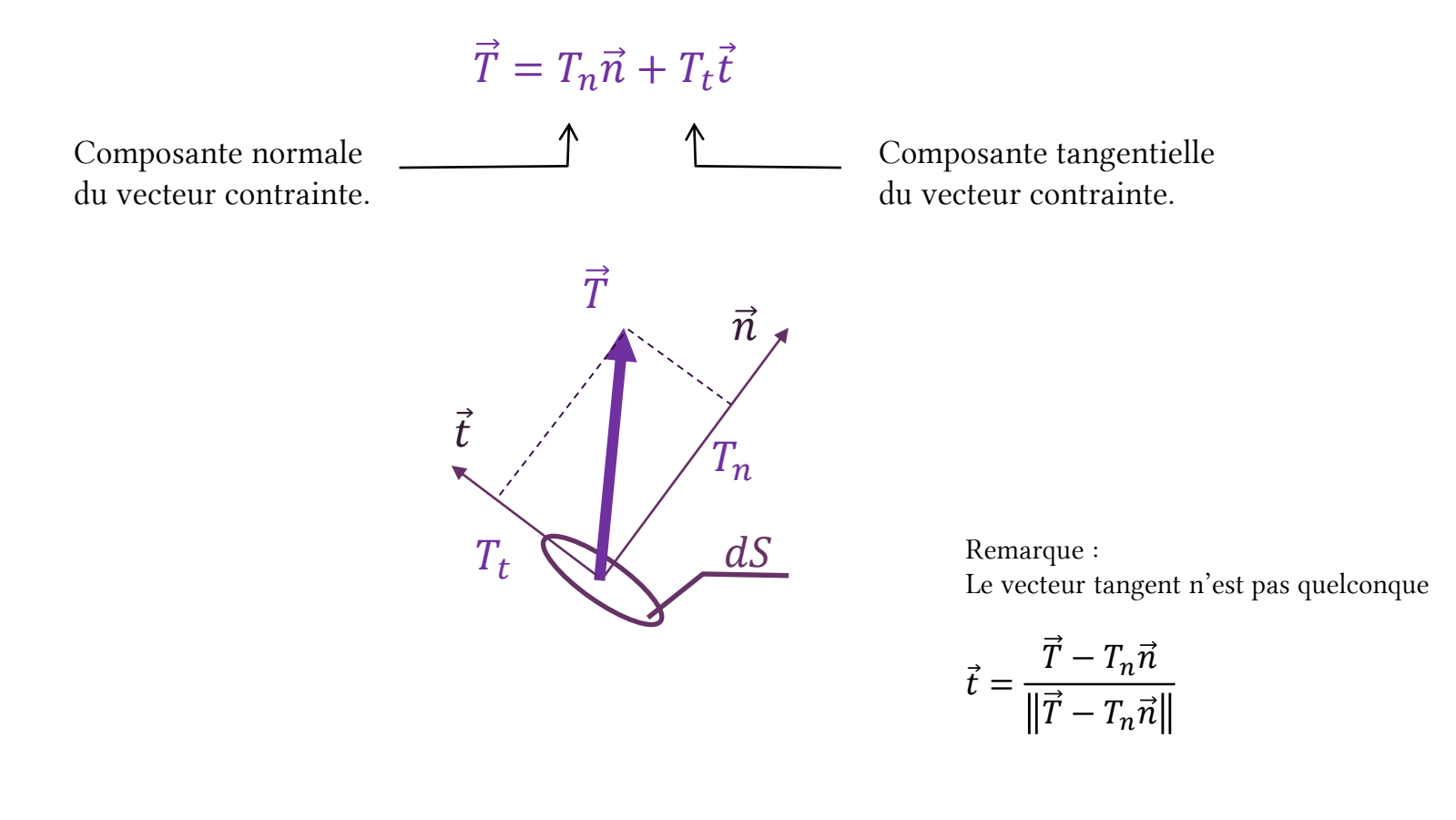

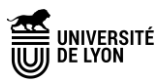

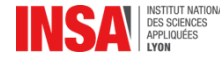

On retrouve *deux cas particuliers* utiles pour des dimensionnements.

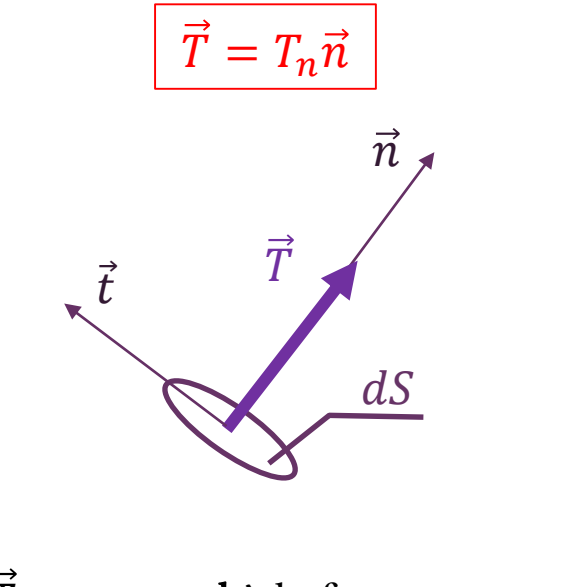

 $\vec{T}$  est normal à la facette.  $\vec{T}$  est tangent à la facette.

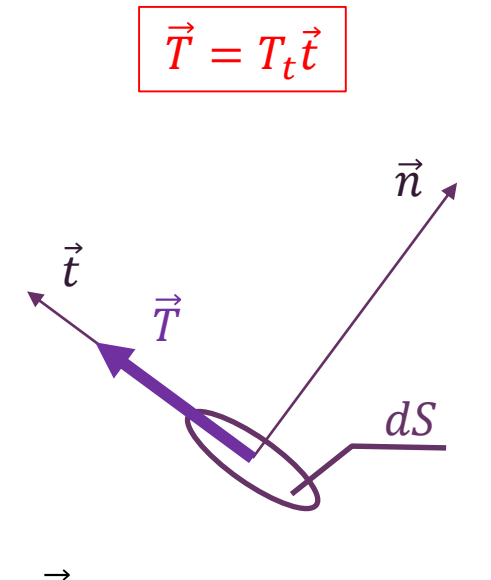

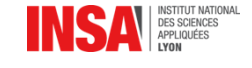

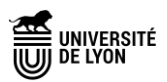

### Composantes du vecteur contrainte

Attention aux notations alternatives !

Dans beaucoup d'ouvrages (de Résistance Des Matériaux -RDM-) on trouve la notation suivante :

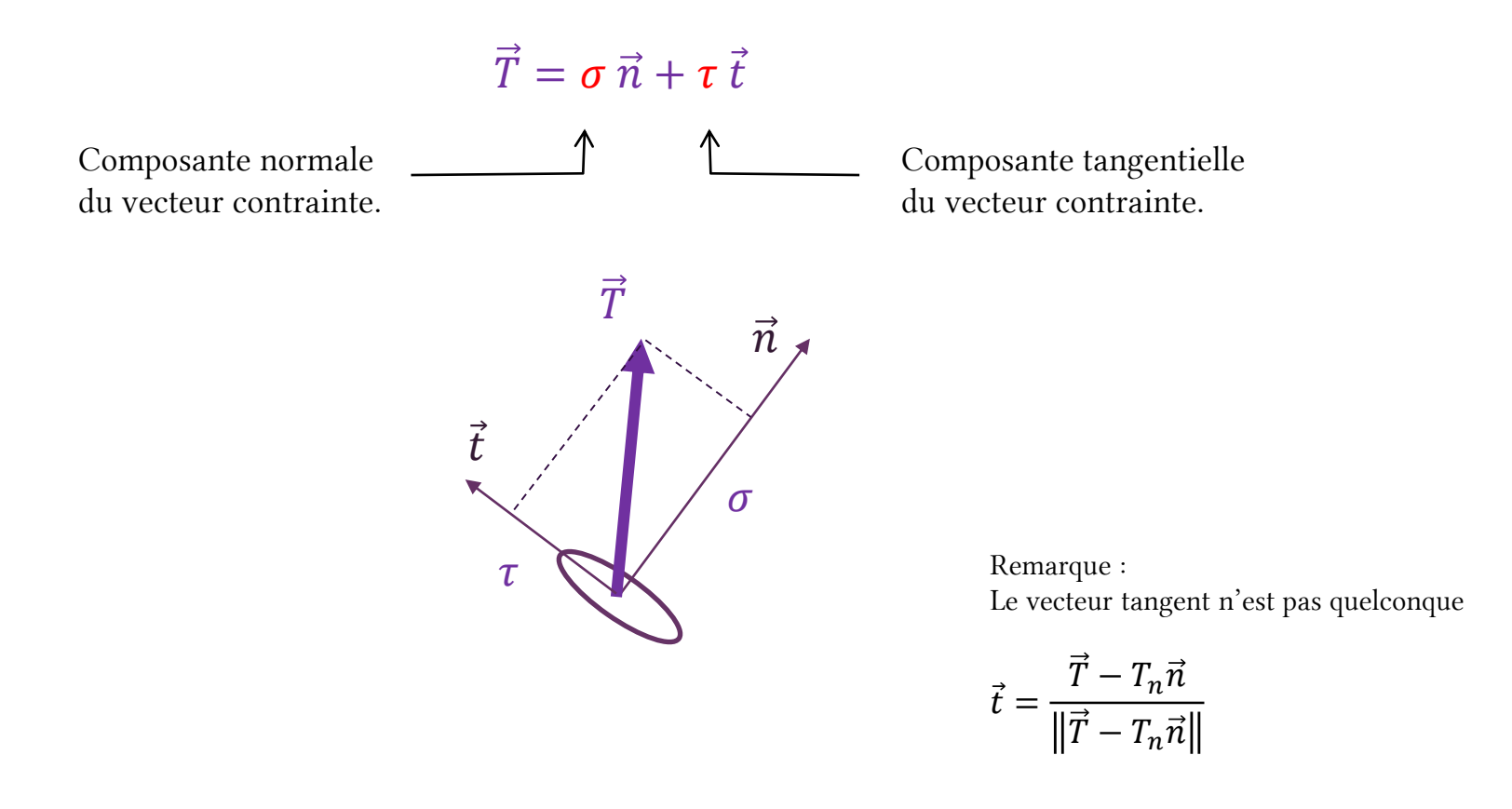

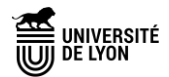

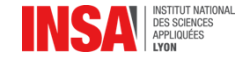

#### Vecteur contrainte et tenseur des contraintes

Nous verrons plus tard (GM-3-MSOL2) qu'il existe un objet appelé tenseur des contraintes, noté  $\underline{\sigma}$ , et qui est lié à  $\vec{T}$ .

Les composantes de  $\sigma$  s'écrivent avec deux indices. Le premier désigne l'orientation de cette contrainte, le second l'orientation de la normale à la facette.

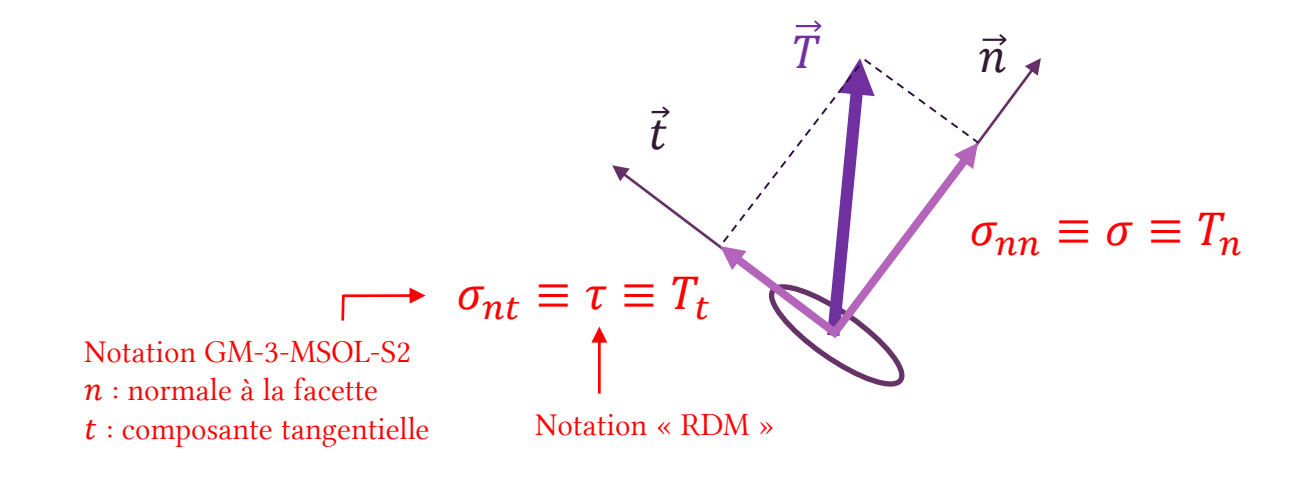

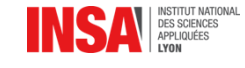

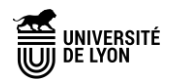

# À propos de l'unité du vecteur contrainte

L'unité du vecteur contrainte est celle d'une pression (Pascal, Pa).

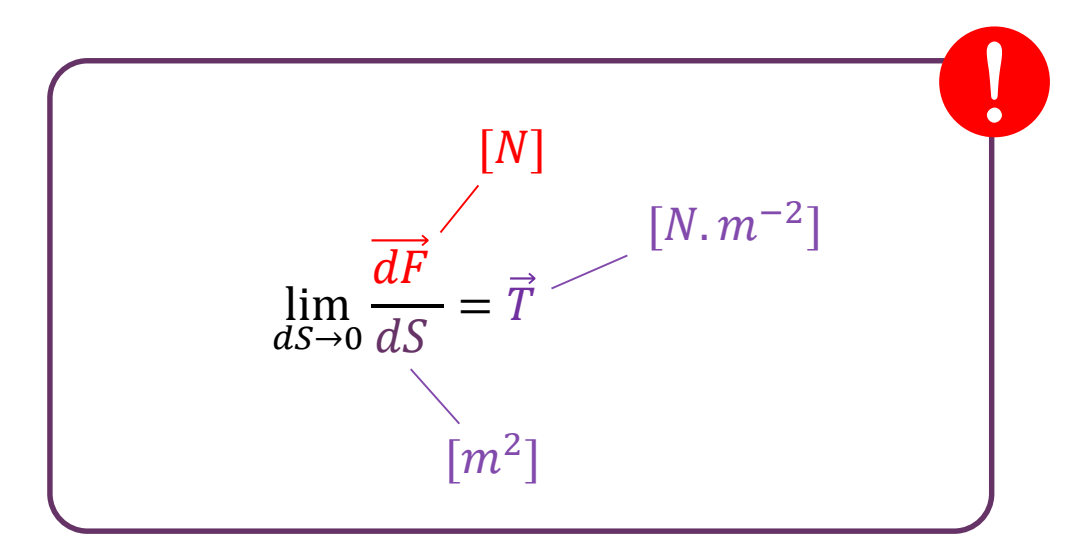

Il s'agit d'efforts surfaciques (ou effort par unité de surface).

Les composantes  $T_n \equiv \sigma_{nn} \equiv \sigma$  et  $T_t \equiv \sigma_{nt} \equiv \tau$  sont aussi en Pa.

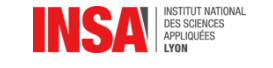

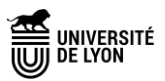

### Revenons au cas de la traction simple… encore…

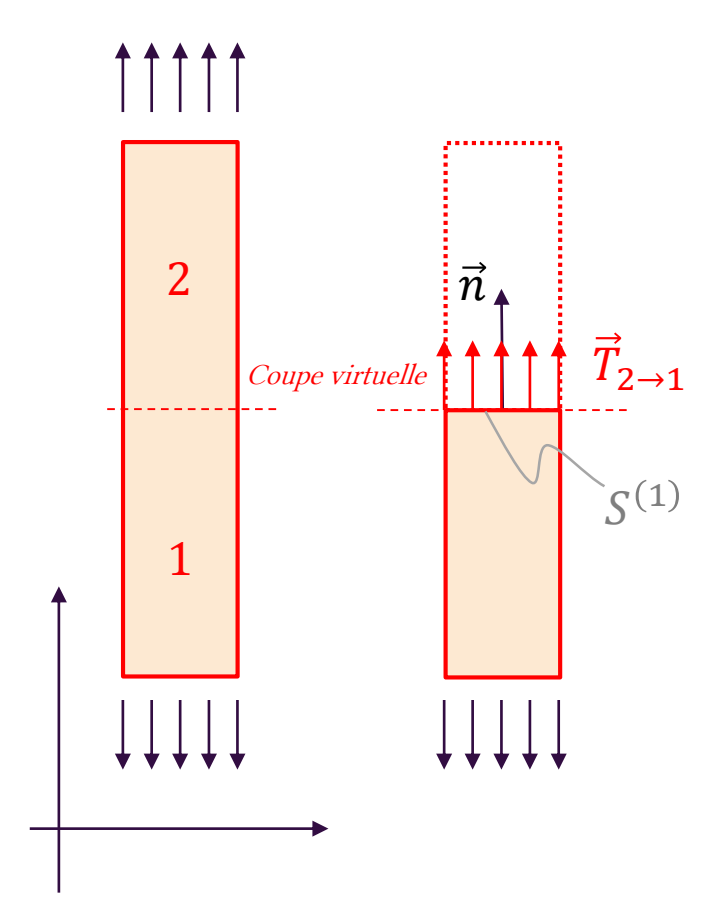

On suppose que dans ce cas la charge est répartie uniformément sur la surface  $\mathcal{S}^{(1)}$  dans la configuration déformée.

Le vecteur contrainte est supposé normal à la facette. On peut donc calculer la contrainte normale  $\sigma$ .

$$
\sigma = \left(\frac{1}{S^{(1)}} \int_{S^{(1)}} \vec{T} dS\right) \cdot \vec{n} = \frac{F}{S^{(1)}}
$$

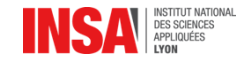

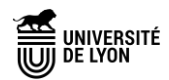

### Synthèse : le vecteur contrainte

Définition du vecteur contrainte

$$
\vec{T} = \lim_{dS \to 0} \frac{\overrightarrow{dF}}{dS} = T_n \vec{n} + T_t \vec{t}
$$

$$
\vec{t}
$$
\n
$$
T_t
$$
\n
$$
T_t
$$
\n
$$
dS
$$

Autre convention de notation (RDM) :

$$
\vec{T} = \sigma \vec{n} + \tau \vec{t}
$$
\nla contrainte normale

\nla contrainte tangente

Avec

- $\bullet$   $\sigma$  la contrainte normale
- $\bullet$   $\tau$  la contrainte tangentielle

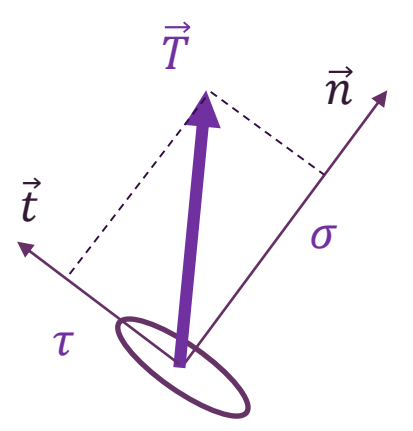

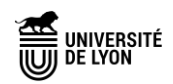
Configuration initiale et déformée Tout dépend du point de vue…

## Que mesure-t-on dans un essai de traction ?

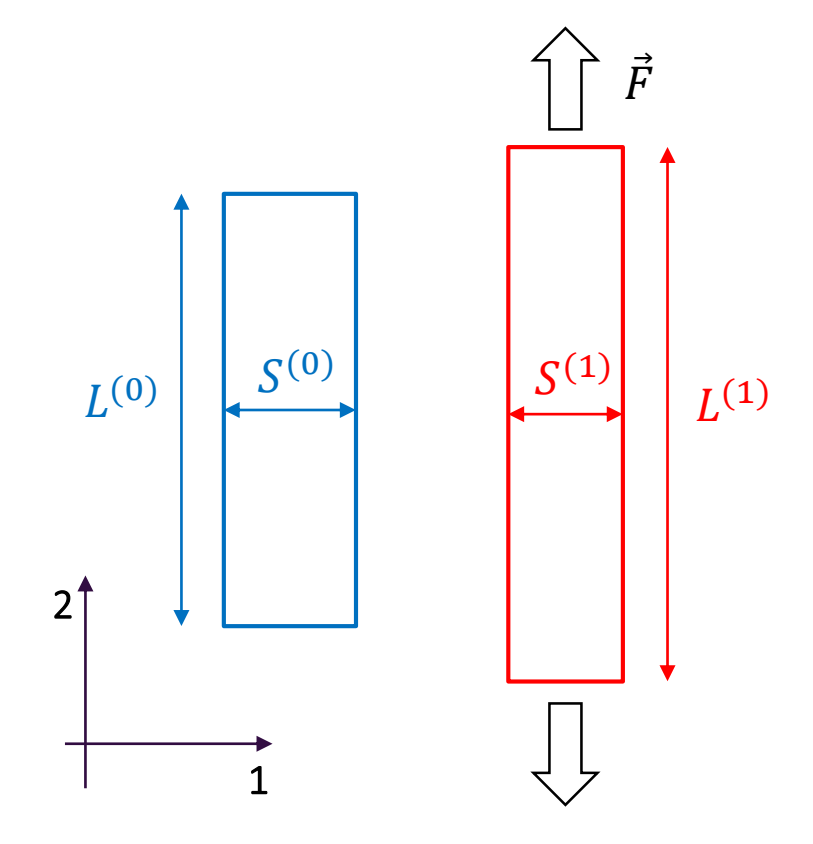

on a défini la contrainte normale : Dans un essai de traction…

$$
\sigma_{22} = \frac{F}{S^{(1)}}
$$

Peut-on mesurer ces grandeurs ?

 $\overline{F}$ •  $S^{(1)}$ 

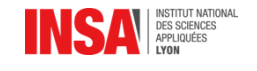

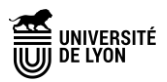

## Dispositif de l'essai de traction : capteurs

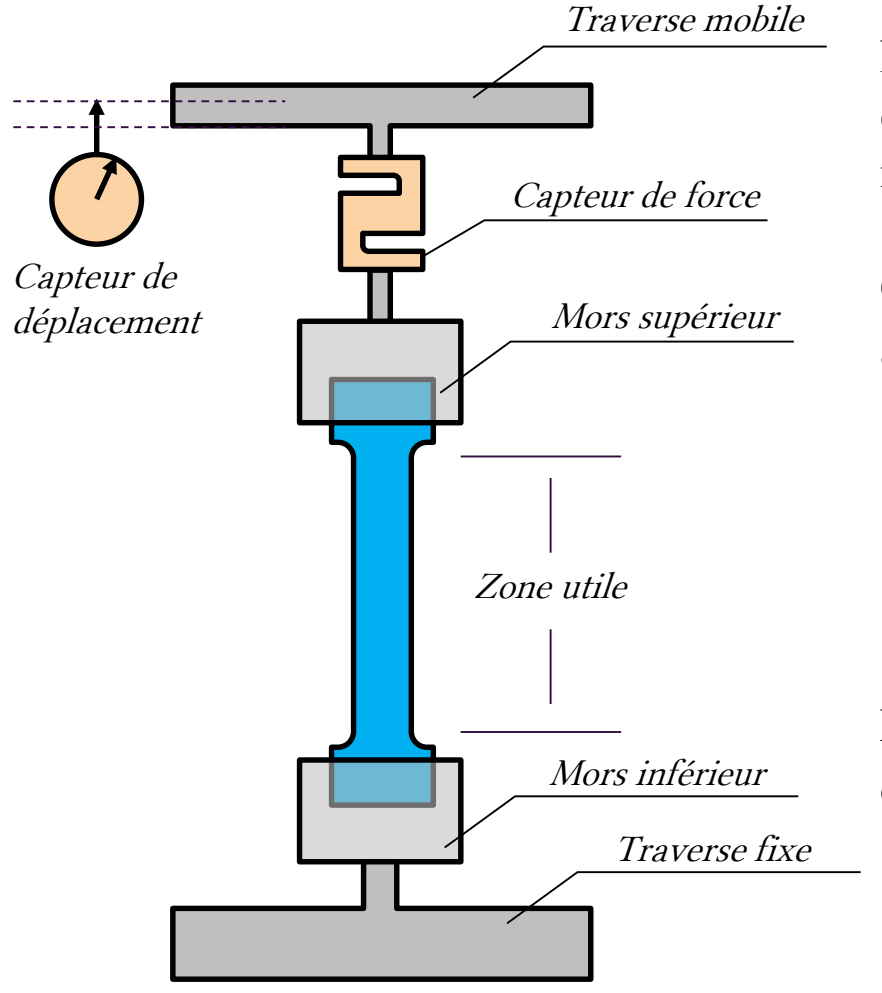

Le capteur de force (qui est en fait un capteur de déplacement) nous donne la valeur de la force actuelle  $F$ .

On peut caractériser la section de l'éprouvette au début de l'essai  $\rightarrow$   $S^{(0)}$ 

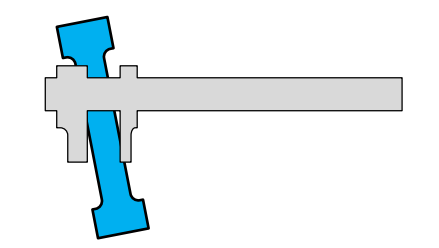

Il est plus complexe d'obtenir la section courante  $\mathcal{S}^{(1)}.$ 

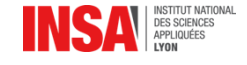

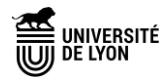

## Différentes expression des contraintes

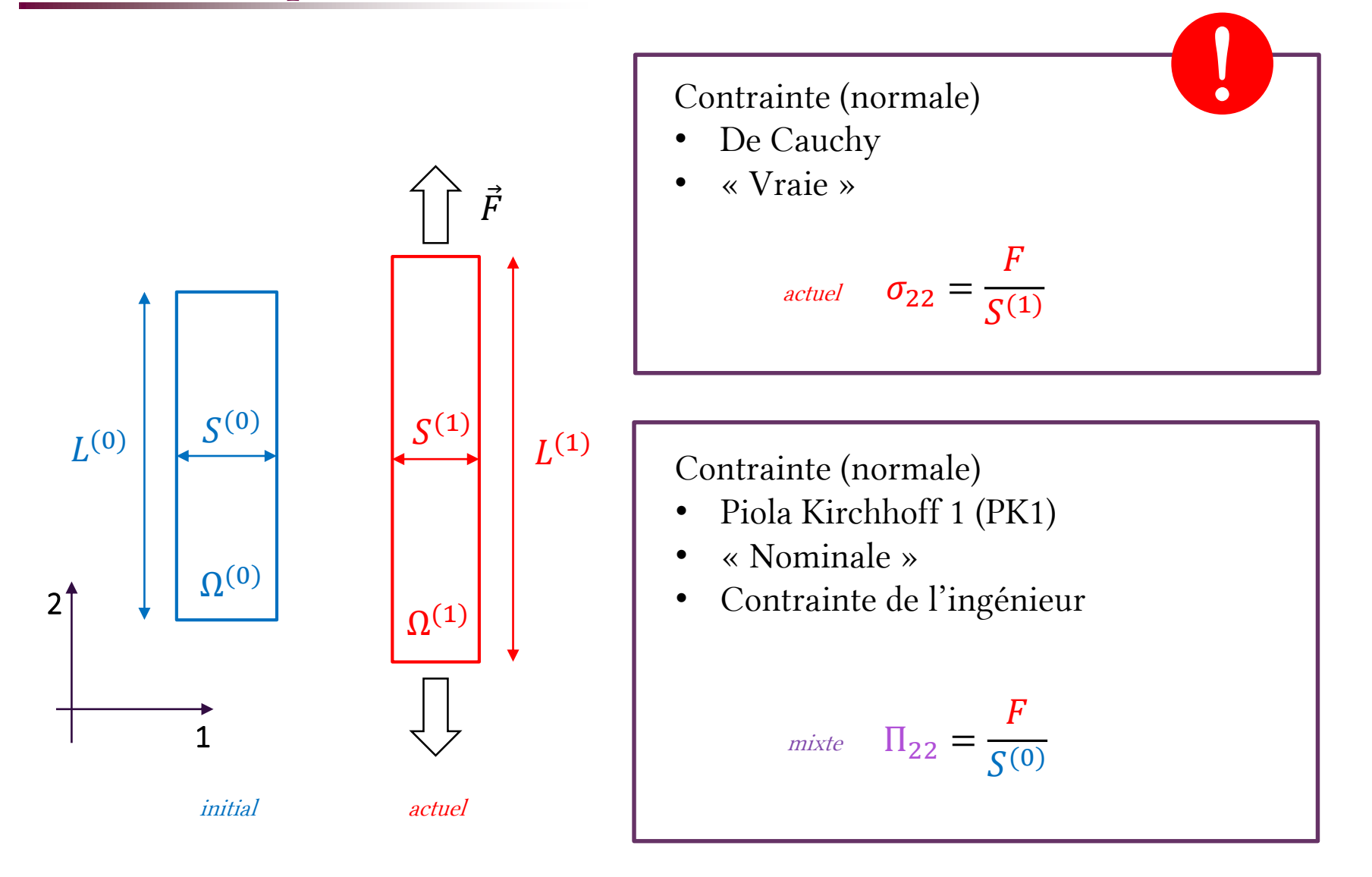

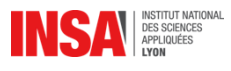

**JNIVERSITÉ DE LYON** 

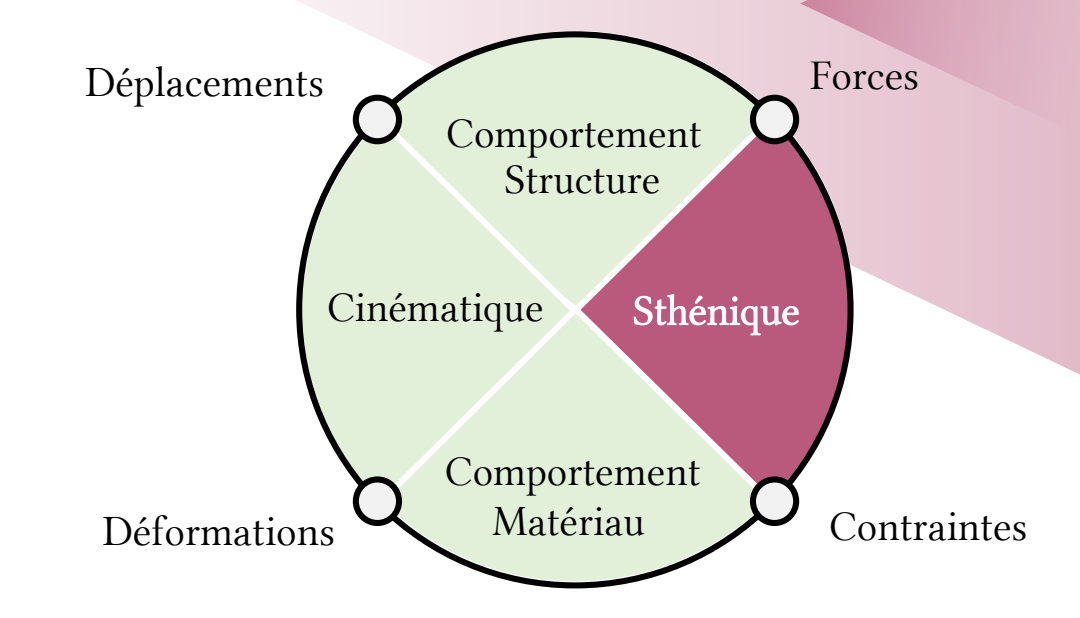

Relations efforts externes/internes Dans le cas des poutres

## Torseur de cohésion = contraintes intégrées

Les objets que l'on modélise sont 3D, avec un champ de contrainte 3D…

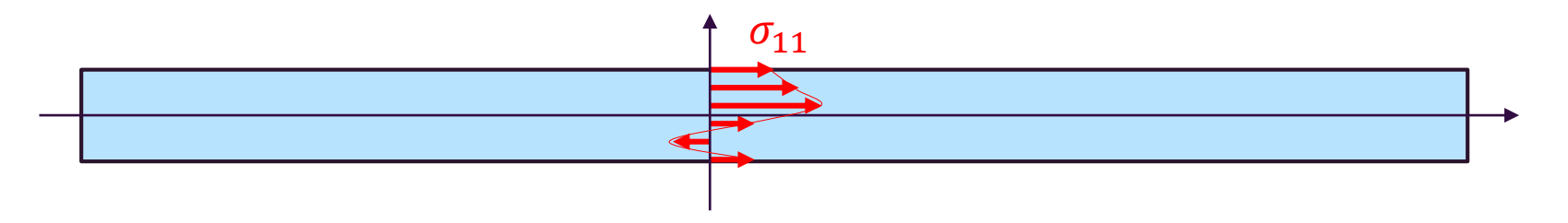

En modélisation de poutre on les représente par une ligne moyenne sur laquelle s'exercent des efforts extérieurs (résultante, moment).

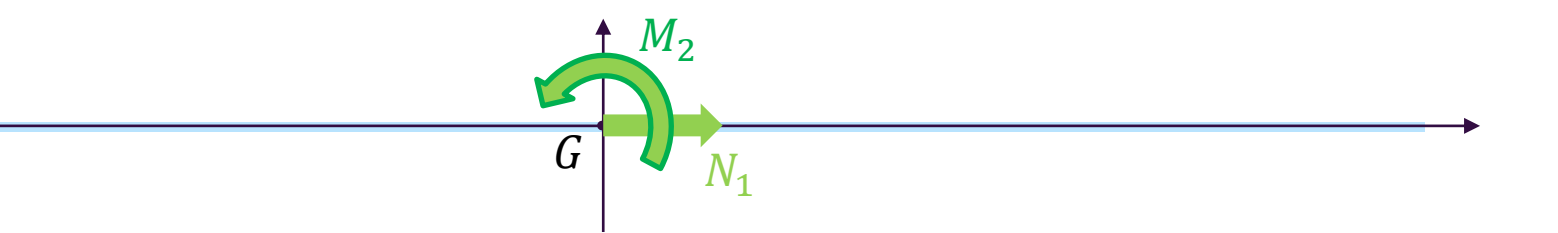

Comment convertir ces contraintes 3D en composantes du torseur de cohésion ?

On intègre ces contraintes dans la section. C'est pourquoi les composantes du torseur de cohésion sont aussi appelées contraintes intégrées.

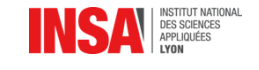

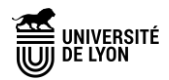

## Définition des contraintes intégrées

## Cas des résultantes.

$$
\begin{Bmatrix} N_1 & M_1 \\ T_2 & M_2 \\ T_3 & M_3 \end{Bmatrix}_{[G,\overrightarrow{l_1},\overrightarrow{l_2},\overrightarrow{l_3}]}
$$

### **Traction**

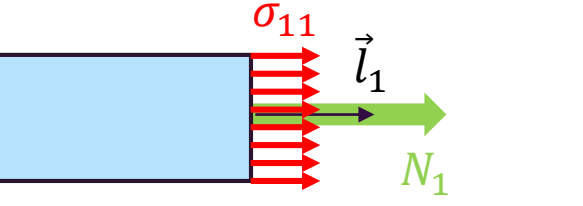

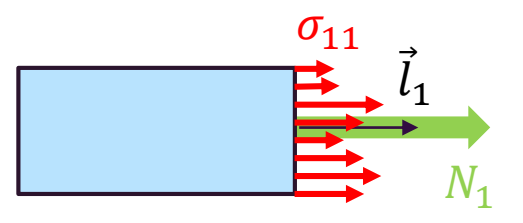

#### $N_1 =$  $\mathcal{S}_{0}^{(n)}$  $\sigma_{11}$ dS

## Effort tranchant / cisaillement

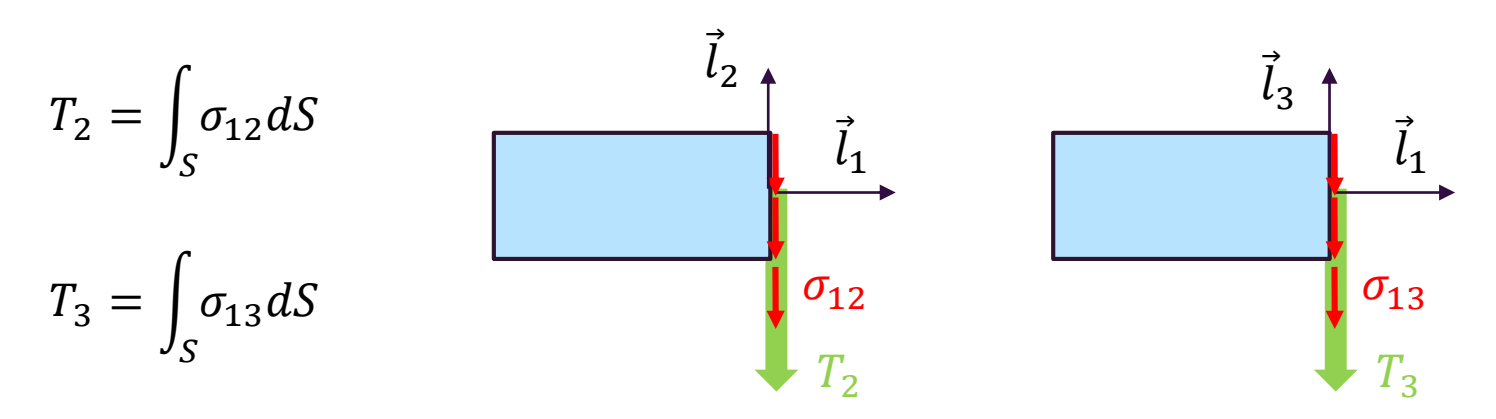

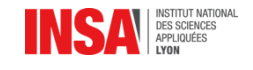

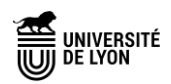

## Définition des contraintes intégrées

Cas des moments.

 $N_1$   $M_1$  $T_2$   $M_2$  $T_3$   $M_3$ ,  $\left[\overrightarrow{G_1}\cdot\overrightarrow{l_1}\cdot\overrightarrow{l_2}\cdot\overrightarrow{l_3}\right]$ 

Torsion

$$
M_1 = \int_S x_2 \sigma_{13} - x_3 \sigma_{12} dS
$$

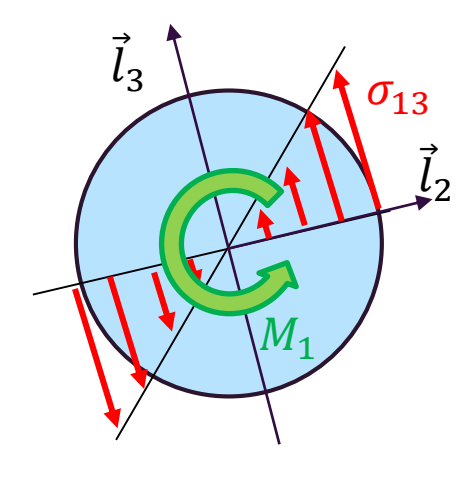

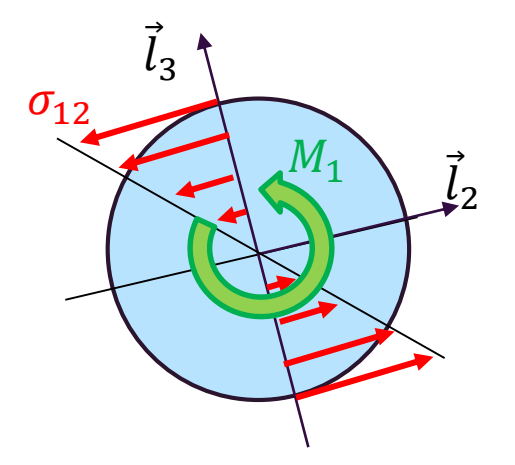

Flexion

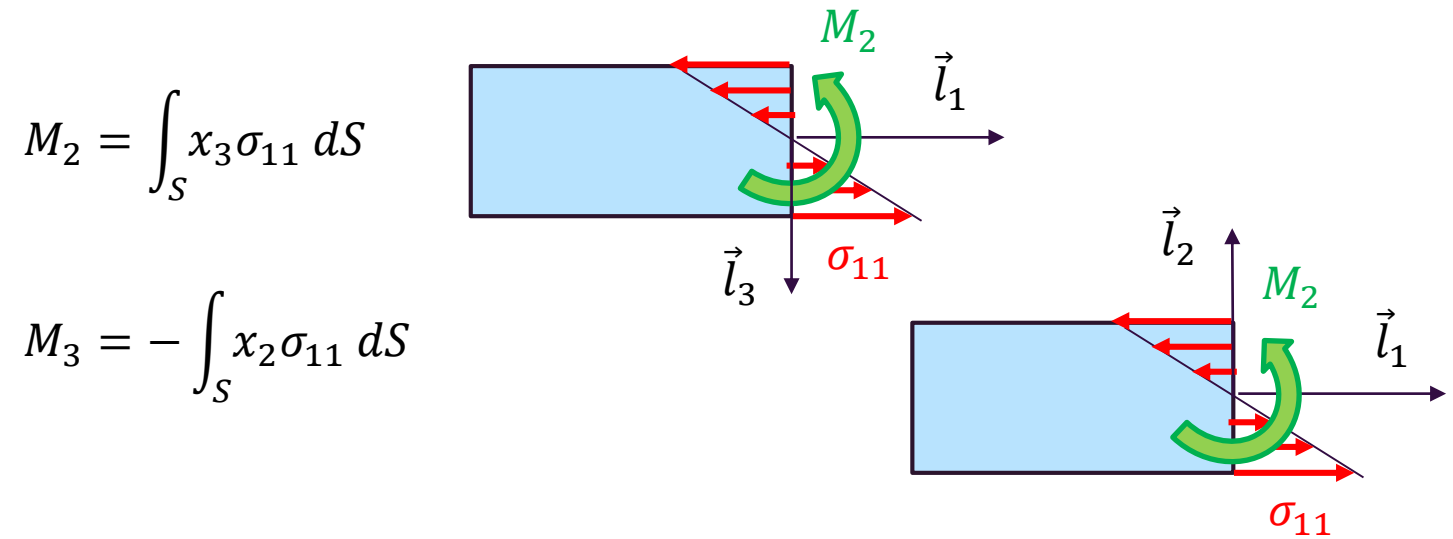

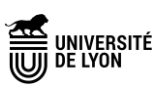

81

## Relations inverses (torseur  $\rightarrow$  contraintes)

Le plus souvent en dimensionnement on fait l'inverse… On connaît les composantes du torseur de cohésion et on cherche les contraintes dans la matière.

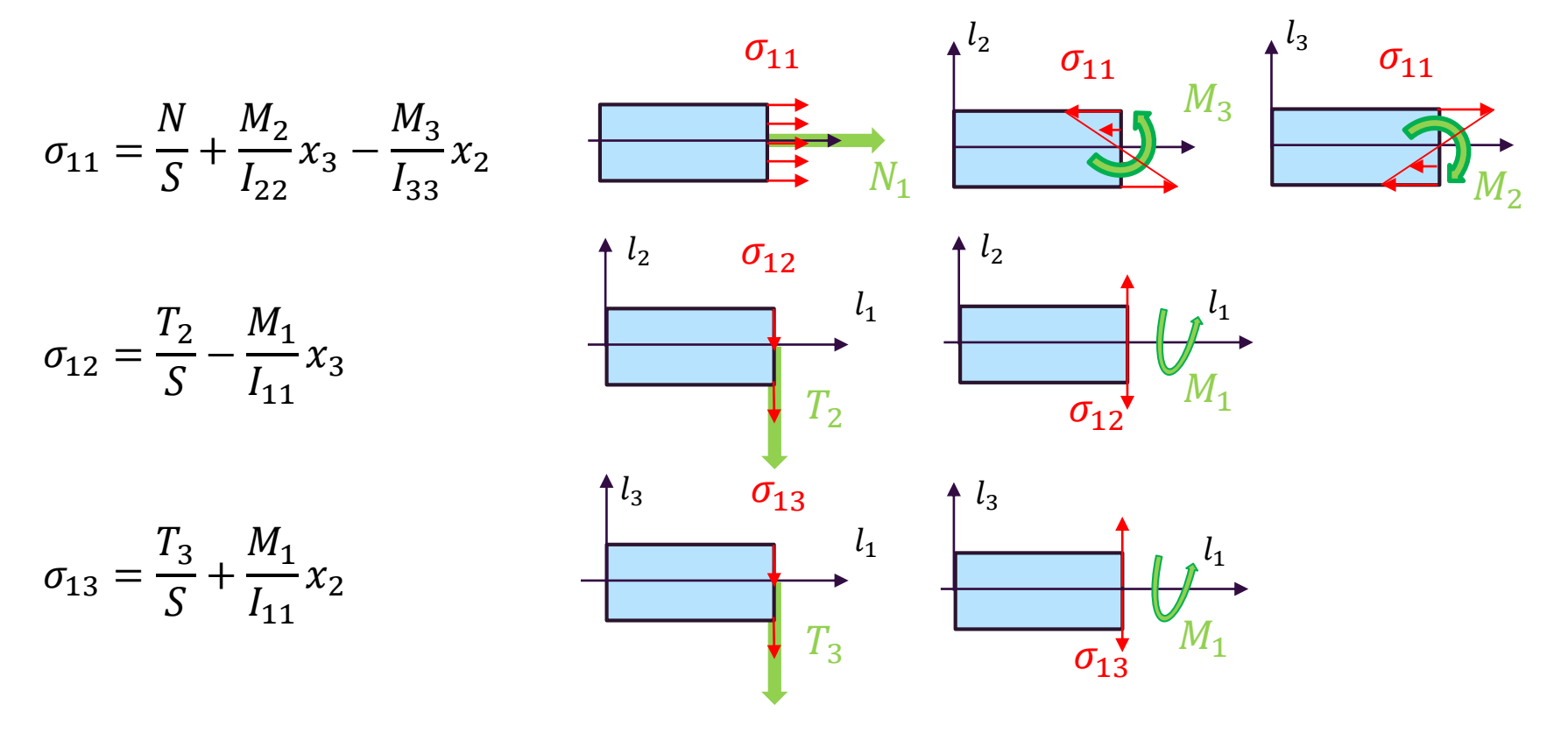

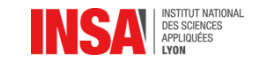

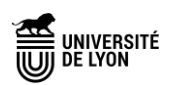

## Synthèse : torseur (contraintes intégrées)  $\leq$  contraintes

 $N_1$   $M_1$  $T_2$   $M_2$  $T_3$   $M_3$ ,  $\left[G,\overrightarrow{l_1},\overrightarrow{l_2},\overrightarrow{l_3}\right]$  $\overleftrightarrow{\phantom{0}}$   $\sigma_{11}, \sigma_{12}, \sigma_{13}$  $N_1 =$  $\mathcal{S}_{0}^{(n)}$  $\sigma_{11} dS \qquad M_1 =$  $T_2 = |$  $\mathcal{S}_{0}^{(n)}$  $\sigma_{12} dS$   $M_2 =$  $T_3 = |$  $\mathcal{S}_{0}^{(n)}$  $\sigma_{13} dS$   $M_3 = \mathcal{S}_{0}^{(n)}$  $x_2 \sigma_{13} - x_3 \sigma_{12} dS$  $\mathcal{S}_{0}^{(n)}$  $x_3\sigma_{11}$  dS  $\mathcal{S}_{0}^{(n)}$  $x_2 \sigma_{11} dS$  $\sigma_{11} =$  $\overline{N}$  $\mathcal{S}_{0}^{(n)}$ +  $M<sub>2</sub>$  $I_{22}$  $x_3$  –  $M_3$  $I_{33}$  $x_2 \qquad \qquad \sigma_{12} =$  $T_2$  $\mathcal{S}_{0}^{(n)}$ −  $M_1$  $I_{11}$  $x_3 \qquad \qquad \sigma_{13} =$  $T_3$  $\mathcal{S}_{0}^{(n)}$ +  $M_1$  $I_{11}$  $x_2$ Démarche conception

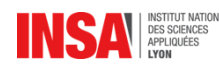

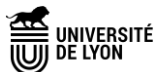

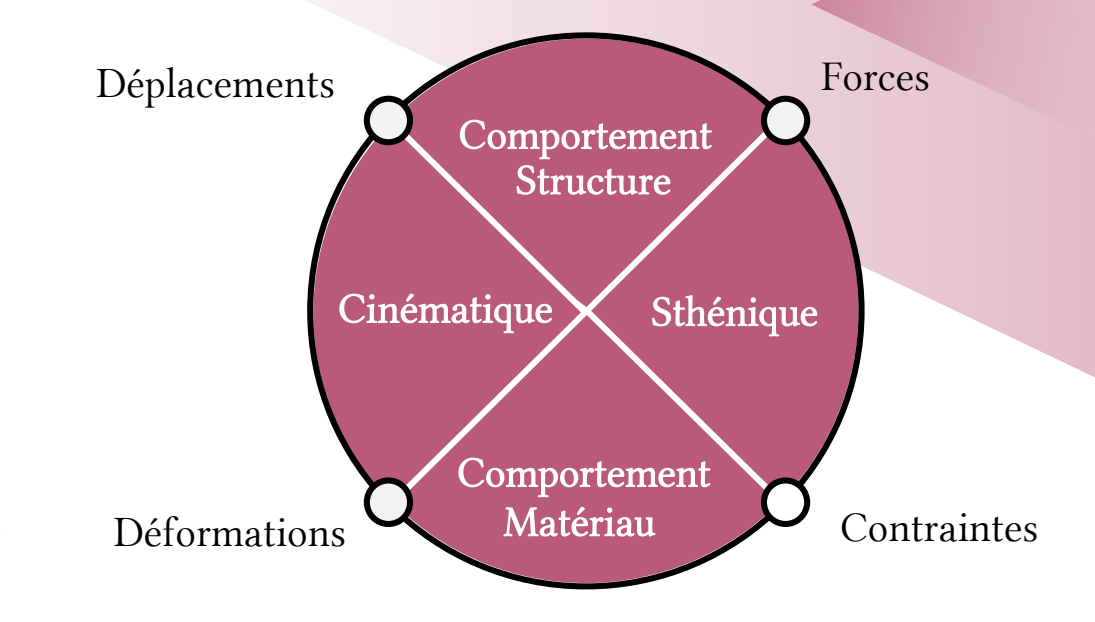

# Applications

Aux sollicitations simples

## **Traction**

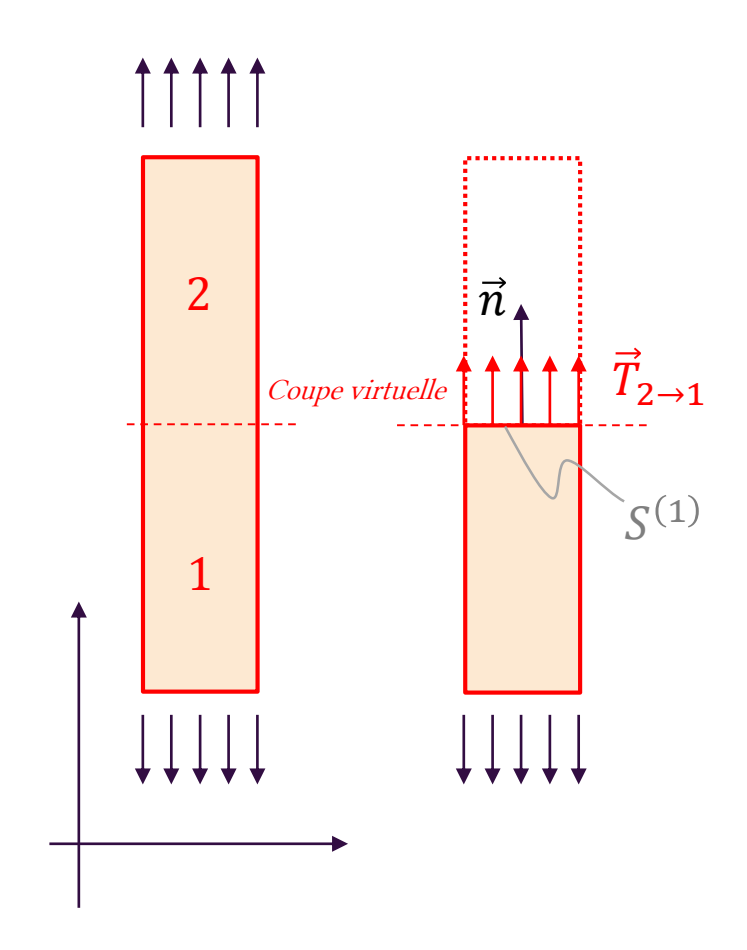

Contrainte normale…

$$
\sigma_{22} = \frac{F}{S^{(1)}}
$$

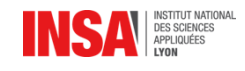

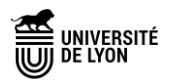

## Calcul de contraintes… cas de la flexion

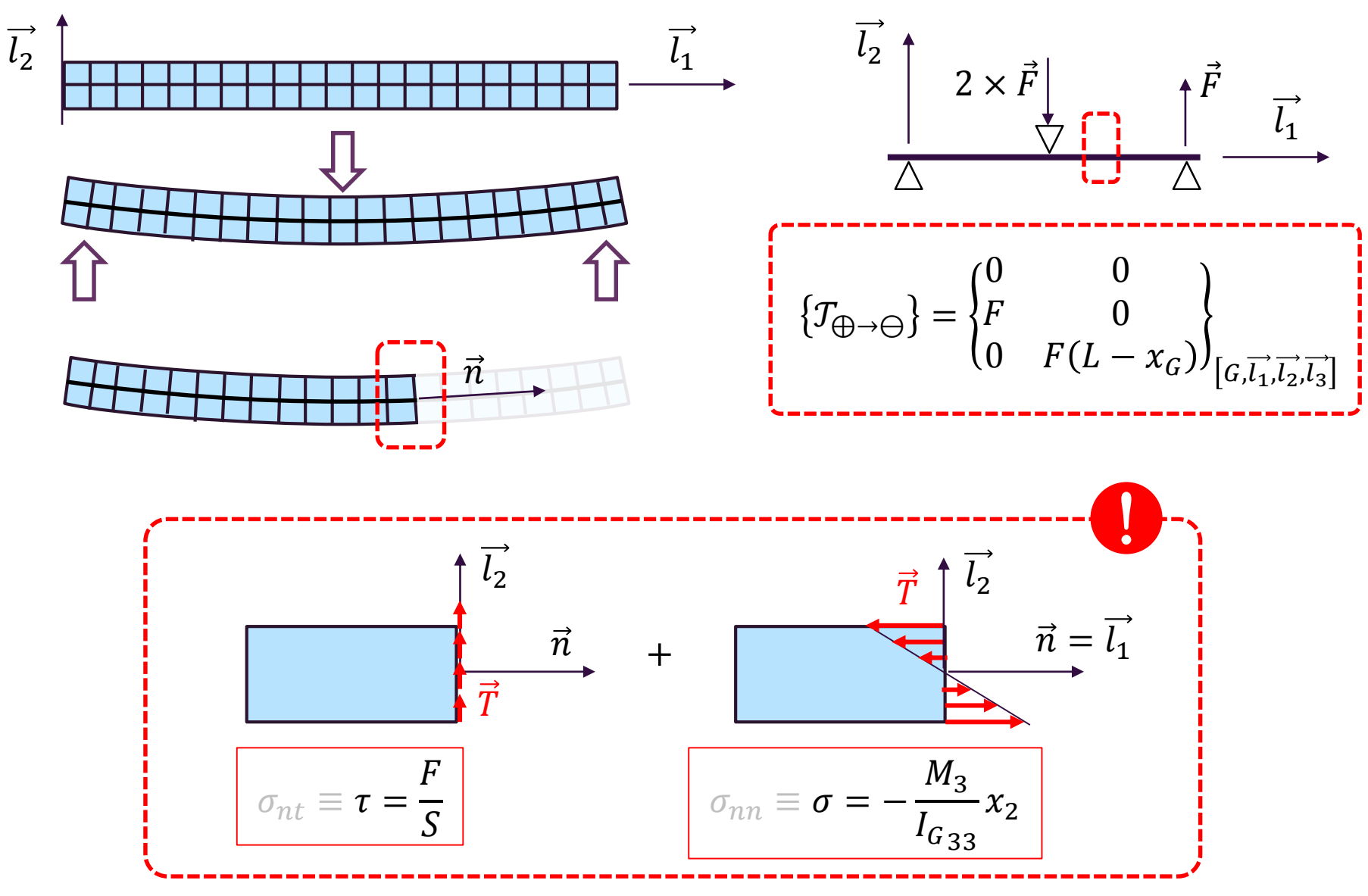

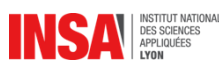

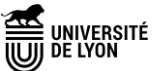

# Torsion d'un arbre cylindrique

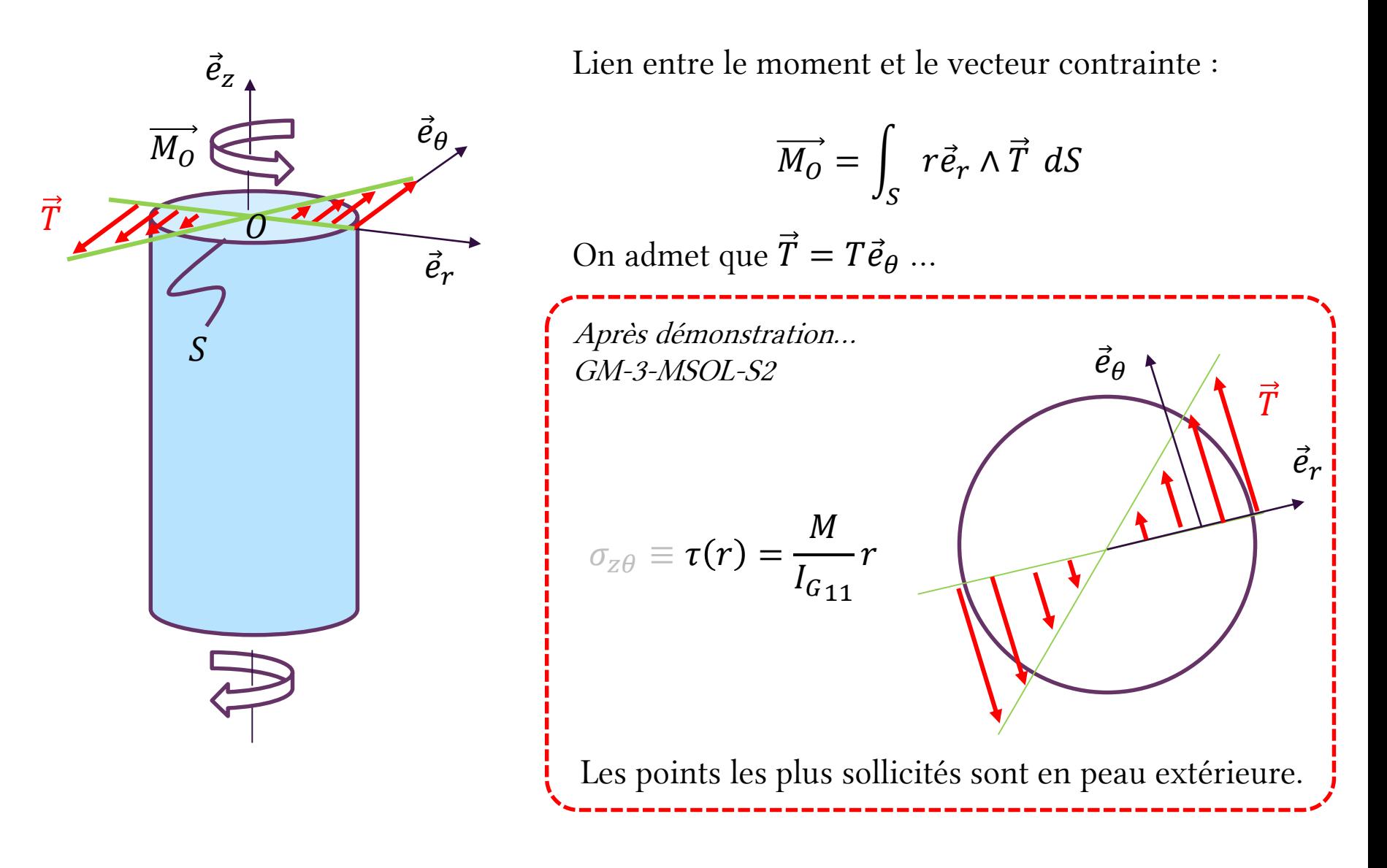

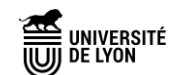

87

## Contrainte normale ou tangentielle ?

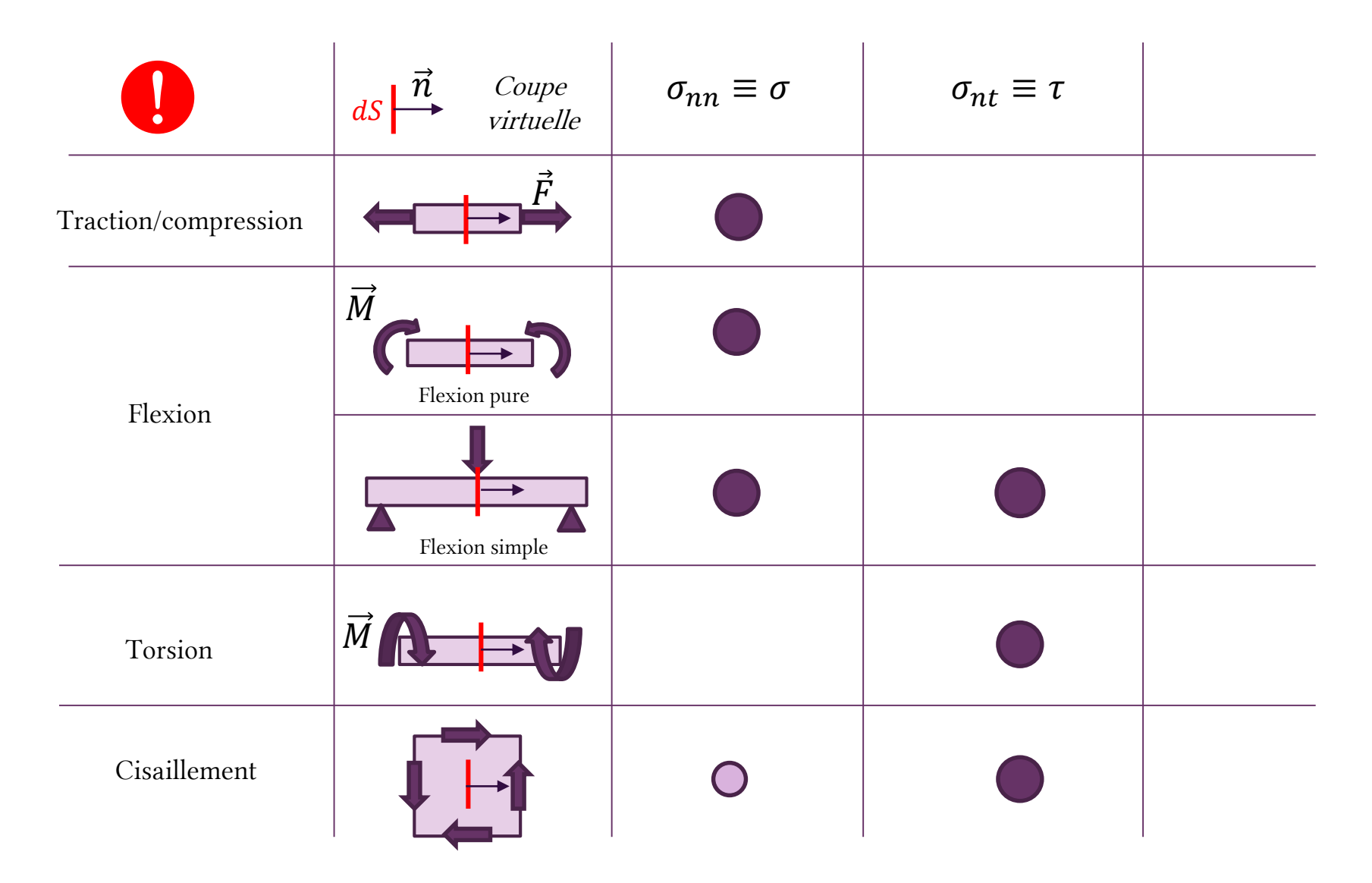

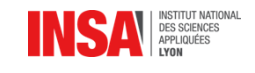

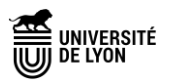

# Couper dans n'importe quelle direction…

Dans ce cours nous n'utiliserons que des coupes virtuelles orientées suivant la section droite (initialement perpendiculaire à la ligne moyenne ).

Dans le cas de la traction nous avons obtenu des contraintes normales.

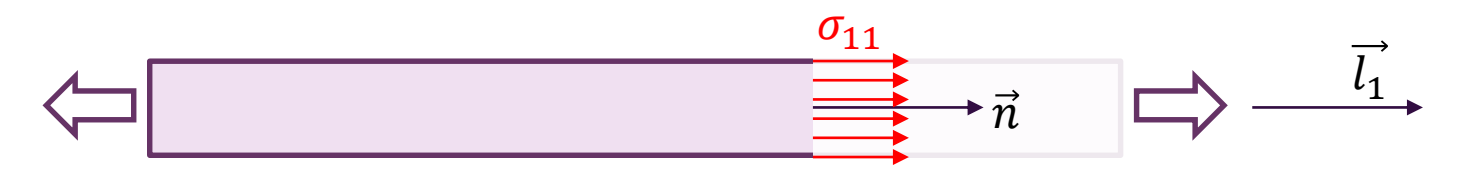

Si nous avions coupé dans une autre direction, nous aurions trouvé d'autres composantes normales et tangentielles pour le vecteur contrainte…

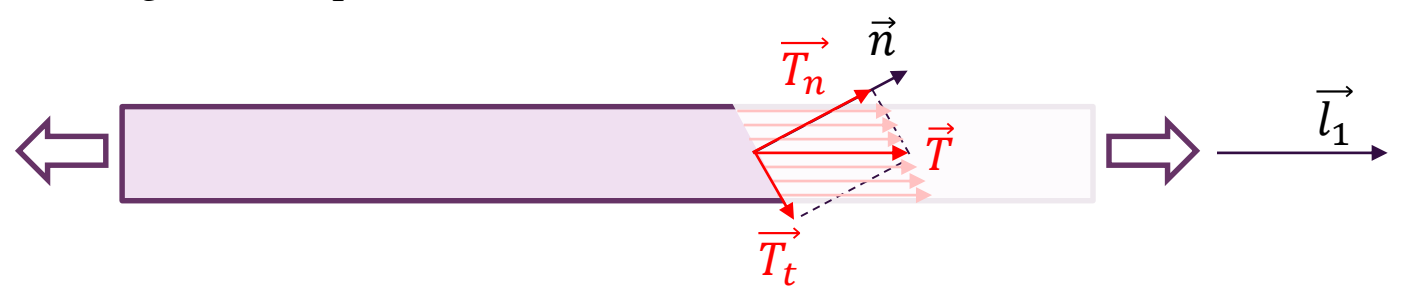

Pour cet essai, le cisaillement maximum apparaît à 45°… Tout dépend de la base dans laquelle on observe !

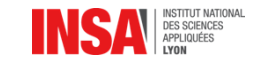

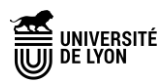

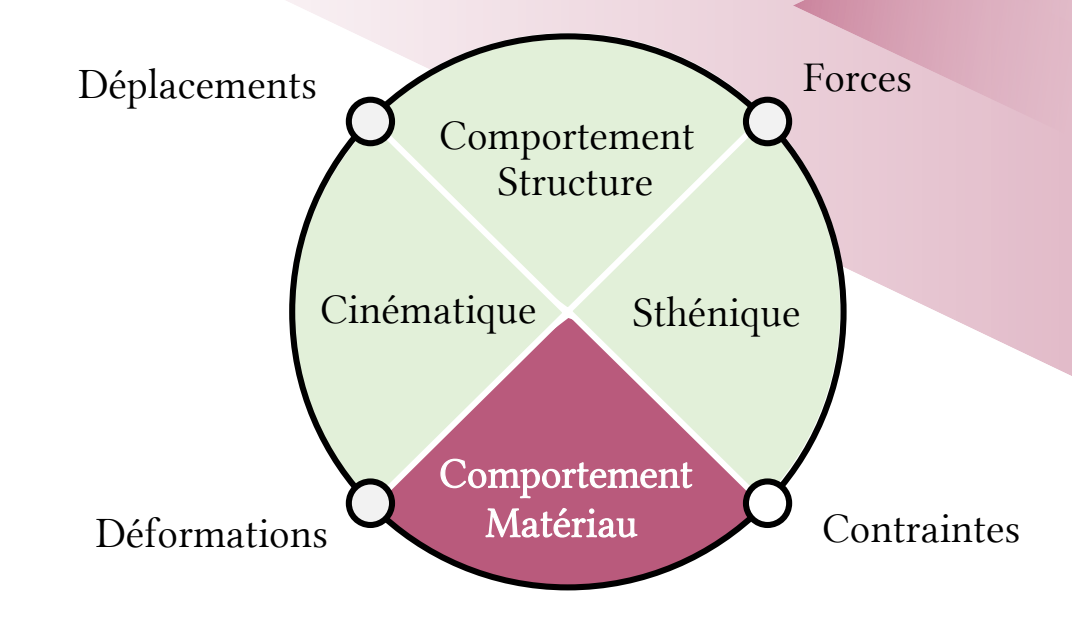

# Comportement du matériau Relation contrainte-déformation

## Comportement : relation contrainte-déformation

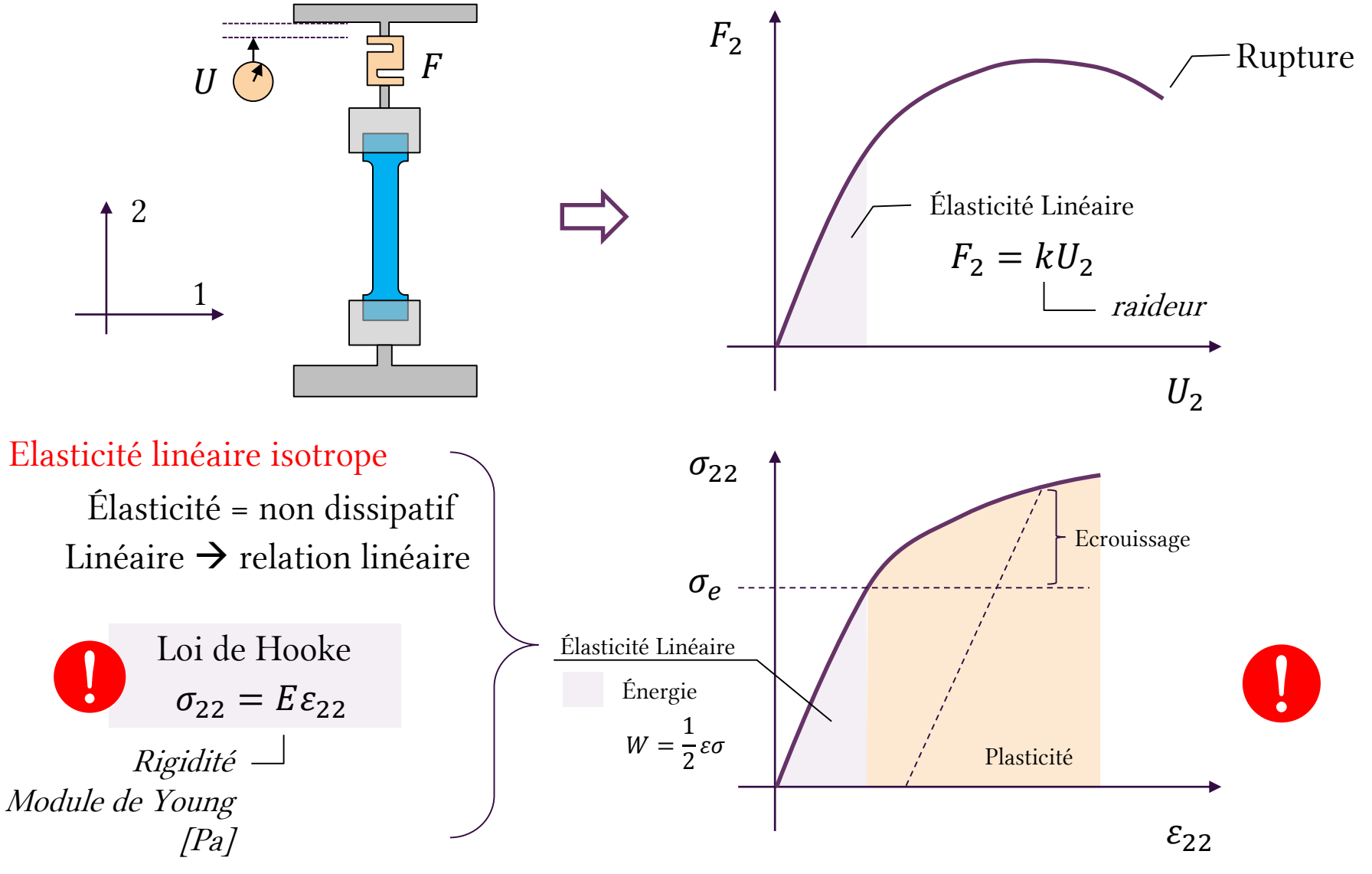

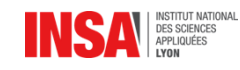

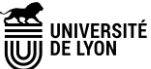

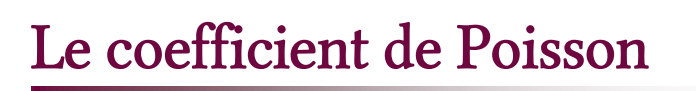

Le coefficient de Poisson  $\nu$  traduit un couplage entre les directions de déformation. Dans un essai de traction il s'écrit :

!

1 2  $\mathcal{S}^{(1)}$  $\mathcal{S}^{(0)}$ F  $\vec{F}$ actuel initial

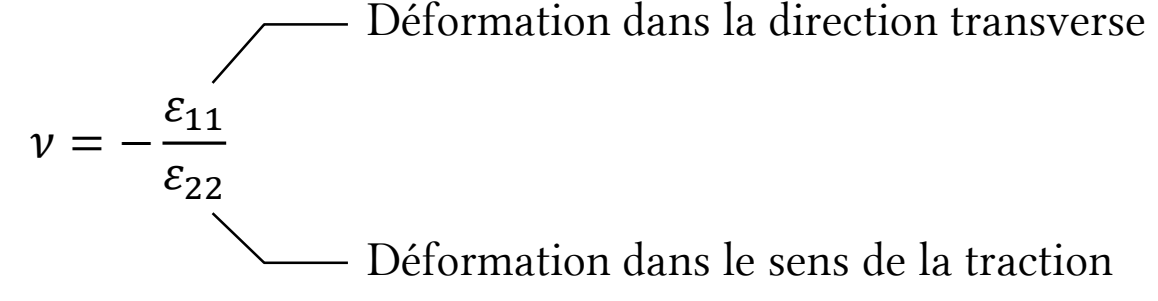

Le coefficient de Poisson influence également ce qui se passe dans la direction 3 (perpendiculaire au schéma) :

$$
\nu = -\frac{\varepsilon_{33}}{\varepsilon_{22}}
$$
 C'est pourquoi la section change au cours de l'essai...

Si il y a parfaite conservation du volume de matière au cours de la transformation, le coefficient de Poisson vaut 0.5. Pour de nombreux métaux, il est proche de 0.2-0.3.

 $\nu \leq 0.5$ 

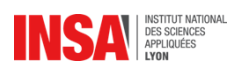

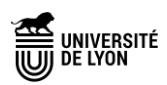

# Comportement élastique linéaire isotrope

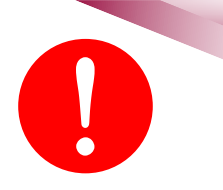

 $\mathcal{E}_{11}$ 

## Un matériau élastique linéaire isotrope est défini par 2 propriétés mécaniques indépendantes.

L'ingénieur utilise en particulier les deux paramètres  $E$  et  $\nu$ .

Élastique : non dissipatif (l'énergie de déformation emmagasinée est restituée)

Linéaire : la relation de comportement est linéaire  $\sigma_{11} = E \varepsilon_{11}$ 

Isotrope : les mêmes paramètres  $E$  et  $\nu$  sont utilisés dans toutes les directions.

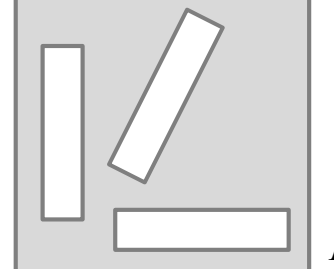

2

 $\sigma_{11} = E \varepsilon_{11}$ <br>  $\sigma_{22} = E \varepsilon_{22}$ Dans le cas d'une traction uni-axiale suivant l'axe 1 Dans le cas d'une traction uni-axiale suivant l'axe 2 Même résultat dans le cas isotrope

 $\sigma_{11}$ 

Éprouvettes découpée dans une plaque et différentes directions

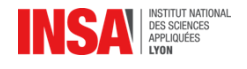

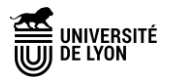

On utilise régulièrement une troisième propriété G appelée module de cisaillement (ou module de Coulomb).

Cette appellation est justifiée par le rôle que  $G$  joue dans la relation de comportement reliant contraintes et déformations de cisaillement :

> $\tau = \sigma_{ij}$ ,  $i \neq j$   $\longrightarrow$   $\tau = G\gamma$   $\longrightarrow$   $\gamma = 2\varepsilon_{ij}$ ,  $i \neq j$ Contrainte de cisaillement Déformation de cisaillement

Pour un matériau élastique isotrope, cette propriété dépend de  $E$  et  $\nu$ :

$$
G = \frac{E}{2(1+v)}
$$

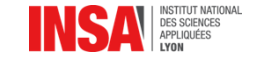

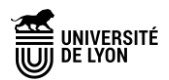

## Classes de comportement

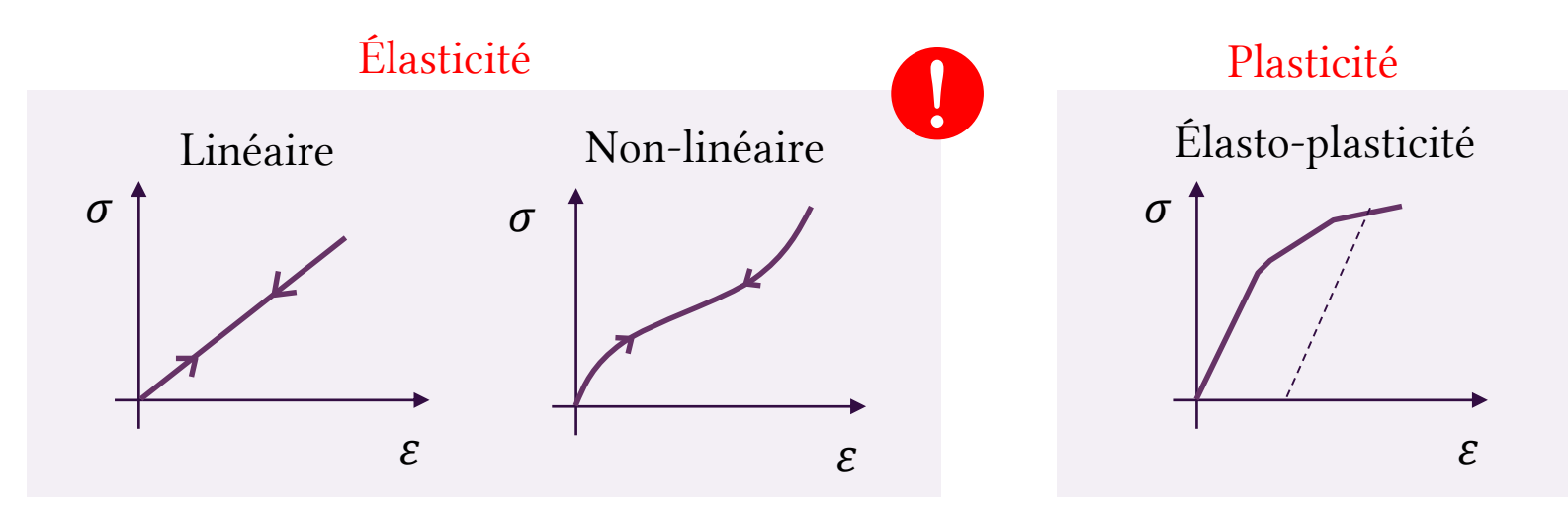

Visco-élasticité

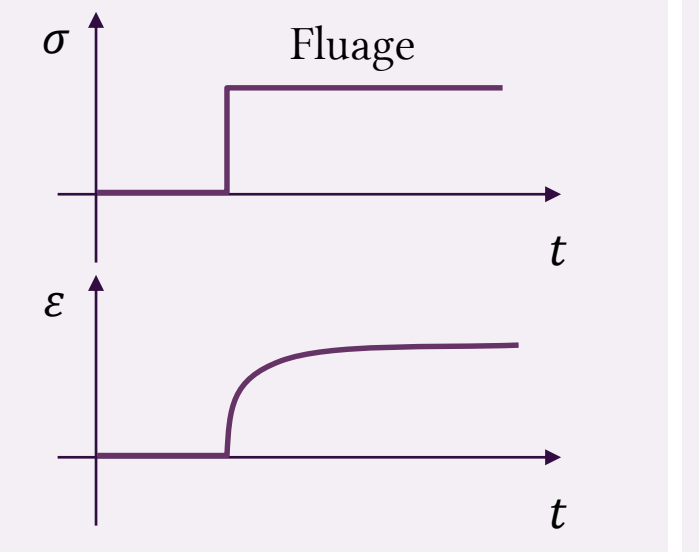

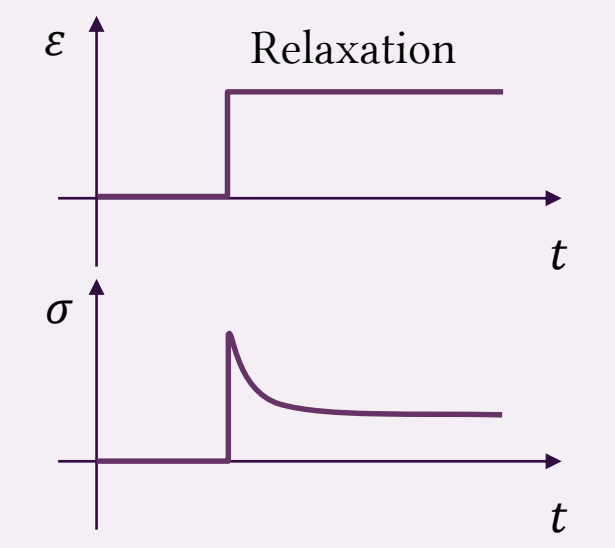

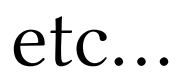

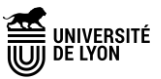

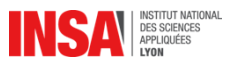

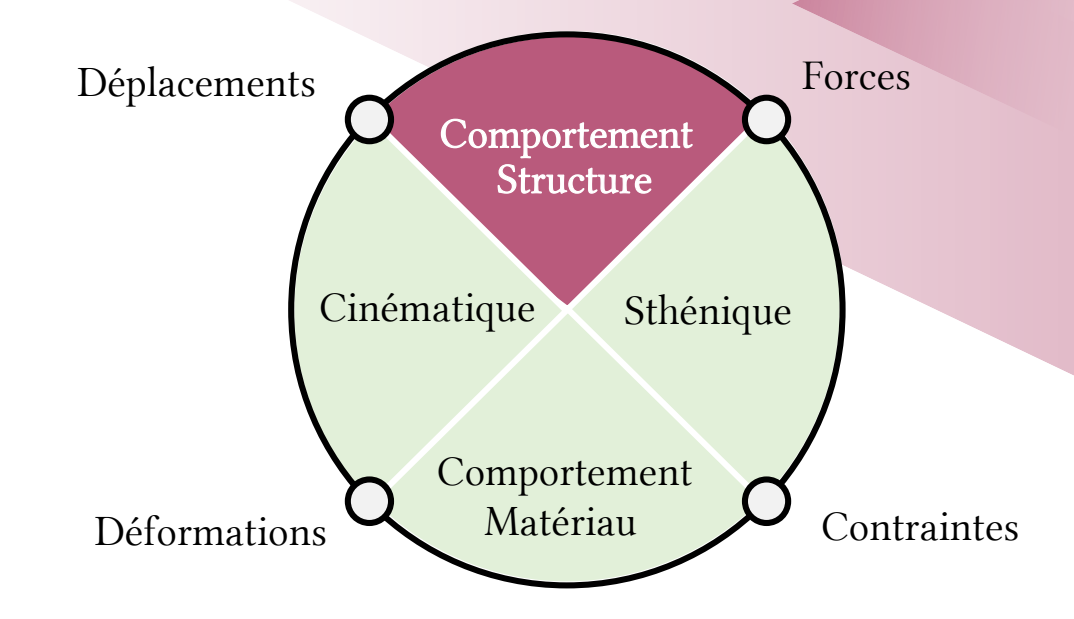

# Comportement structure

Relations entre déplacements et efforts extérieurs

## Comportement de la structure

On peut vouloir de caractériser une loi d'entrée sortie pour un système complexe (comme on l'a fait pour le matériau).

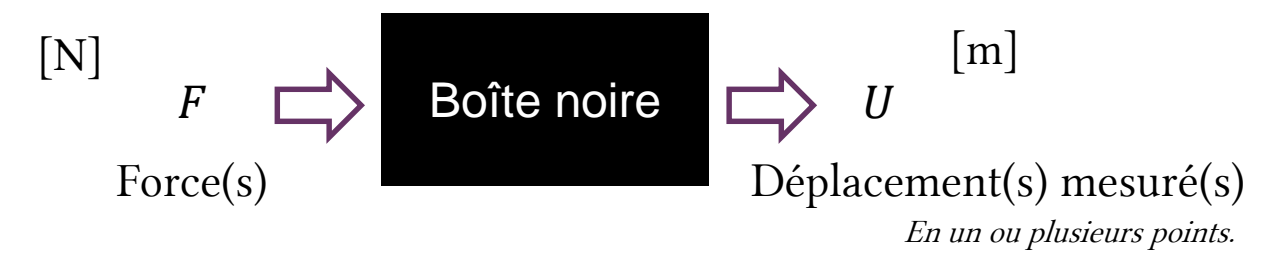

Si la réponse du système est linéaire, alors on a une relation de type :

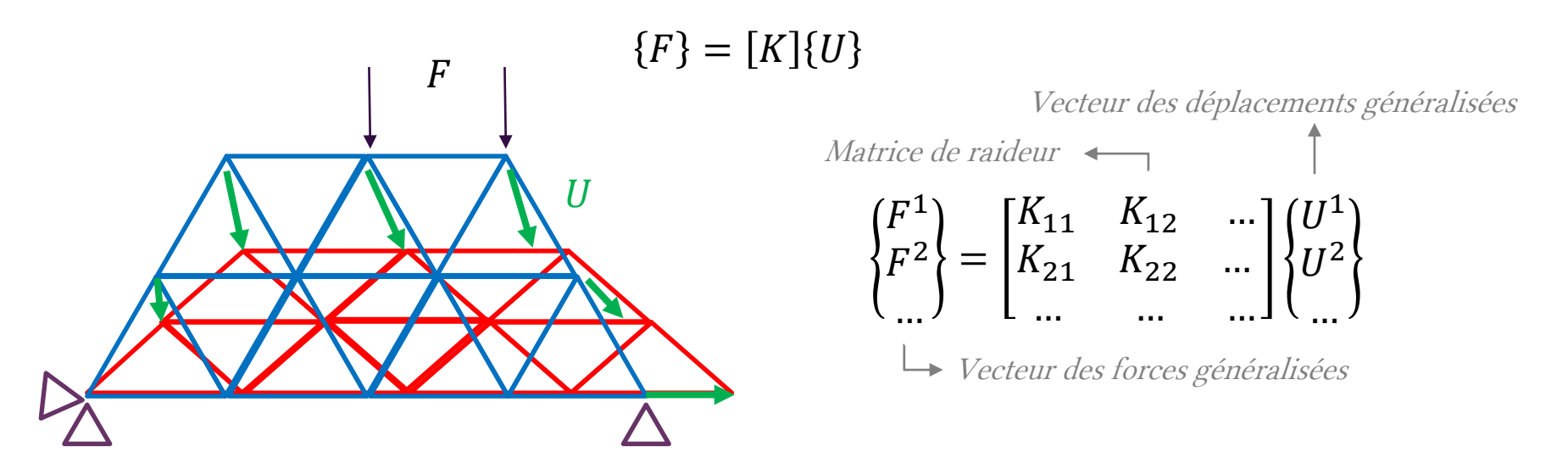

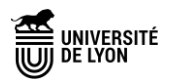

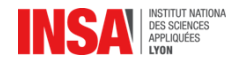

# Énergie de déformation

Comme dans tout système physique se cache une énergie  $W$  que l'on peut exprimer en fonction des variables d'état (grandeurs observables) et de leur dual énergétique.

Un effort  $\vec{F}$  (respectivement un moment  $\vec{M}$ ) engendre un déplacement  $\vec{U}$  (resp. une) rotation  $\vec{\theta}$ ) au même point, suivant la même ligne d'action (même axe).

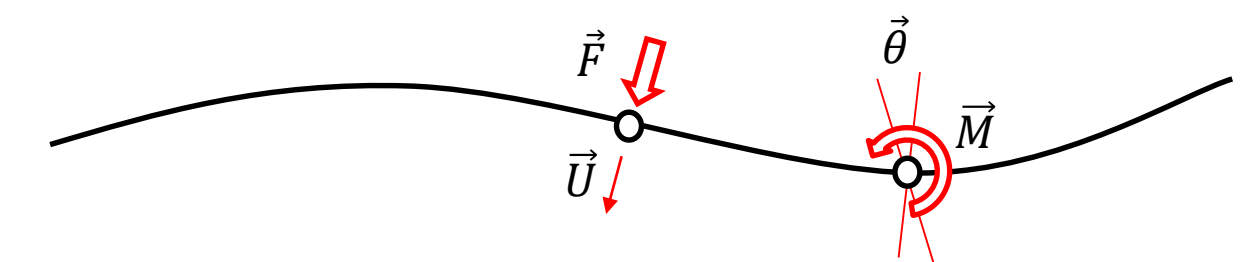

L'énergie de déformation (pour la partie force-déplacement) s'écrit :

$$
W = \frac{1}{2}FU = \frac{1}{2}KU^2 = \frac{F^2}{2K}
$$

On dit que «  $F$  est le dual énergétique de  $U$  »

 $K$  est la seule constante...

$$
\frac{\partial W}{\partial U} = KU = F \qquad \frac{\partial W}{\partial F} = \frac{F}{K} = U
$$

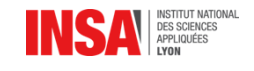

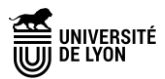

!

## Théorème énergétique

Nous pouvons calculer la variation de l'énergie interne de déformation  $W_{int}$  stockée dans la poutre à partir des composantes du torseur de cohésion.

$$
W_{int} = \frac{1}{2} \int_0^L \left[ \frac{N_1^2}{EA} + \frac{T_2^2}{GA} + \frac{T_3^2}{GA} + \frac{M_1^2}{GI_{G11}} + \frac{M_2^2}{EI_{G22}} + \frac{M_3^2}{EI_{G33}} \right] dx_1
$$

Où  $E$  est le module de Young,  $G$  le module de cisaillement,  $A$  l'aire de la section droite,  $L$ la longueur de la poutre, et  $I_{\text{G}ii}$  sont les moments quadratiques de la section droite.

Dès lors, si l'on souhaite calculer le déplacement  $U$  au point d'application d'une force  $F$ , il suffit d'écrire :

$$
U=\frac{\partial W}{\partial F}
$$

Un exemple plus loin…

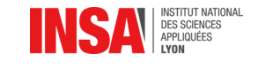

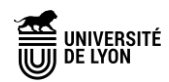

## Variables duales pour les sollicitations simples

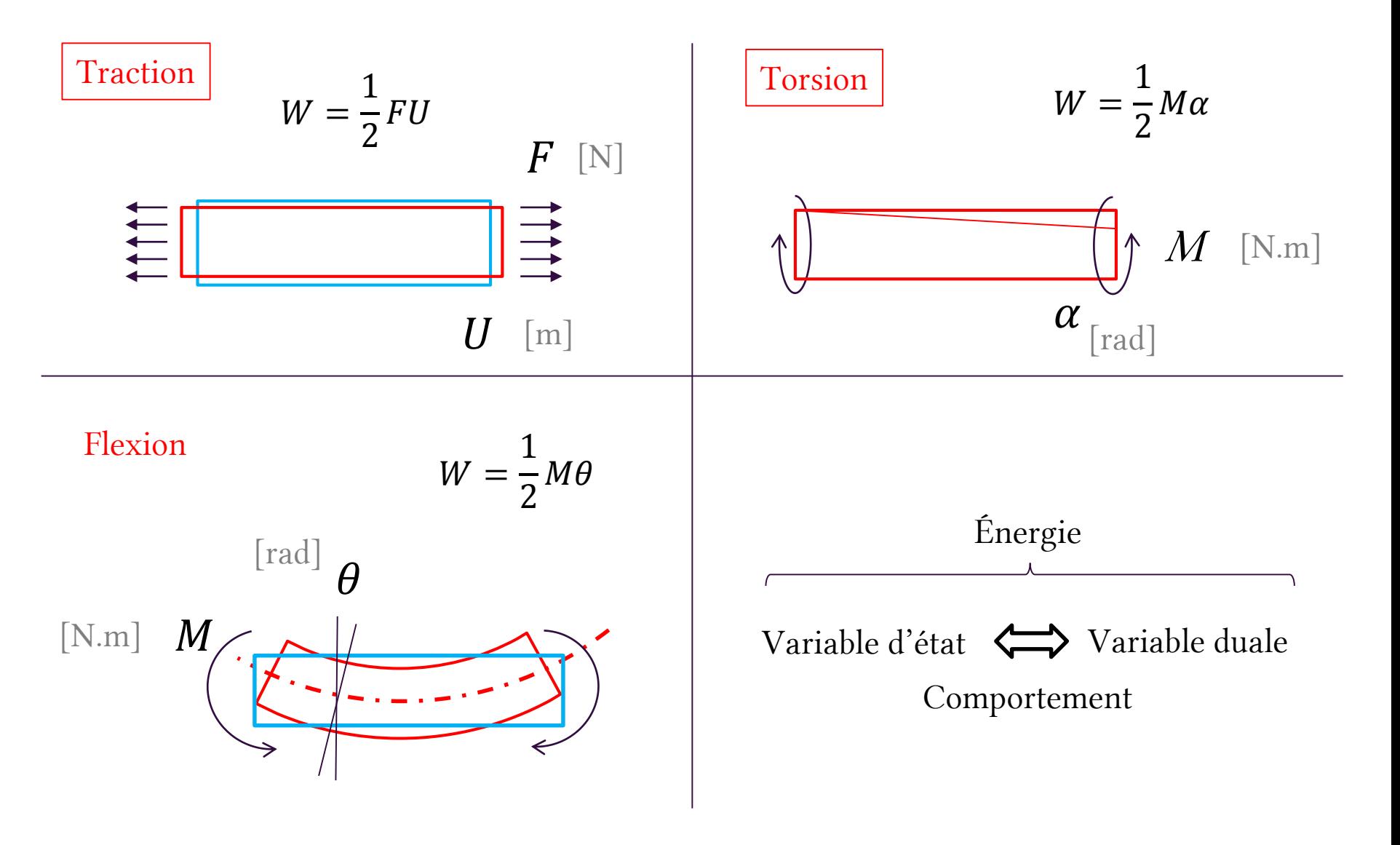

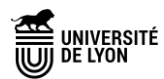

### Calcul de la déformée et calcul de la flèche

La « déformée » est une abréviation pour désigner la poutre dans sa configuration déformée. Calculer la déformée c'est chercher le champ de déplacement pour l'ensemble des points de la poutre.

En toute rigueur il serait plus juste de l'appeler « la déplacée »...

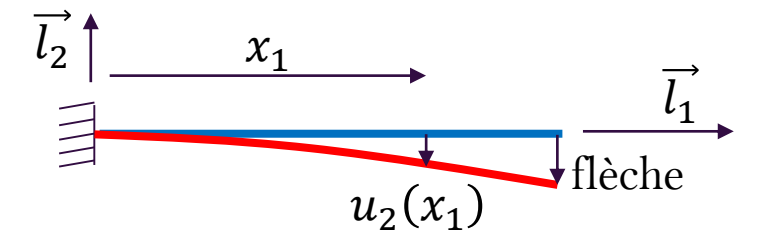

Le déplacement maximum le long d'une poutre est appelée la flèche.

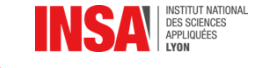

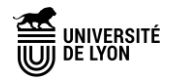

!

## Vocabulaire

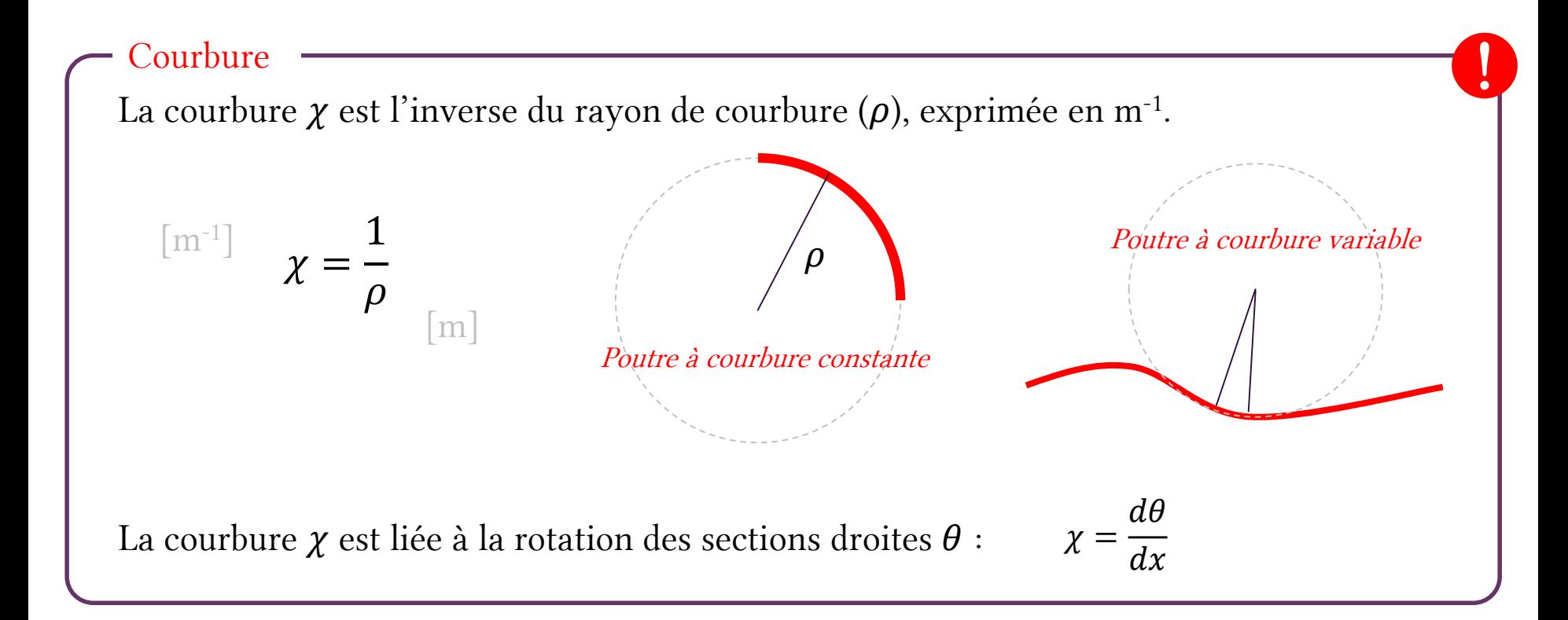

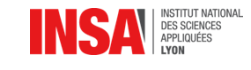

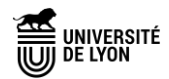

## Rotations des sections droites et HPP

Que représente  $\theta$  en flexion ?

L'angle  $\theta$  renseigne sur la rotation matérielle des sections droites.

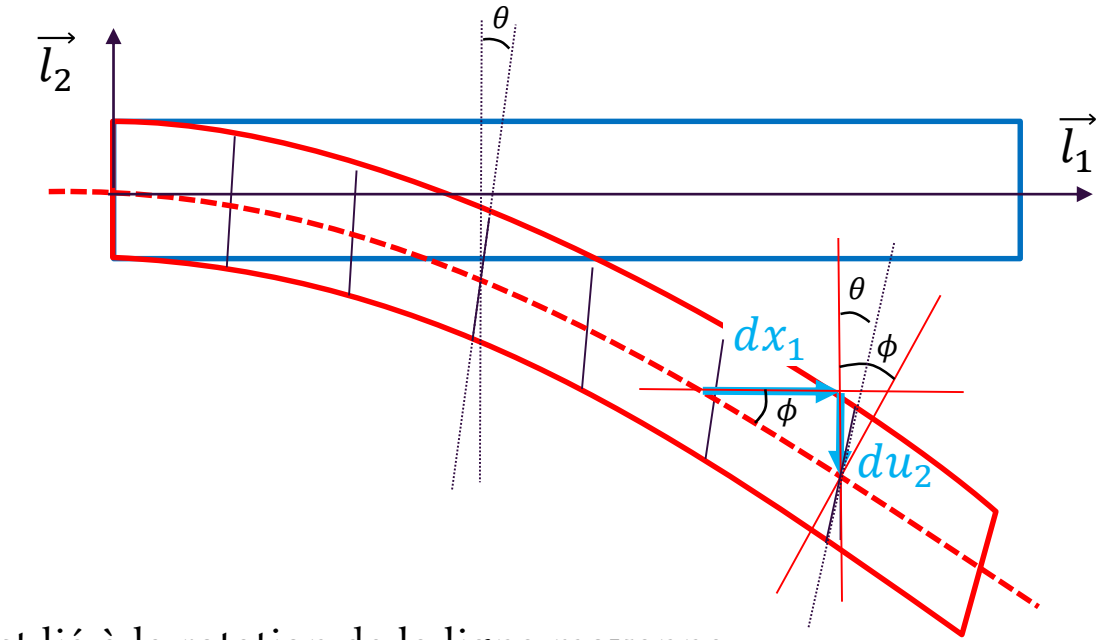

L'angle  $\phi$  est lié à la rotation de la ligne moyenne.

$$
an(\phi) = \frac{du_2}{dx_1}
$$
 HPP : en petits déplacements...  $\phi \approx \frac{du_2}{dx_1}$ 

Dans le cas général :  $\phi \neq \theta$ 

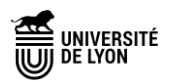

## Le modèle de poutre de Bernoulli

## HPP + poutres droites à section constante !

Le modèle de poutre de Bernoulli néglige le cisaillement transverse.

La cinématique est basée sur une distribution linéaire des déformations dans l'épaisseur. Les sections droites restent droites et perpendiculaires à la ligne moyenne.

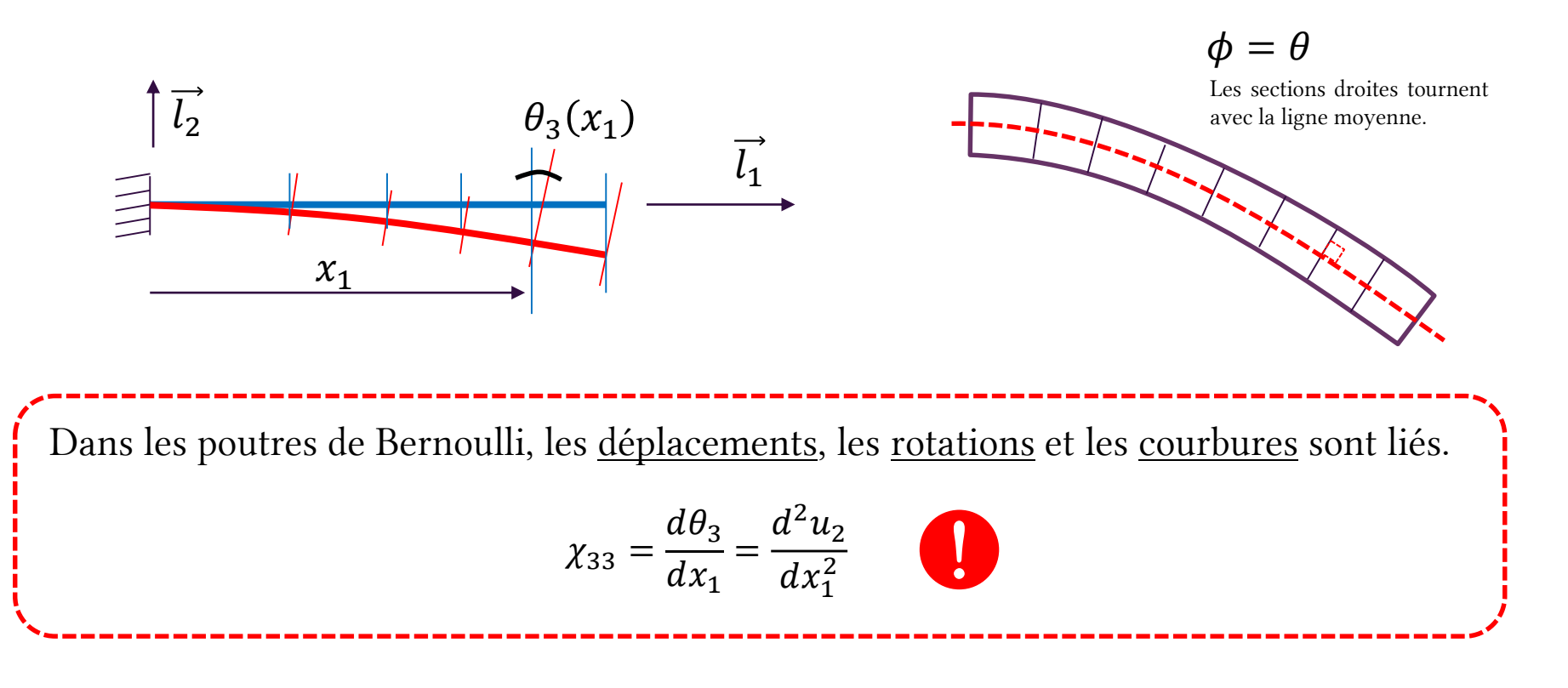

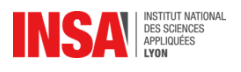

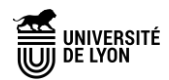

On donne (sans démonstration) la relation permettant de remonter à la déformée d'une poutre de Bernoulli (d'axe  $\vec{l}_1$ ) en partant du torseur de cohésion.

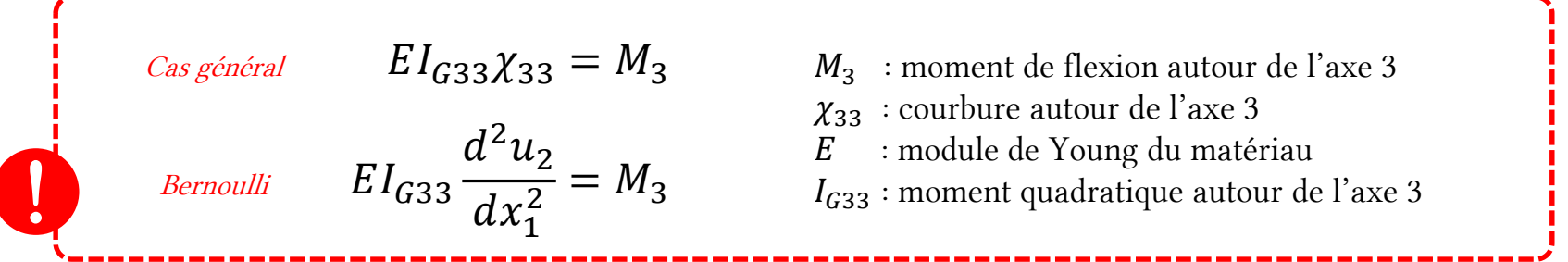

Pour retrouver l'expression de la déformée (le déplacement en tout point) il suffit d'intégrer deux fois cette expression en considérant les conditions aux limites.

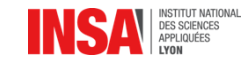

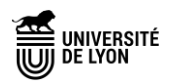

# Calcul de déformée pour une poutre de Bernoulli

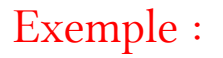

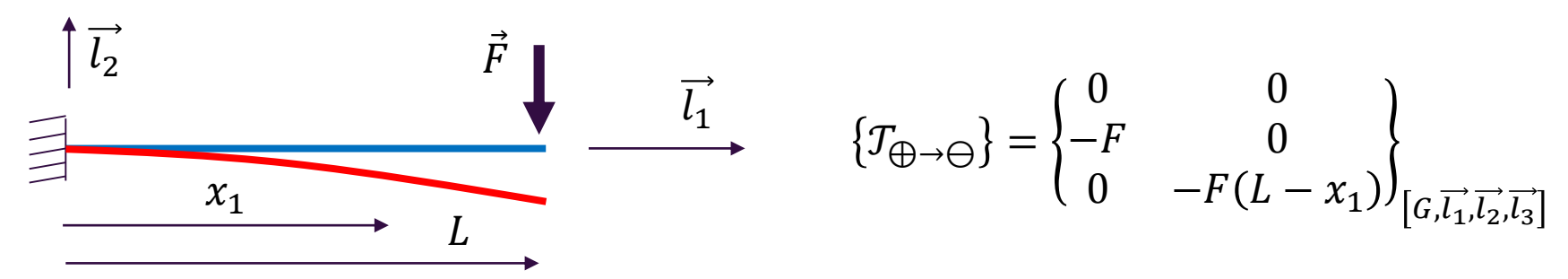

On part de la relation linéaire entre moment et courbure (comportement structure)

$$
EI_{G33}\frac{d^2u_2}{dx_1^2} = M_3 = -F(L - x_1)
$$

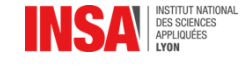

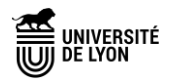

# Calcul de déformée pour une poutre de Bernoulli

#### Exemple :

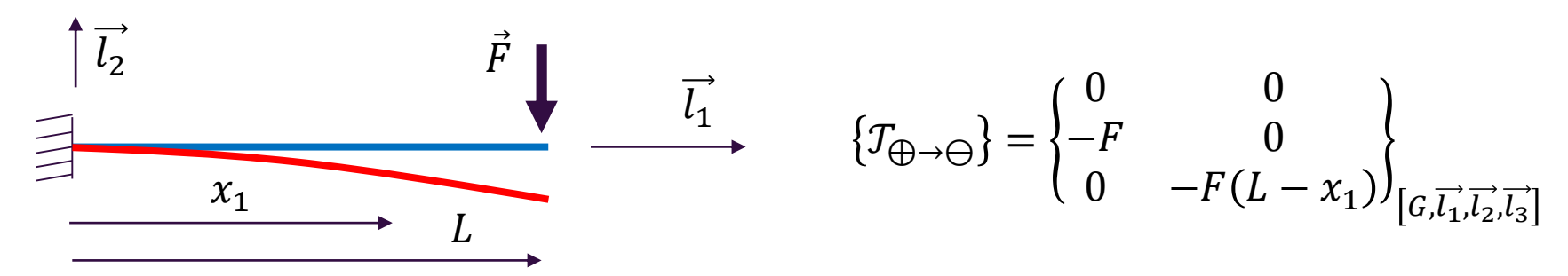

On part de la relation linéaire entre moment et courbure (comportement structure)

$$
EI_{G33} \frac{d^2 u_2}{dx_1^2} = M_3 = -F(L - x_1)
$$
  

$$
EI_{G33} \theta_3(x_1) = -Fx_1(L - \frac{x_1}{2}) + EI_{G33} \theta_3(x_1 = 0)
$$

Condition aux limites  $\theta_3 (x_1 = 0) = 0$ 

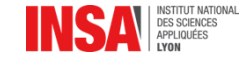

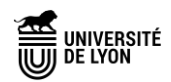

## Calcul de déformée pour une poutre de Bernoulli

#### Exemple :

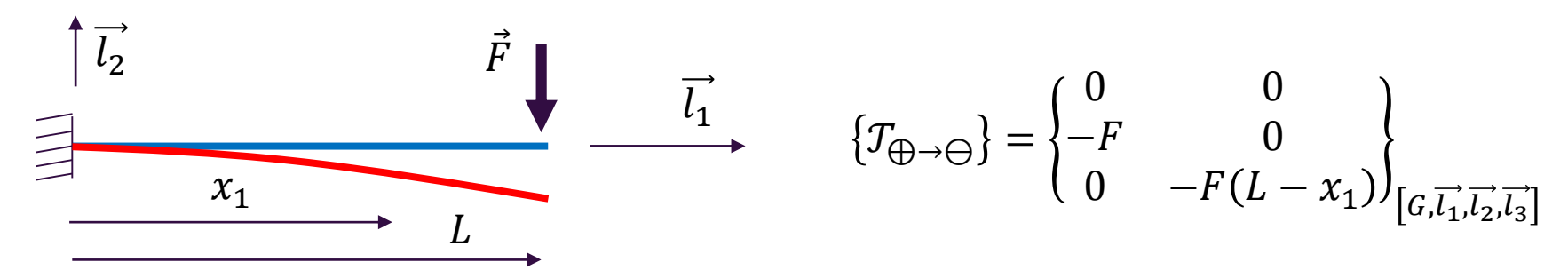

On part de la relation linéaire entre moment et courbure (comportement structure)

$$
EI_{G33} \frac{d^2 u_2}{dx_1^2} = M_3 = -F(L - x_1)
$$
  

$$
\int \int \int \int E I_{G33} \theta_3(x_1) = -Fx_1(L - \frac{x_1}{2}) + EI_{G33} \theta_3(x_1 = 0)
$$
  

$$
\int \int \int \frac{\text{Condition aux limits } \theta_3(x_1 = 0) = 0}{EI_{G33} u_2(x_1) = -\frac{Fx_1^2}{2}(L - \frac{x_1}{3}) + EI_{G33} u_2(x_1 \neq 0)}
$$
  

$$
EI_{G33} u_2(x_1) = -\frac{Fx^2}{6}(3L - x_1)
$$
  

$$
u_2(L) = -\frac{FL^3}{3EI_{G33}}
$$

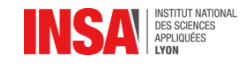

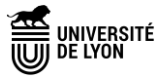

## Calcul du déplacement en un point

Si on a besoin uniquement du déplacement au point d'application de la force, on peut utiliser le théorème énergétique !

$$
\frac{\vec{F}}{1} \longrightarrow \frac{\vec{F}}{1} \longrightarrow \{\vec{T}_{\oplus} = \begin{pmatrix} 0 & 0 \\ -F & 0 \\ 0 & -F(L - x_1) \end{pmatrix}_{\left[G, \vec{l}_1, \vec{l}_2, \vec{l}_3\right]}
$$
\n
$$
W_{int} = \frac{1}{2} \int_0^L \left[\frac{N_1^2}{EA} + \frac{T_2^2}{GA} + \frac{T_3^2}{GA} + \frac{M_1^2}{EI_{G11}} + \frac{M_2^2}{EI_{G22}} + \frac{M_3^2}{EI_{G33}}\right] dx_1
$$

Pour une poutre de Bernoulli, on néglige la contribution de l'effort tranchant\* :  $\frac{T_2^2}{C_1}$  $GA$  $\ll \frac{M_3^2}{\Gamma}$  $EI_{G33}$ 

$$
W_{int} = \frac{1}{2} \int_0^L \left[ \frac{F^2 (L - x_1)^2}{E I_{G33}} \right] dx_1 = \frac{1}{2} \left[ -\frac{F^2 (L - x_1)^3}{3E I_{G33}} \right]_0^L = \frac{F^2 L^3}{6E I_{G33}}
$$

$$
U = \frac{\partial W}{\partial (-F)} = \frac{-FL^3}{3E I_{G33}}
$$
<sup>\*</sup><sub>voir GM-4-CESOL</sub>

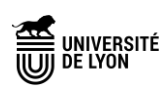
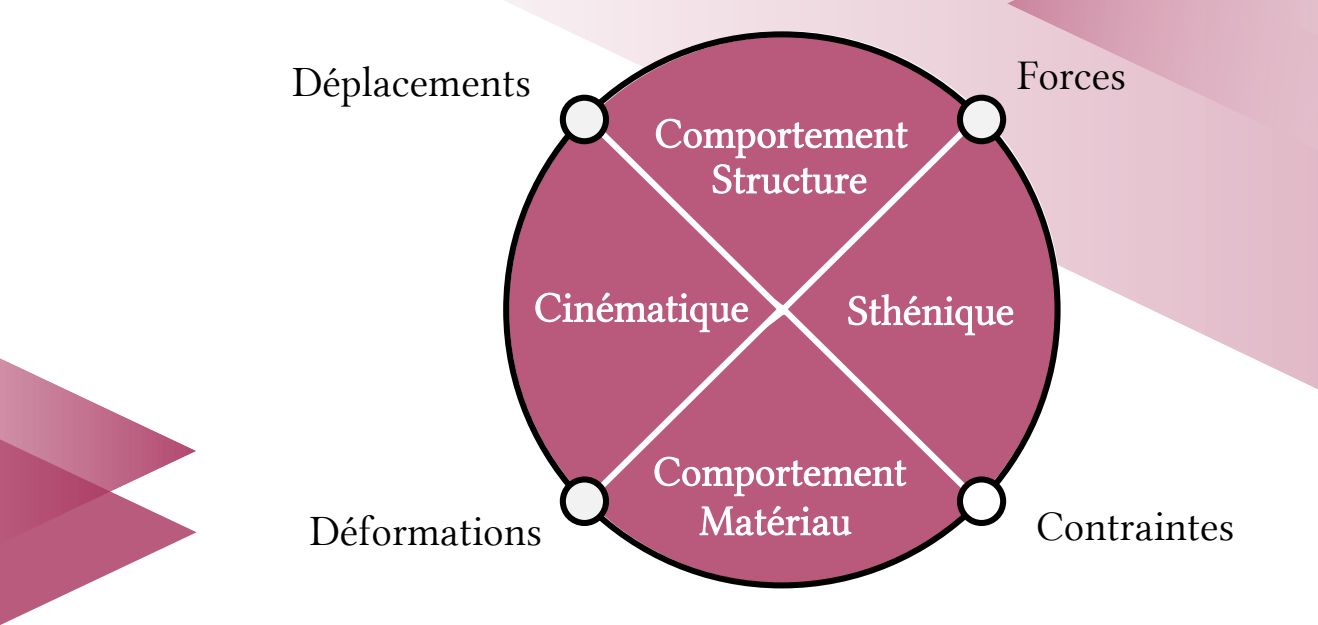

# Synthèses

Pour les sollicitations simples

### Synthèse : barre en traction

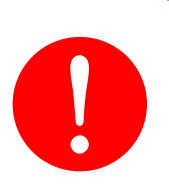

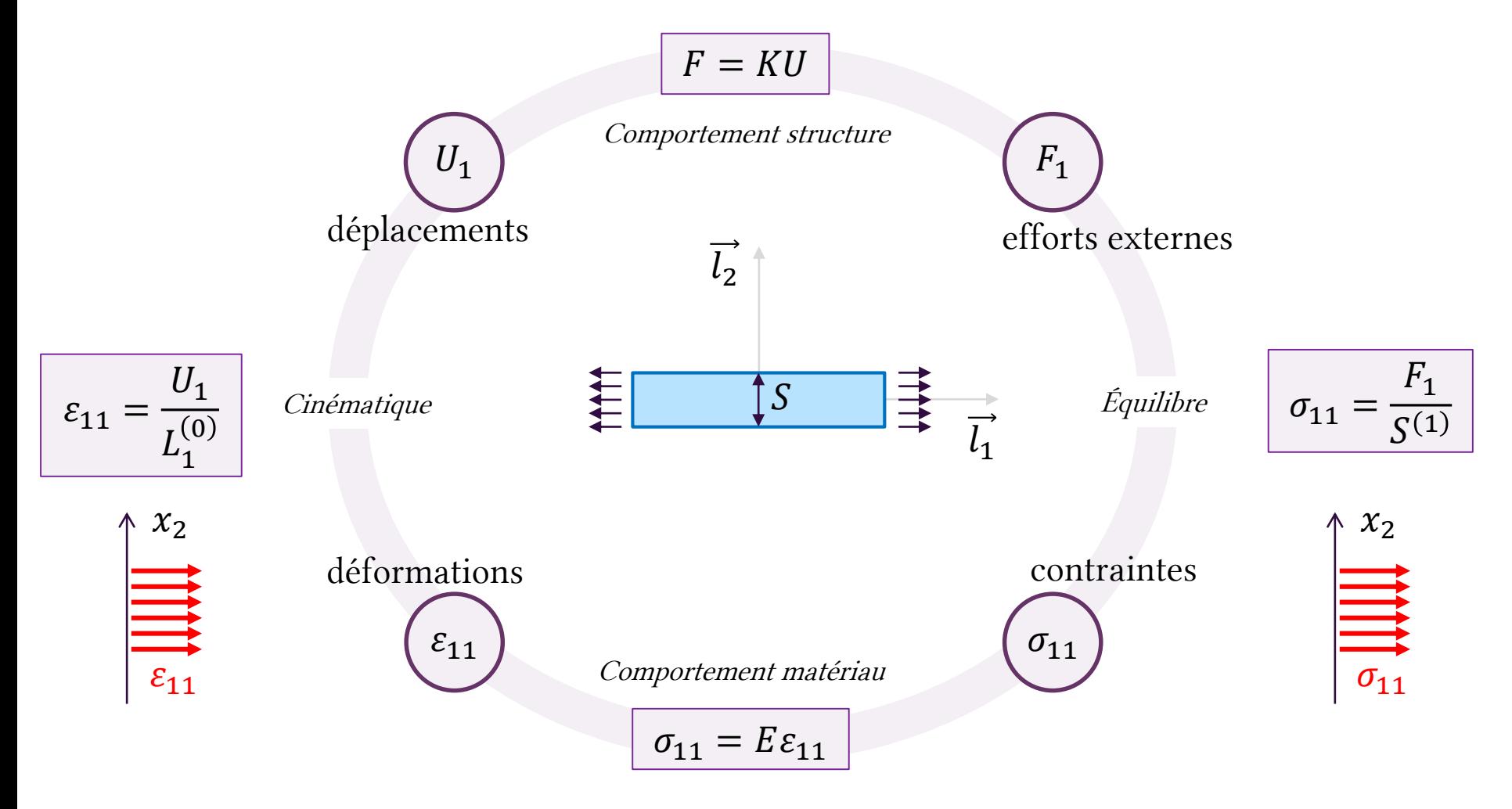

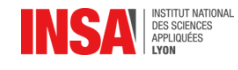

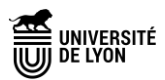

### Synthèse : barreau cylindrique en torsion

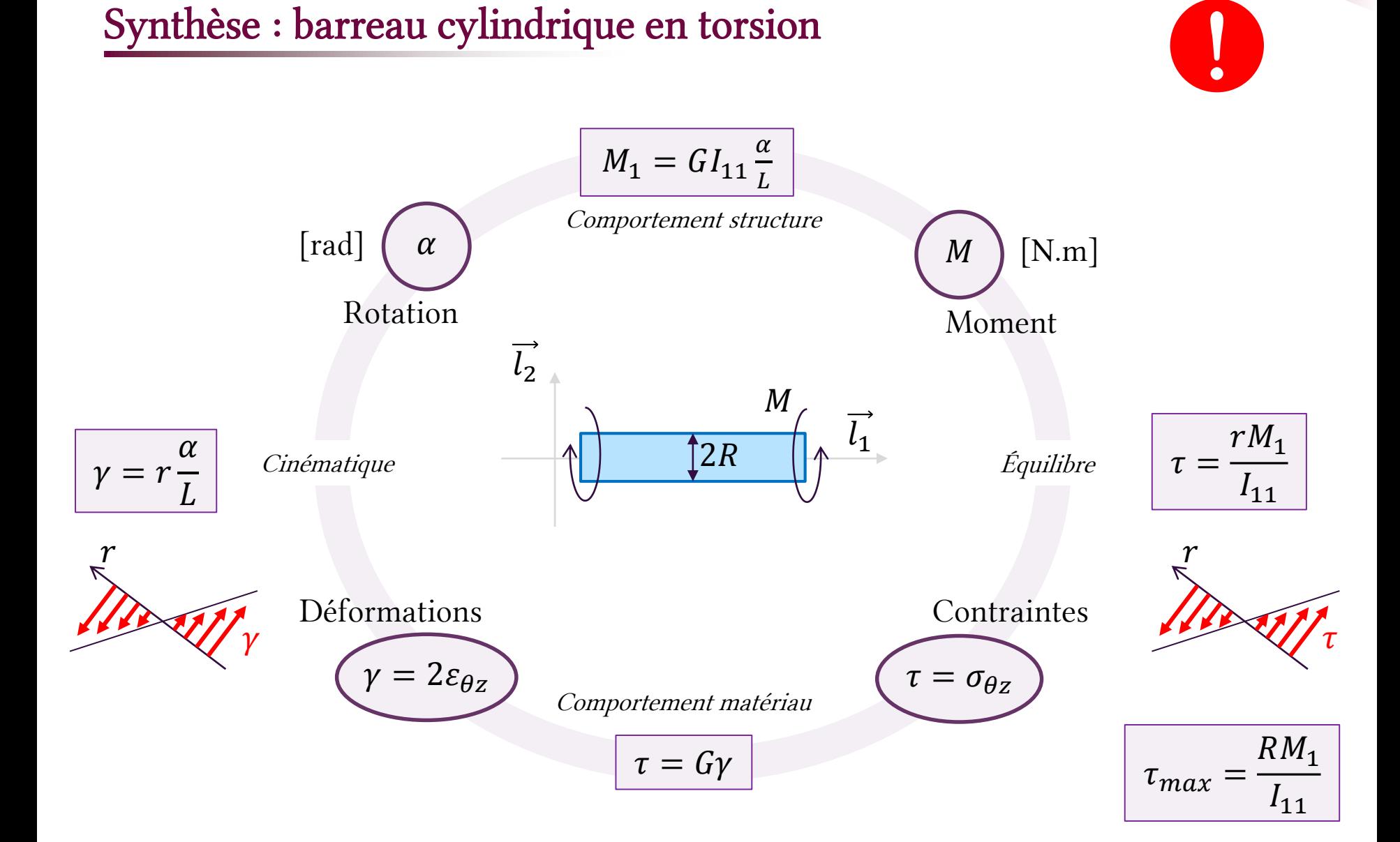

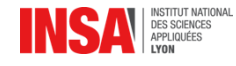

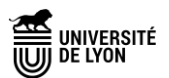

### Synthèse : poutre en flexion (pure)

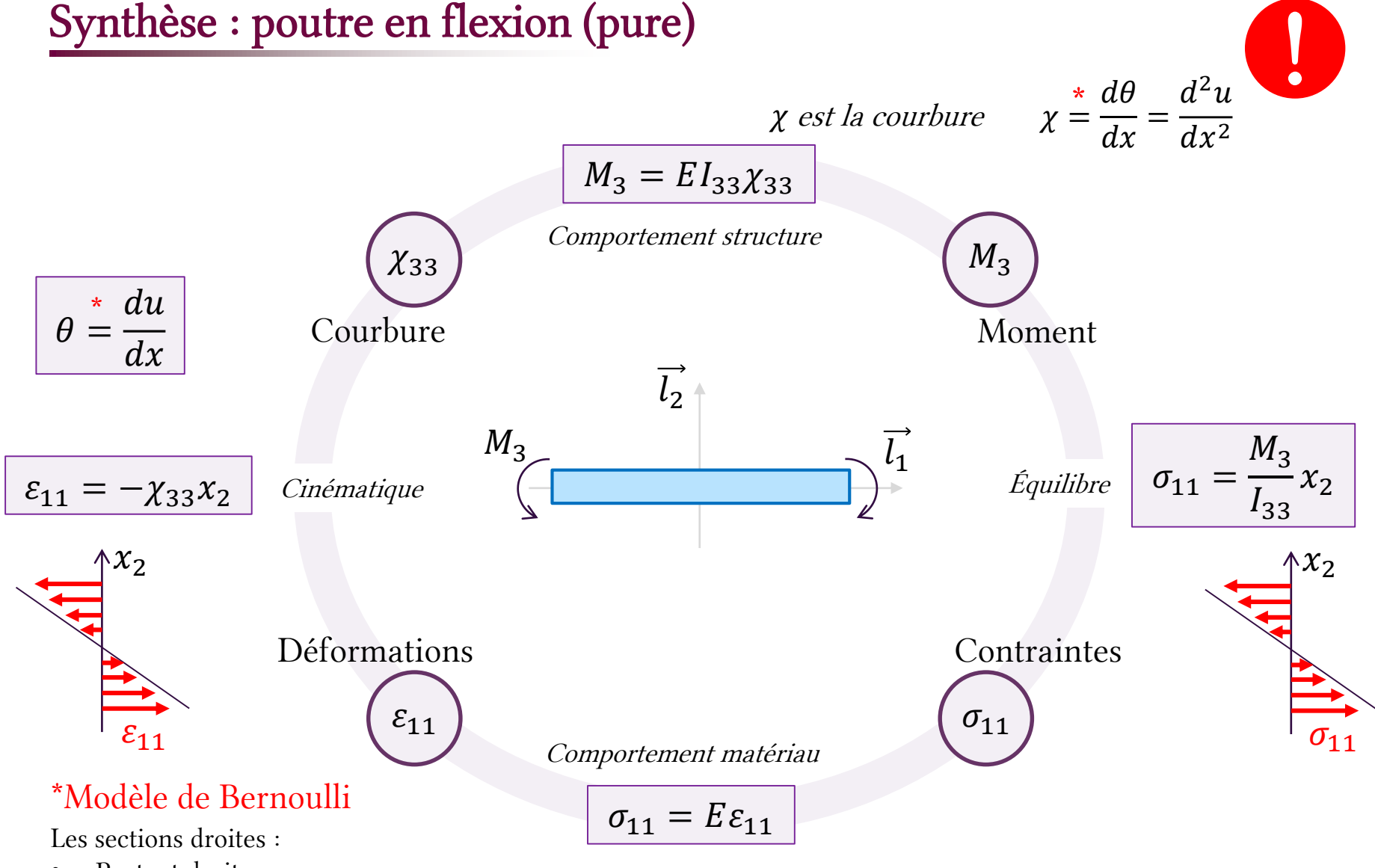

- Restent droites
- Restent perpendiculaires à la ligne moyenne

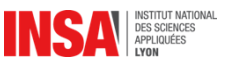

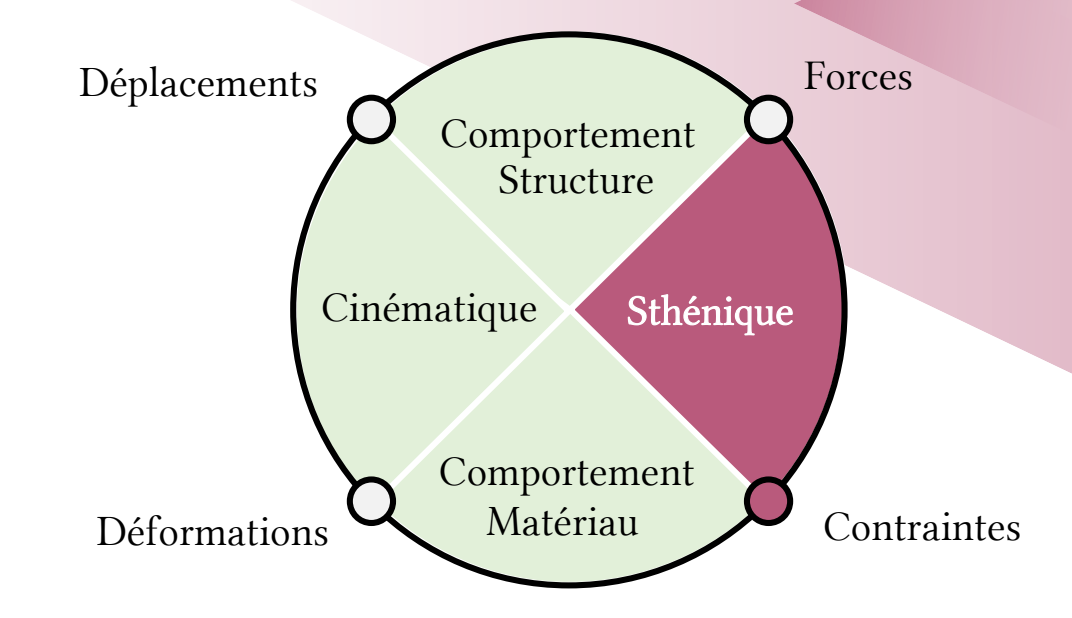

## Concentration de contrainte Champs de contraintes hétérogènes

#### Conditions sur la géométrie de la poutre

La géométrie des sections droites varie progressivement. Variation de section brutale  $\Rightarrow$  concentration de contrainte.

#### Linéarité et principe de superposition

Une sollicitation complexe peut se décomposer en plusieurs sollicitations simples. A condition que l'on reste dans de petites perturbations…

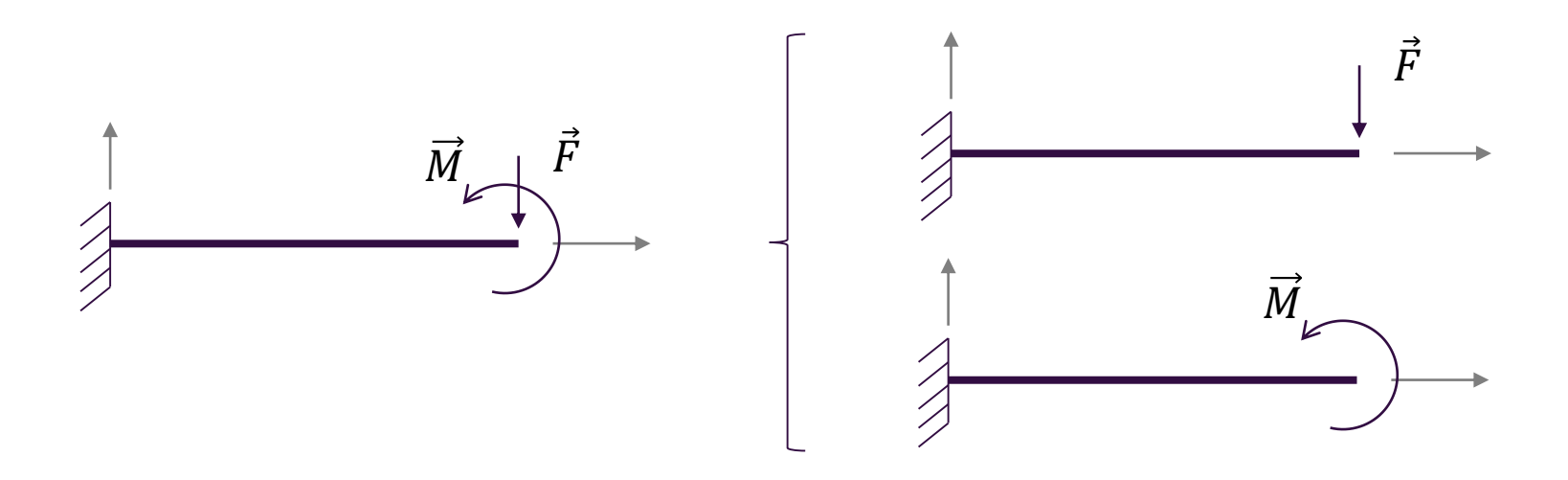

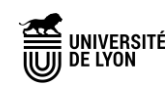

### Exemple (traction)

Calcul par éléments finis sur Abaqus

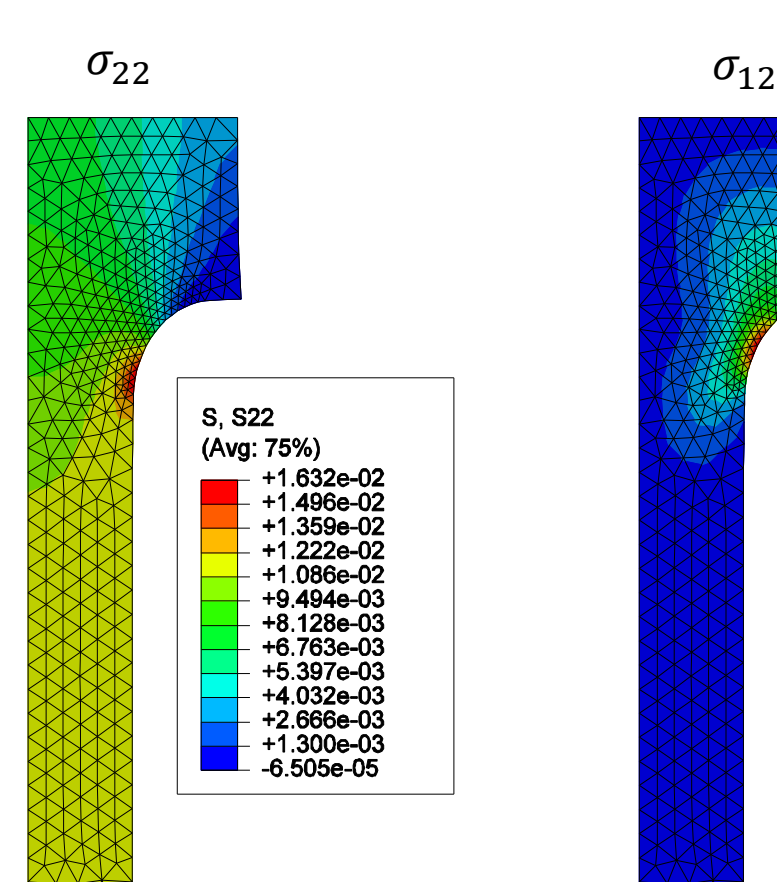

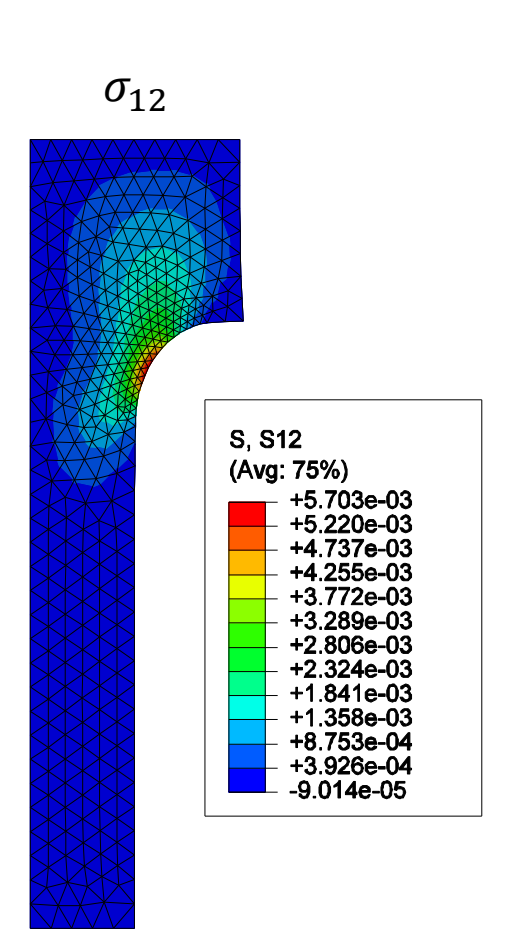

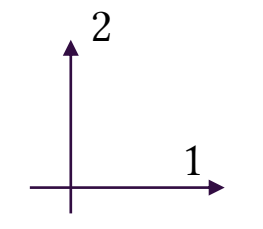

INSTITUT NATIONAL<br>DES SCIENCES<br>APPLIQUÉES

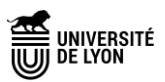

#### Concentration de contrainte

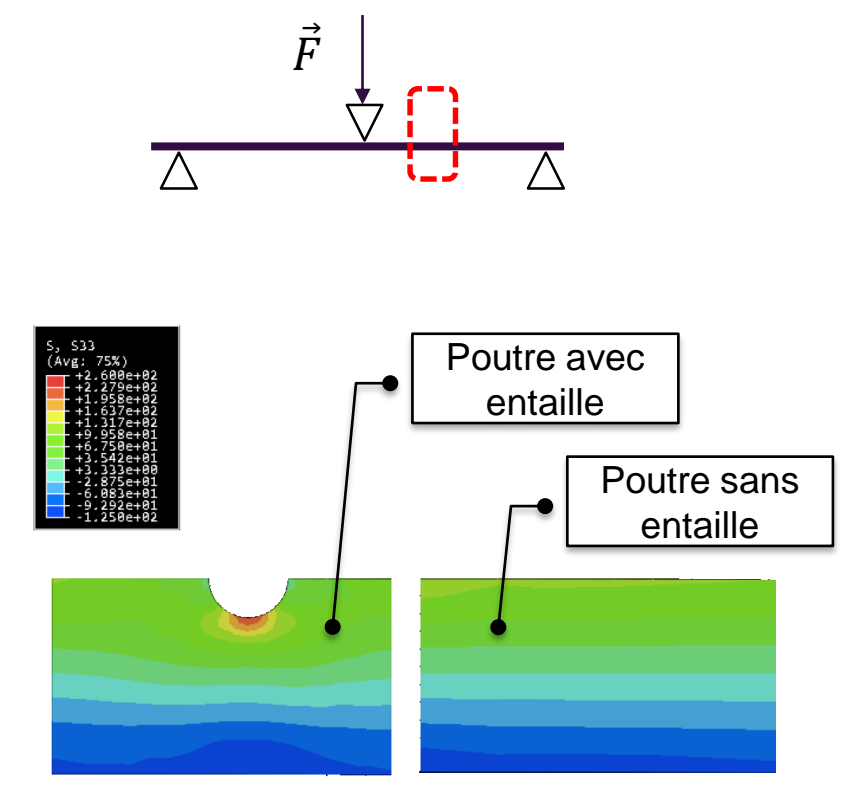

*Emprunté à F.Morestin (INSA Lyon)*

*Effet d'une entaille sur les contraintes normales sur une portion de poutre sollicitée en flexion simple*

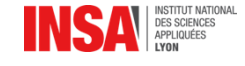

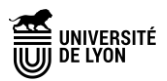

#### Coefficient de concentration de contrainte

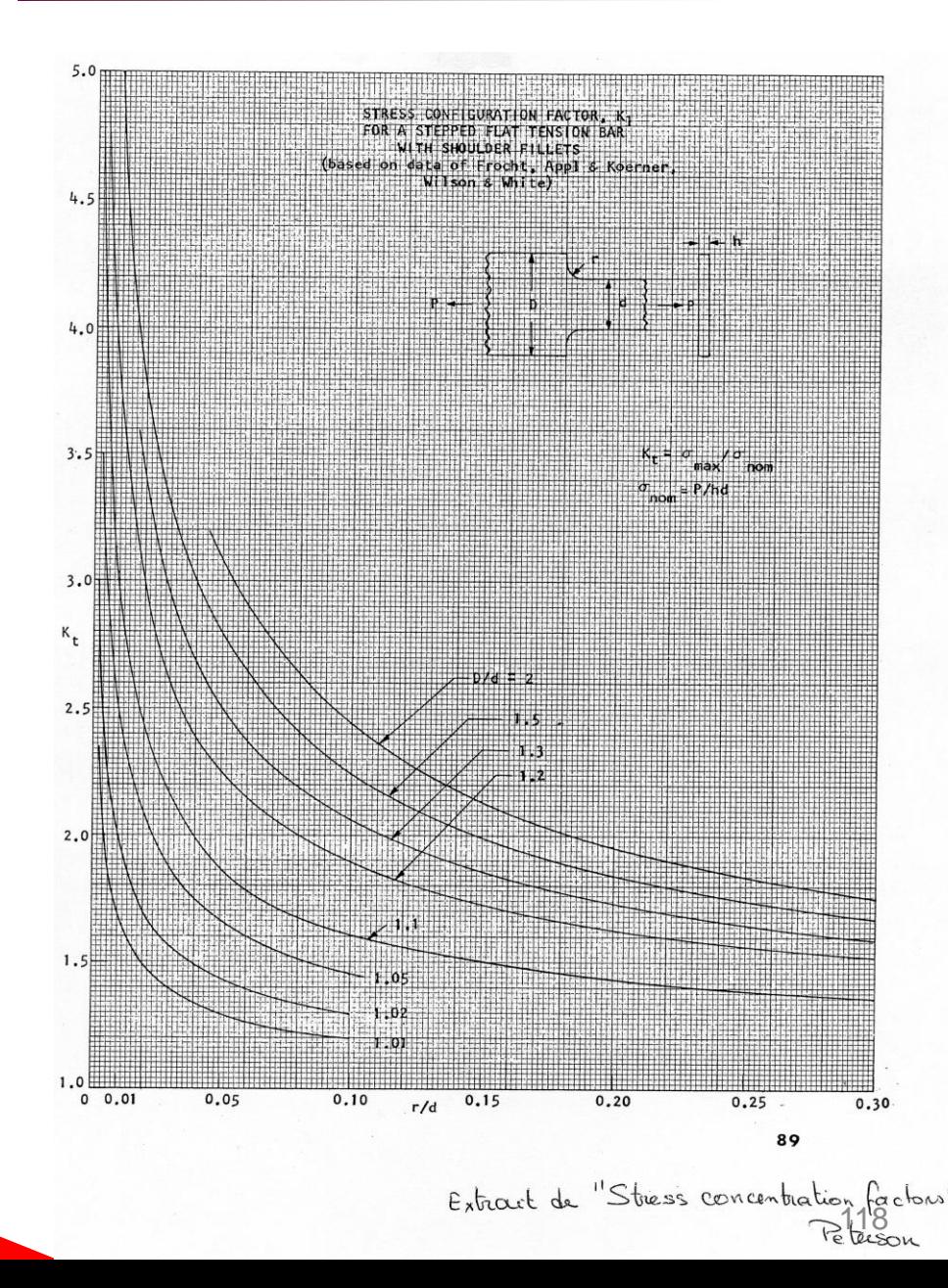

Le coefficient de concentration de contrainte traduit le rapport entre la contrainte maximale (équivalente) par rapport à la contrainte dite nominale (dans la zone qui est analysée).

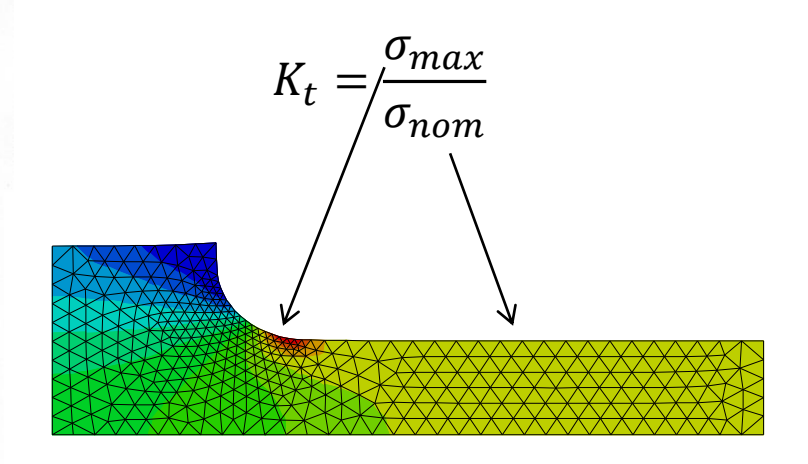

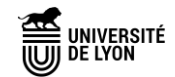

Critères d'aptitude en service Charges composées et critères

Un critère est l'expression d'une limite à ne pas dépasser pour vérifier la validité d'un problème ou assurer l'intégrité du matériau.

#### Critère en contrainte

On utilise un critère associé à une contrainte équivalente pour délimiter un domaine (domaine d'élasticité par exemple).

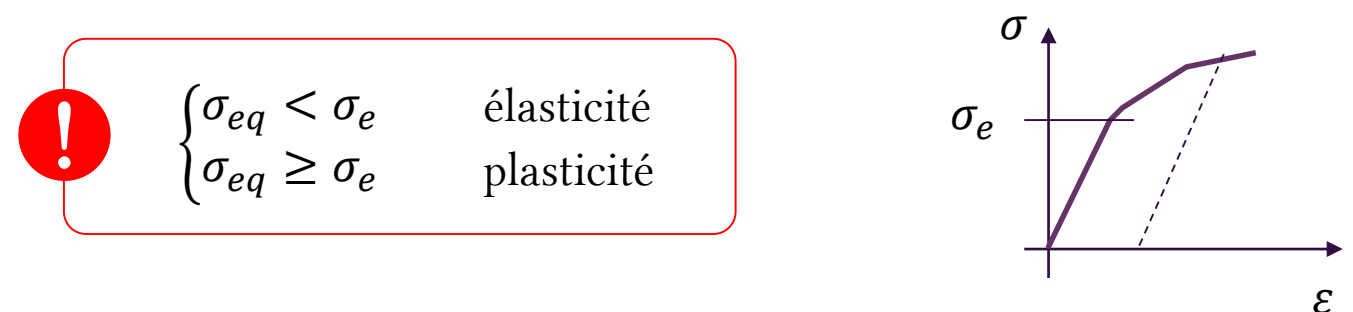

#### Critère en déplacement

On peut vouloir limiter le déplacement maximum dans une structure pour en garantir le bon fonctionnement.

 $u < u_{\text{lim}}$ 

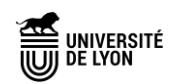

### Contrainte équivalente

Nous avons vu que l'état de contrainte peut être représenté par plusieurs composantes. Il est souvent utile de résumer plusieurs composantes dans un scalaire que l'on appellera contrainte équivalente.

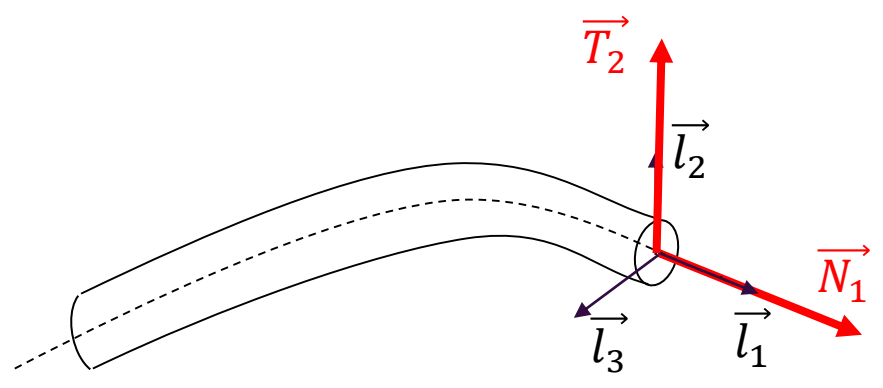

Pour une sollicitation qui comprend un effort normal  $\overrightarrow{N_1}$  (qui engendre une contrainte normale  $\sigma$ ) et un effort tranchant  $\overline{T_2}$  (qui engendre une contrainte tangentielle)  $\tau$ ;

On donne (sans démonstration\*) l'expression de plusieurs contraintes équivalentes :

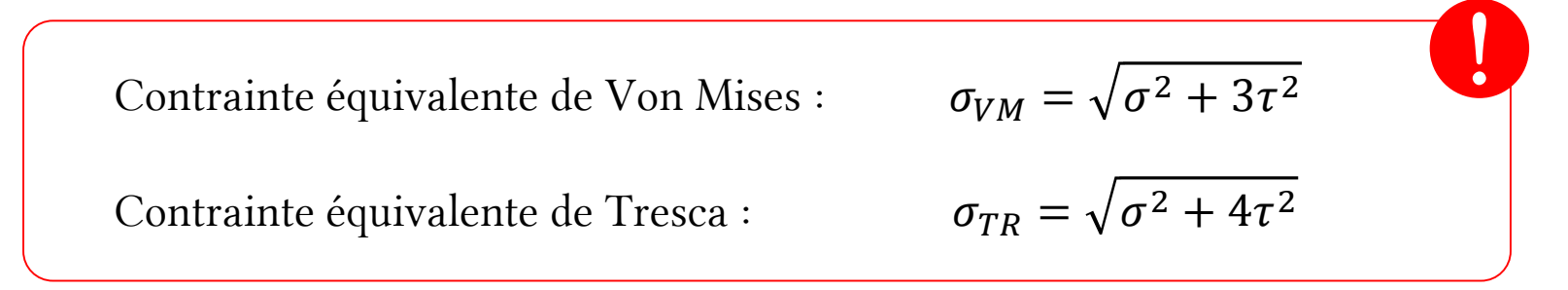

\*Pour la démonstration, voir GM-3-MSOL-S2…

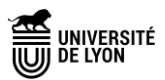

### Coefficients de sécurité

Nos calculs sont incertains pour de nombreuses raisons :

- Erreurs de modélisation (hypothèses simplificatrices),
- Erreurs sur les données d'entrée (paramètres matériau, géométrie, etc.),
- Erreurs numérique de calcul (sur machine),
- Etc.

Pour palier ce problème on est tentés d'utiliser des coefficients de sécurité dans nos dimensionnements. Un coefficient de sécurité est un coefficient multiplicatif sur le critère retenu. C'est une « marge de sécurité ».

Exemple sur un critère en contrainte :  $\sigma_{eq} < \sigma_e$   $\sigma_e$  : limite élastique

Une valeur de  $s > 1$  permet de renforcer la conviction que la contrainte équivalente ne dépassera pas la limite élastique.

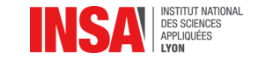

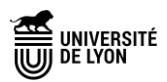

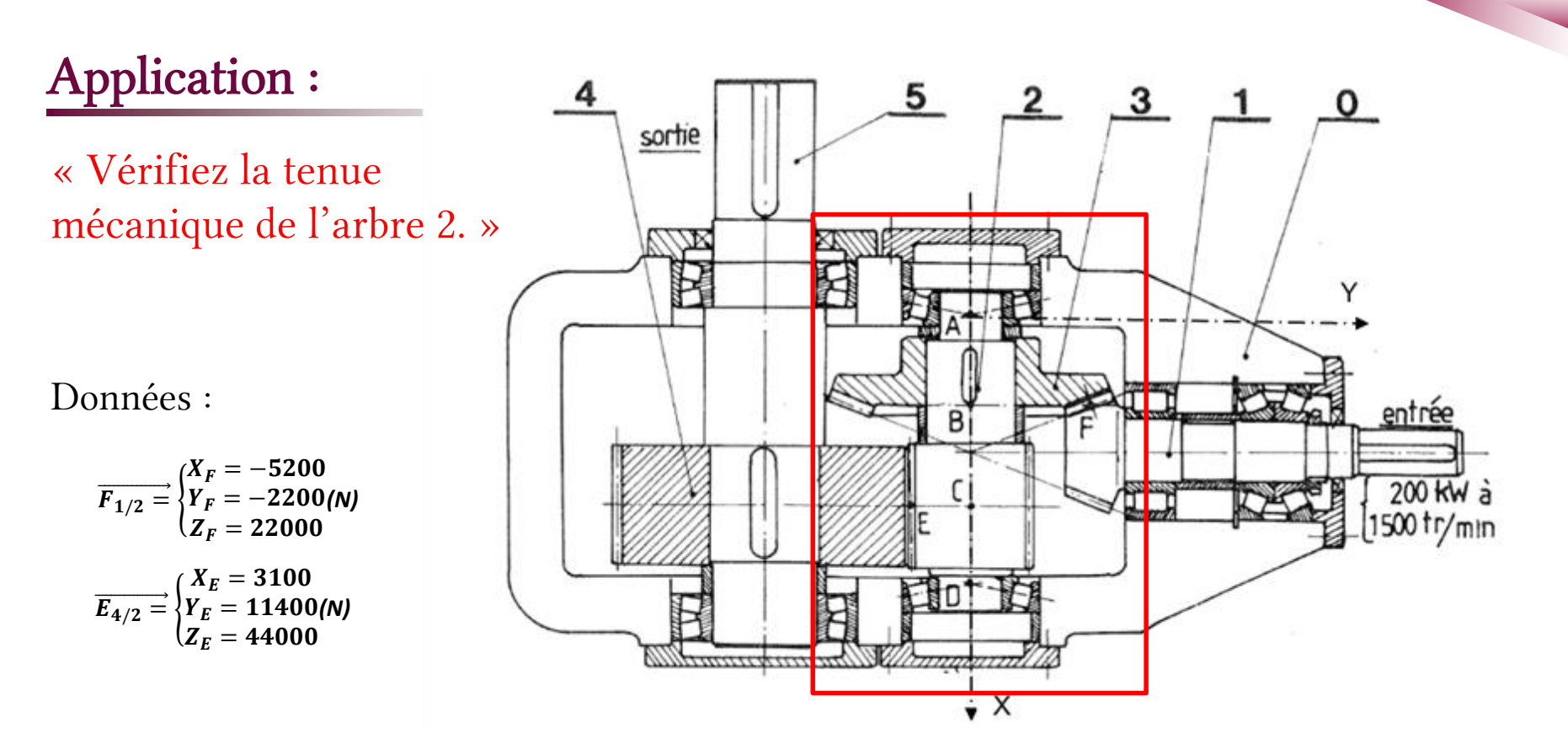

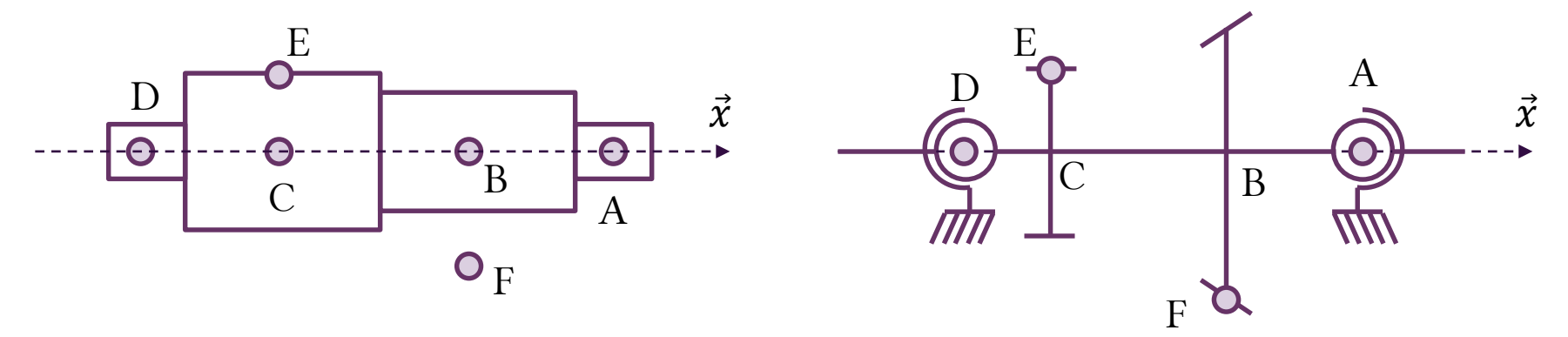

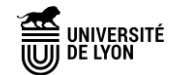

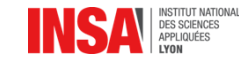

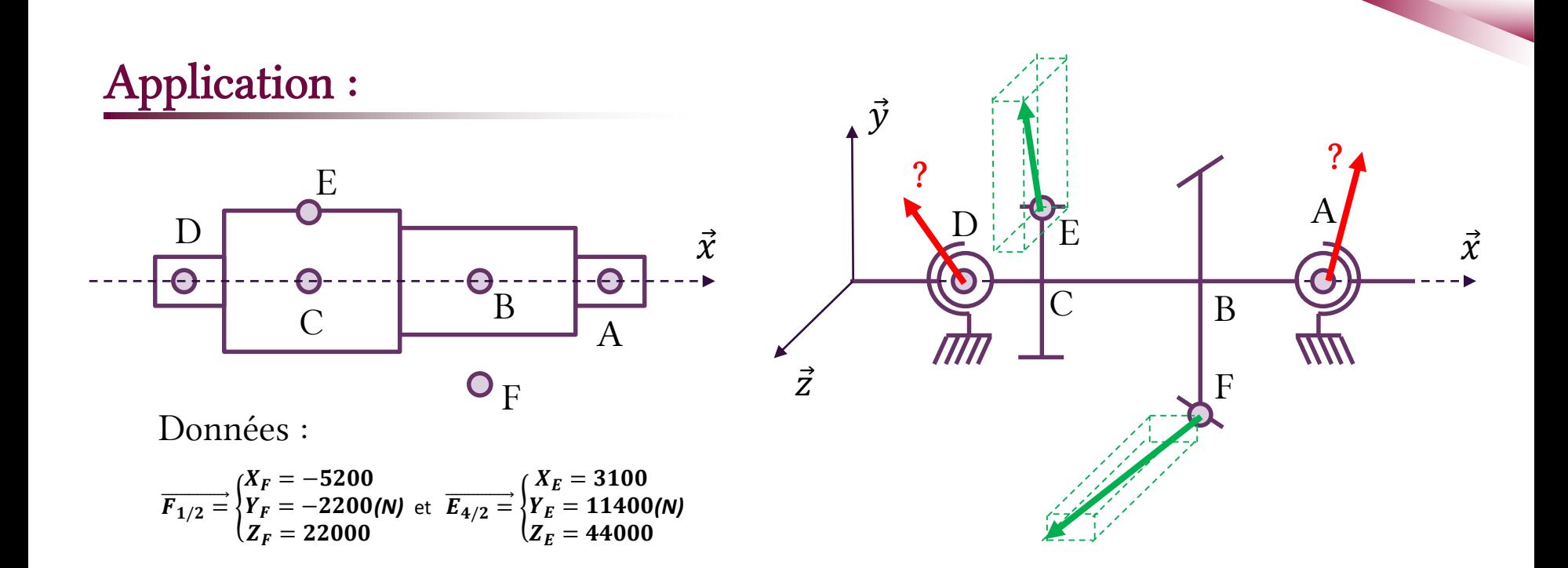

#### Cheminement pour le dimensionnement de l'arbre 2 :

- Ecrire l'équilibre de l'arbre :
	- calcul des efforts de liaison aux points A et D ;
- justifier l'utilisation d'un modèle de poutre ;
- calculer le torseur de cohésion ;
- en déduire la contrainte maximale ;
- calculer une contrainte équivalente ;
- prendre en compte les concentrations de contraintes (changement de section) ;
- prendre en compte les coefficients de sécurité.

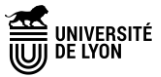